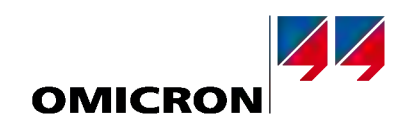

# Решения для испытания систем защиты и измерения

Каталог продукции

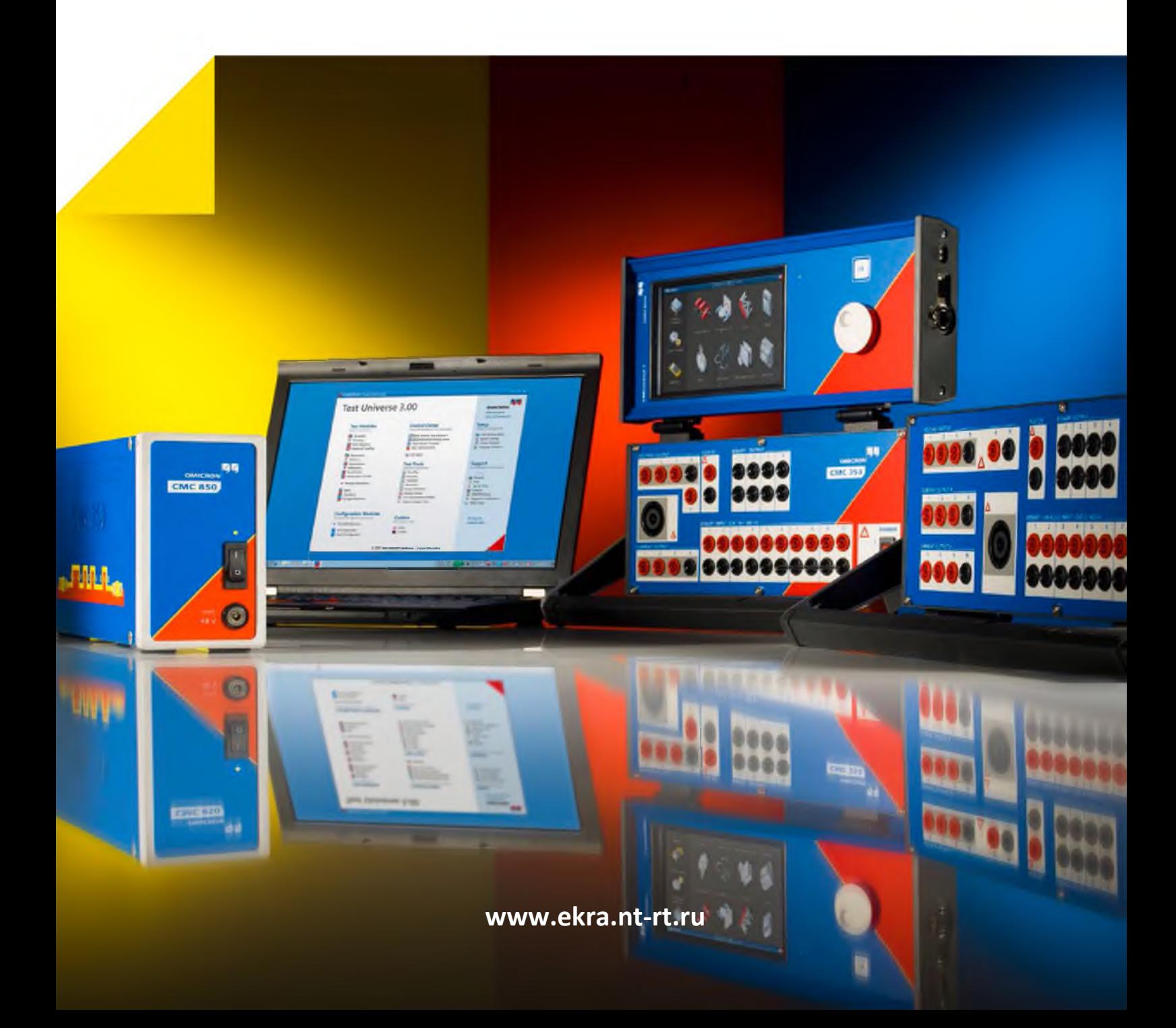

# Содержание

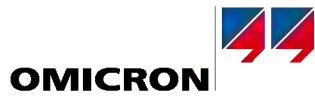

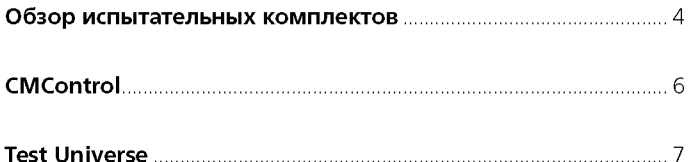

#### Программное обеспечение / модули

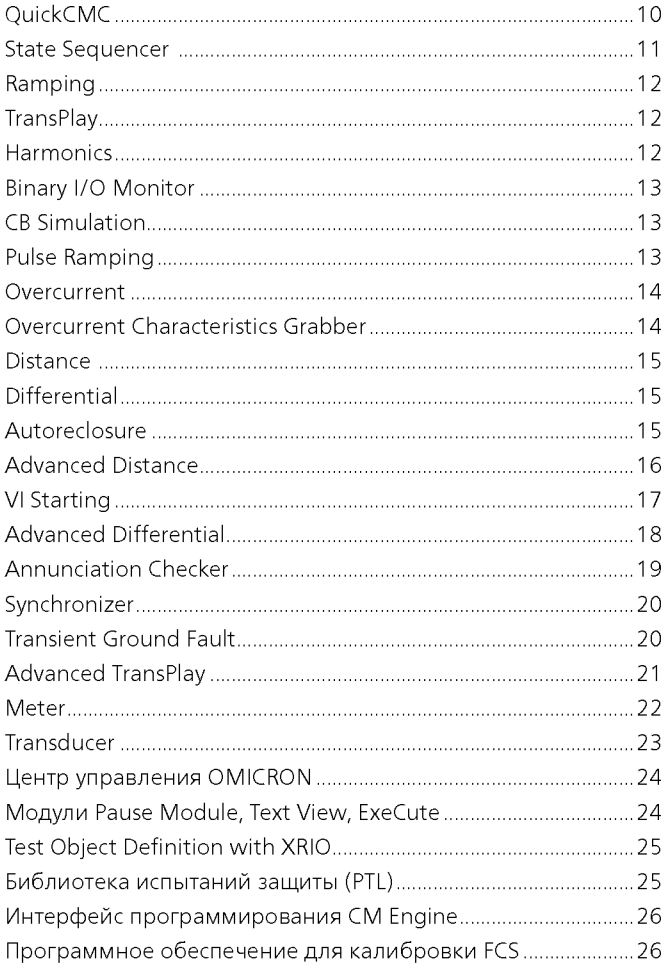

#### Дополнительное программное обеспечение

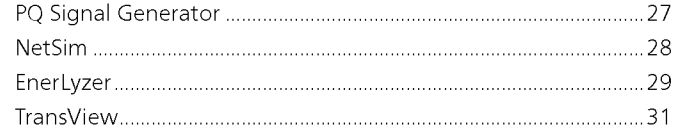

#### Средства для испытаний IEC 61850

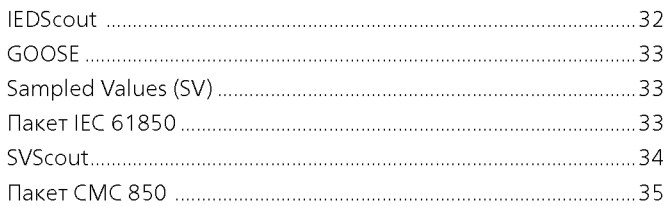

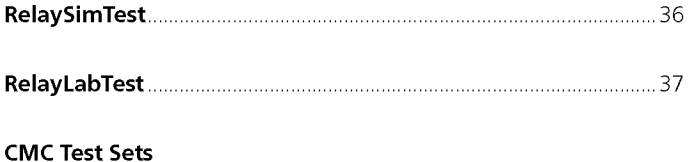

## CMC 850 CMControl 50

#### Принадлежности

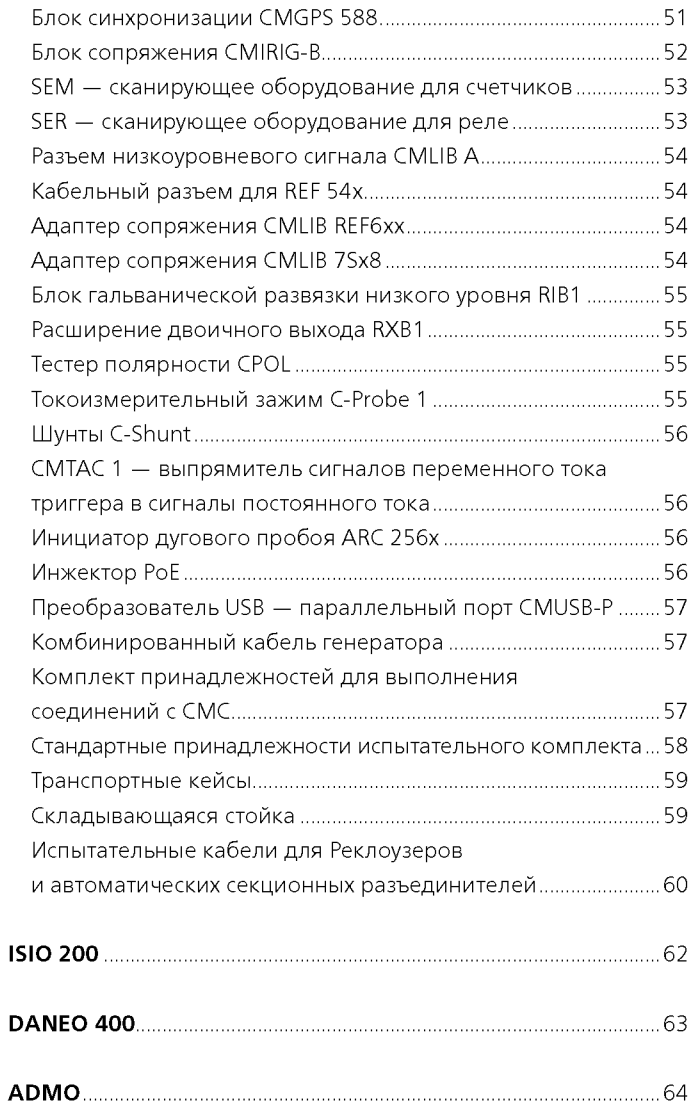

#### По вопросам продаж и поддержки обращайтесь:

Астана +7(7172)727-132, Волгоград (844)278-03-48, Воронеж (473)204-51-73, Екатеринбург (343)384-55-89, Казань (843)206-01-48, Краснодар (861)203-40-90, Красноярск (391)204-63-61, Москва (495)268-04-70, Нижний Новгород (831)429-08-12, Новосибирск (383)227-86-73, Ростов-на-Дону (863)308-18-15, Самара (846)206-03-16, Санкт-Петербург (812)309-46-40, Саратов (845)249-38-78, Уфа (347)229-48-12

erk@nt-rt.ru || www.ekra.nt-rt.ru

#### <span id="page-2-0"></span>Испытательные комплекты СМС

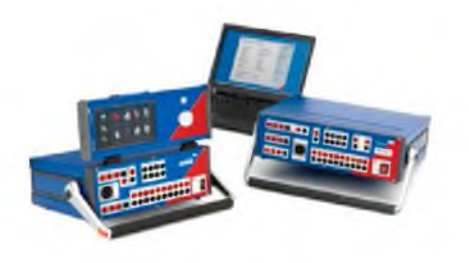

Готовность компании OMICRON к инновациям наглядно прослеживается по созданию исключительных функциональных возможностей и качеству испытательного оборудования. Используя передовые технологии при разработке и контроле качества, компания OMICRON устанавливает новые стандарты усовершенствованного испытательного оборудования в отношении гибкости, точности, портативности и надежности.

В зависимости от предъявляемых требований пользователи могут выбрать в семействе испытательных комплектов СМС любое из нескольких уникальных устройств с разными рабочими функциями:1

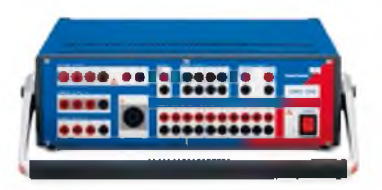

 $6x32A/430BA$ 

 $3 \times 64$  A / 860 BA

 $4 \times 300 R$ 

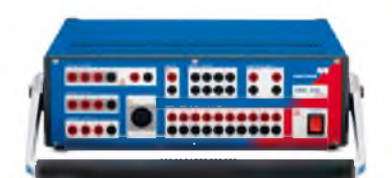

- $6x12,5A/80BA$
- $\div$  3 x 25 A / 160 BA
- $4 \times 300 B$
- <0,015 % (изм. знач.) + 0,005 % (диап.) тип.

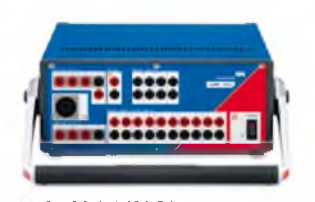

- $-3x32A/430BA$ 1 x 64 A / 860 BA
- 4 x 300 B

#### $CMC$ <sub>256</sub>

#### Испытательный комплект с 6 каналами тока + 4 каналами напряжения и инструментальное средство для пусконаладочных работ

СМС 356 - универсальное решение для проведения испытаний защитных реле любого поколения и типа. 6 мошных источников тока (3-фазный режим до 64 А / 860 ВА на канал) с большим динамическим диапазоном позволяют использовать прибор для испытания электромеханических реле даже под высокой нагрузкой с очень высокой потребляемой мощностью. Инженеры по пусконаладочным работам особенно высоко оценят возможности выполнения проверки цепей вторичной коммутации и проверки достоверности трансформаторов тока с использованием мощного первичного тока, генерируемого испытательным комплектом. СМС 356 - лучший испытательный комплект для применений, требующих максимальной универсальности, амплитуды и мощности.

**Управление: ПК или CMControl** 

#### **CMC 256plus**

#### Испытательный комплект с 6 каналами тока + 4 каналами напряжения и универсальный калибратор

CMC 256plus — оптимальное устройство для применений, требующих очень высокой точности. Этот прибор представляет собой не только отличный испытательный комплект для устройств защиты всех типов, но и универсальный калибровочный инструмент. Его высокая точность позволяет выполнять калибровку широкого круга измерительных устройств, включая счетчики электроэнергии класса 0.2, измерительные преобразователи, устройства измерения качества электроэнергии и векторные измерительные модули (PMU). Уникальная точность и функциональная гибкость CMC 256plus делают этот прибор идеальным средством исследования и разработки, производства и типовых испытаний для производителей средств защиты и измерения.

Управление: ПК или CMControl

#### **CMC 353**

#### Испытательный комплект с 3 каналами тока + 4 каналами напряжения и инструментальное средство для пусконаладочных работ

Благодаря компактной конструкции и малой массе 13,3 кг, СМС 353 представляет собой отличную комбинацию портативности и мощности. Это идеальный испытательный комплект для трехфазного испытания защиты и ввода в эксплуатацию систем SCADA. Сильноточные выходы (3 х 32 А / 430 ВА) оптимально поддерживают испытание пятиамперных реле. Благодаря портативной конструкции это устройство отлично подходит для задач ввода в эксплуатацию и технического обслуживания, особенно в промышленности, распределенном производстве энергии и системах среднего и низкого напряжения. Оно решает широкий круг задач в области систем защиты: от испытания электромеханических реле до новейших микропроцессорных электронных устройств, соответствующих стандарту IEC 61850.

Управление: ПК или CMControl

 $-1x128A/1000BA$ 

<sup>+</sup> См. подробные технические характеристики и информацию для заказа на стр. 38 - 49

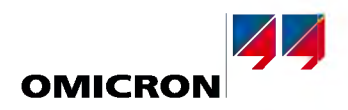

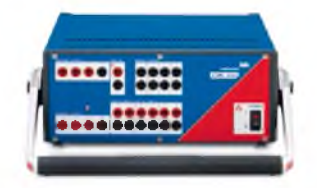

3 x 15 A / 350 BA  $\bullet$  1 x 30 A / 500 BA

- $\bullet$  3 x 300 B
	-

#### **CMC 310**

#### Испытательный комплект с 3 каналами тока и 3 каналами напряжения

Комплект СМС 310 специально разработан для трехфазных испытаний устройств защиты и измерения. Небольшой вес и компактная конструкция СМС 310 особенно подходят для испытаний распределительных и промышленных систем.

**Управление: CMControl** 

## **CMC 850**

#### Испытательный комплект IEC 61850

СМС 850 является первым комплектом для испытания защиты компании OMICRON, соответствующим стандарту IEC 61850. Для взаимодействия с испытуемыми устройствами в нем применяются методы передачи данных в режиме реального времени с использованием GOOSE и Sampled Values. Управление испытательным комплектом осуществляется с помощью надежного программного обеспечения Test Universe. Кроме того, СМС 850 обладает несколькими встроенными функциями, доступными через веб-интерфейс с использованием обычного веб-браузера. Поскольку в подобных типах испытаний часто требуется временная синхронизация, вместе с комплектом СМС 850 поставляется адаптер CMIRIG-B. Компактность и легкость комплекта объясняется ориентацией устройства на решение прикладных задач IEC 61850. Благодаря этому отсутствует необходимость в обычных двоичных входах и выходах, а также в усилителях для вторичных сигналов.

Управление: ПК

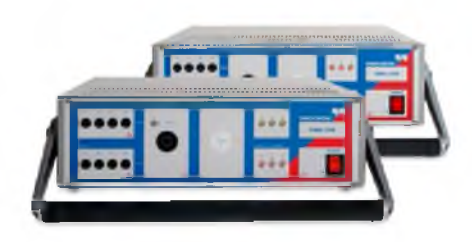

#### Усилители СМА 156 и CMS 156

#### Усилитель с 6 каналами тока + усилитель с 3 каналами напряжения и тока

Усилители CMA 156 и CMS 156 могут использоваться в сочетании с испытательными комплектами СМС или совместно с цифровыми устройствами моделирования сети энергосистемы, работающими в режиме реального времени.

Более подробную информацию можно получить на нашем веб-сайте.

#### Анализатор сигналов

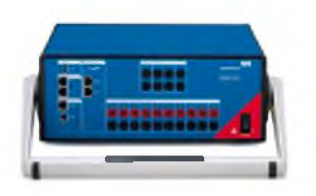

#### **DANEO 400**

Распределенный гибридный анализатор сигналов для систем автоматизации энергосистем DANEO 400 (см. стр. 63) - это гибридная измерительная система, которая регистрирует и анализирует все обычные сигналы (напряжения, токи, бинарные сигналы) и сообщения коммуникационной сети подстанции. Анализатор измеряет сигналы обоих типов и может предоставить информацию для оценки их корректного взаимодействия. Устройство отслеживает события, происходящие на подстанции, путем сбора сведений о рабочем состоянии и информационном обмене.

Управление: Управляющее программное обеспечение или веб-интерфейс DANEO

# <span id="page-4-0"></span>**CMControl**

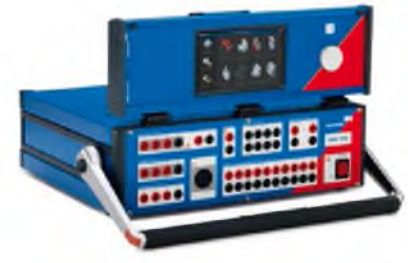

Испытательный комплект CMC с CMControl

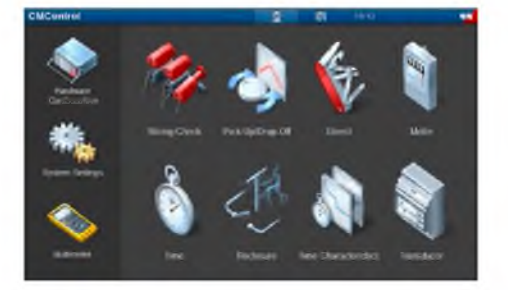

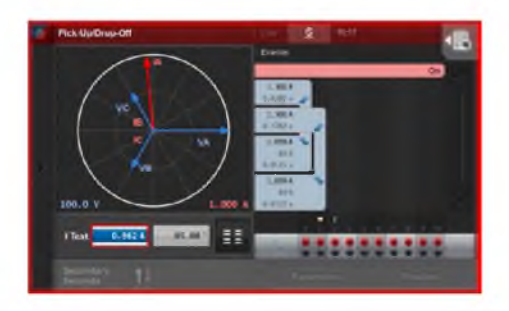

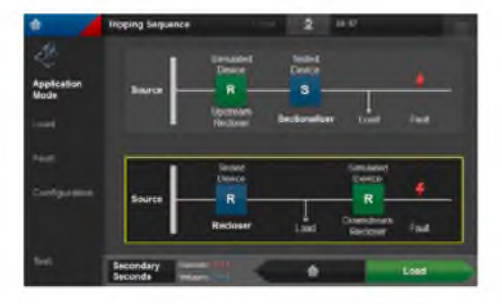

**CMControl — это передняя панель управления для использования с испытательными комплектами CM C 356, CM C 2 56plus, CM C 353, CM C 310, и CM C 256-61. Она используется как альтернатива мощному программному обеспечению Test Universe на базе ПК. Постоянная готовность к работе и легкость в управлении делают ее идеальной для быстрой проверки объектов испытания. Наличие интуитивно понятного сенсорного пользовательского интерфейса позволяет с легкостью и удобством настраивать испытания. Кроме того, диск управления позволяет эффективно корректировать выходные величины.**

**В зависимости от предпочтительного рабочего положения, CMControl можно либо закрепить на испытательном комплекте CM C в качестве прибора передней панели управления, либо отсоединить и использовать в качестве портативного контрольно-измерительного прибора. Магнитные элементы, расположенные на тыльной стороне, позволяют легко подсоединять ее к стандартным защитным шкафам.**

**CMControl применяется в следующих целях:**

- **> Испытание устройств защиты и измерения (вариант P)**
- **> Испытание реклоузеров и автоматических секционных разъединителей (вариант R)**

**Два варианта различаются программным обеспечением, работающим на CMControl. При заказе комбинации обоих вариантов или при последующей модернизации можно использовать один прибор для обоих применений.**

#### **CM Control P**

**Панель управления CMControl P специально создана для ручных испытаний устройств защиты и измерения с помощью испытательных комплектов CMC. Для получения надежных результатов разработаны программные испытательные инструменты, встроенные модели повреждения оптимизированы для быстрой работы.**

#### **Инструменты испытаний CMControl P предоставляют широкий спектр функций:**

В **«прямом»** режиме можно по отдельности контролировать все выходы испытательного комплекта. Функция «Проверка проводных соединений» используется для контроля прово**дных соединений между испытательным комплектом и испытываемым устройством, при этом поддерживается применение тестера полярности CPOL. Функция « Срабаты ван ие/Возврат» позволяет проверить пороговые значения срабатывания защитных реле. Время срабатывания и другие временные параметры защитного реле можно проверить с помощью инструмента** «Время». Функция «Временные характеристики» предназначена для испытания многосту**пенчатых реле или реле с комбинированными характеристиками характеристиками. С помощью инструмента «АПВ» можно проверить количество и длительность циклов функции АПВ. Инструмент испытаний « Счетчик» используется для калибровки счетчиков электроэнергии** и выполнения испытаний при запуске и без нагрузки. Инструмент испытаний «Преобразо**ватель» используется для проверки и автоматической оценки точности преобразователя 2.** Инструмент «Мультиметр» позволяет использовать десять многофункциональных входов **испытательных комплектов CM C для аналоговых измерений 2.**

#### **CM Control R**

**Панель управления CMControl R специально разработана для испытания реклоузеров и автоматических секционных разъединителей с помощью испытательных комплектов CMC. Программное обеспечение адаптировано к типовым процедурам испытаний реклоузеров и автоматических секционных разъединителей. Меню предоставляет пользователю пошаговые инструкции для выполнения последовательности испытаний. Результаты испытаний получаются быстро и с высокой точностью.**

#### **Инструменты испытаний CMControl R предоставляют широкий спектр функций:**

Функция «Проверка аналогового выхода» позволяет контролировать аналоговые тестовые величины и действующие значения измерений. Функция «Срабатывание/Возврат» исполь**зуется для тестирования пороговых значений срабатывания органов управления АПВ и авто**матических секционных разъединителей. «Прямой» режим активирует индивидуальную настройку всех выходов СМС для особых испытательных задач. Функция «Последовательность **срабаты вани я» тестирует основные функции контроллера: постоянная неисправность, логи**ка АПВ. Функция «Параметры времени срабатывания» проверяет рабочие характеристики **и логику переключения между быстрой и медленной кривыми. Функция «Восстановление» позволяет испытывать управляемые напряжением функции, например, автоматизированные схемы восстановления распределения.**

<sup>1</sup> Для испытания устройств защиты и измерения возможно также управление CMC с помощью планшетного

компьютера Android и приложения CMControl. Подробную информацию см. на стр. [50](#page-48-0)

<sup>2</sup> CMC 256plus, CMC 256-6 или CMC 356 с дополнительным аппаратным средством ELT-1

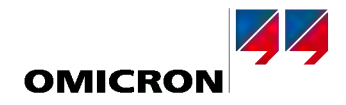

<span id="page-5-0"></span>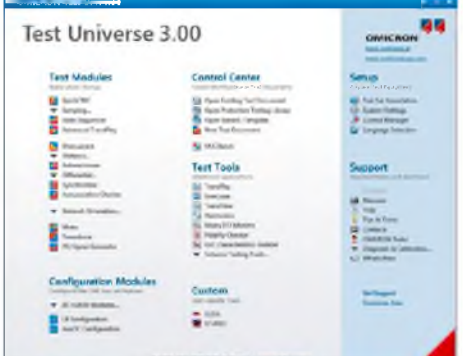

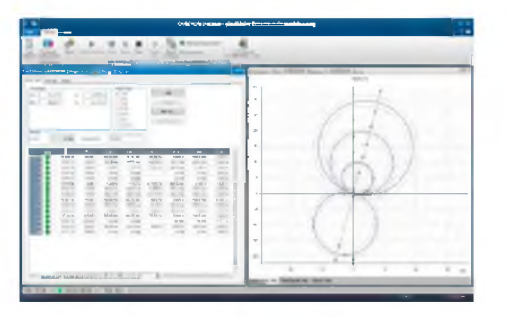

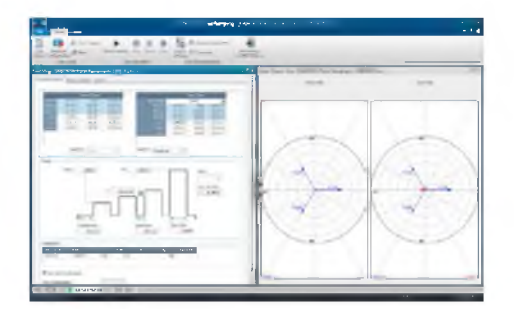

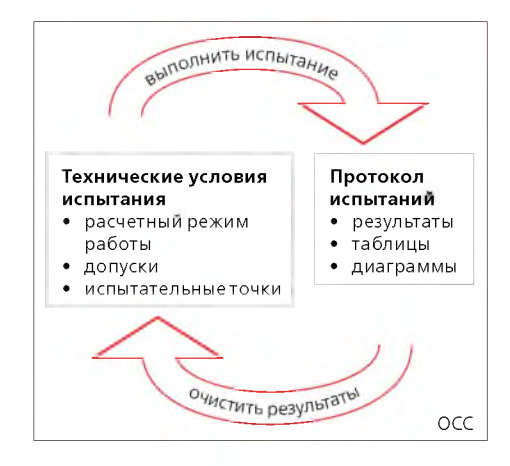

Приверженность компании OMICRON к инновациям нашла свое отражение и в мощном пакете ПО Test Universe, разработанном для управления испытательными комплектами СМС<sup>1</sup> с помощью ПК<sup>2</sup>. Функции ПО Test Universe компании OMICRON включают в себя > удобное проведение испытаний вручную под управлением ПК

- > испытание с использованием программных модулей, оптимизированных под специальные функции испытываемых объектов
- > многофункциональные испытания для создания тестов для особых потребностей
- > совмещение всех этих элементов во всех планах испытаний
- > использование предварительно заданных шаблонов испытаний, предоставляемых компанией OMICRON

#### Испытания в ручном режиме

Благодаря модулю QuickCMC можно легко и быстро провести управляемые ПК ручные испытания оборудования, настроив значения напряжения и тока, фазовые углы, частоты и т. д. в виде цифровых значений или в виде векторной диаграммы. Кроме того, этот модуль выполняет расчеты электрических величин, обеспечивая ввод настроек в виде симметричных составляющих, значений мощности, сопротивления и т. д. Модуль отображает сигналы двоичного входа и выполняет измерения времени. Вместе с функцией пошагового и линейного изменения можно определить пороговые значения, например, значения срабатывания.

#### Модули для испытаний конкретных функций тестируемого объекта

Помимо испытаний в ручном режиме под управлением ПК, в программном обеспечении Test Universe компании OMICRON предусмотрены возможности проведения испытаний в автоматическом режиме с использованием профильных модулей, разработанных специально для испытания особых функций тестируемого объекта, например, для испытаний реле максимального тока, дистанционных или дифференциальных реле. Особое графическое представление характеристик устройств защиты в этих модулях (координаты I/t, плоскость полных сопротивлений и т. д.) обеспечивает графическое определение технических условий испытаний, а также визуализацию результатов испытаний непосредственно в диаграмме характеристик реле.

#### Основные функции

Для создания и выполнения специальных испытаний, которые не выполняются соответствующими модулями, в программном обеспечении Test Universe предусмотрены испытательные модули универсального плана.

Это такие испытания как, например:

- > последовательности состояний выхода с контролем по времени или по реакции испытываемого реле с оценкой, основанной на измерениях времени
- > линейное или импульсное изменение электрических величин с оценкой уставки срабатывания или возврата в исходное состояние

Помимо универсальных испытательных модулей, компания OMICRON предлагает широкий спектр дополнительного ПО, которое работает с испытательными комплектами СМС (например, для тестирования систем защиты по стандарту IEC 61850, программное обеспечение для моделирования сети и т. д.).

#### Центр управления OMICRON - планы испытаний для многофункциональных тестируемых объектов

Для того чтобы провести испытания цифровых реле с большим количеством функций, Центр управления OMICRON (OCC) объединяет отдельные функции тестирования в единый план испытаний. При выполнении испытаний каждая интегрируемая в план функция обрабатывается последовательно, после чего автоматически создается протокол испытаний, включающий результаты испытаний всех функций.

Так как файл испытаний включает в себя все технические условия испытаний - т. е. расчетный режим работы (настройки) тестируемого объекта, допуски и контрольные точки, в которых выполняются испытания, - такой файл является основой для повторения одного и того же испытания в дальнейшем. Для этого достаточно загрузить его снова, выполнить программу испытаний и сохранить новые результаты. Таким образом, испытания, которые однажды уже были созданы, можно проводить повторно для диагностических испытаний. Это обеспечивает постоянное качество тестирования и дает возможность непосредственно сравнить результаты, помогая также сэкономить время на выполнение типовых испытаний.

CMC 356, CMC 256plus, CMC 353, CMC 256-6, CMC 156 (EP) и CMC 850

Версия 3.0 ПО Test Universe компании OMICRON проверена на совместимость со следующими версиями Microsoft Windows

Windows XP (32 бит), Windows Vista (32 бит), Windows 7 (32 бит и 64 бит), Windows 8 (32 бит и 64 бит)

# **Test Universe**

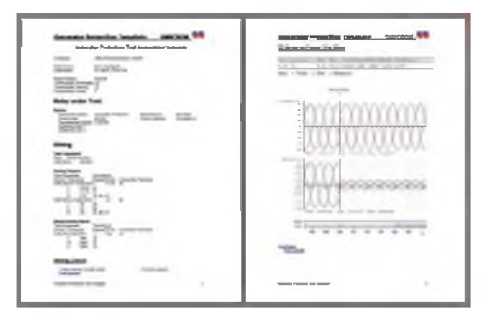

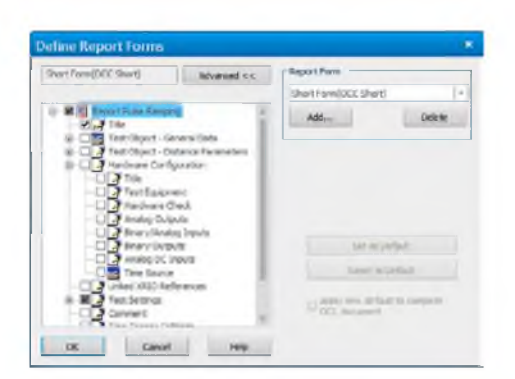

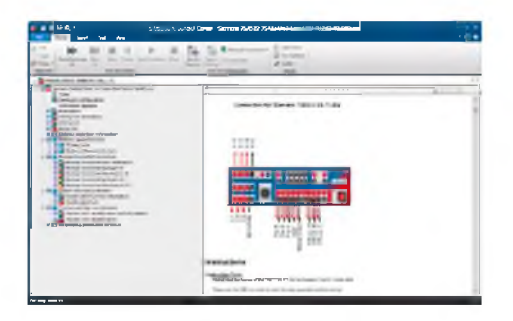

# et, PRCII<br>Insk (Tawanii) **Mat**

#### Автоматическое составление протоколов

Все испытательные модули ПО Test Universe содержат общий элемент - функцию составления протоколов: каждый модуль предоставляет полностью отформатированный протокол испытаний. В зависимости от модуля, из которого поступили результаты, данные вводятся в виде таблиц и/или графических изображений. Если для проведения испытаний используется несколько модулей в пределах ОСС, каждый модуль добавляет свою конкретную часть данных в общий протокол. По окончании испытаний для завершения составления протокола автоматически вводятся результаты испытаний и оценки. Протоколы можно распечатать, сохранить в файле или в базе данных, экспортировать в стандартное офисное приложение с использованием формата Rich Text Format (RTF) и TXT.

Также можно получить протоколы испытаний, выполненных в соответствии с индивидуальными потребностями клиента. Видимое содержание протокола испытаний определяется независимо от записанных данных путем выбора или отмены выбора элементов из списка. Записанные данные всегда сохраняются, независимо от того, выбрал ли их пользователь для включения в протокол или нет. Определенные настройки протокола можно быстро и легко генерировать, сохранить с именем формы и в дальнейшем загрузить снова; можно легко включить в протокол элементы компании, например, логотипы и т. д.

#### Экспортирование результатов испытаний

Помимо стандартных форматов экспорта TXT и RTF для дальнейшего использования данных, например, в Microsoft Word, Центр управления OMICRON позволяет использовать еще два формата экспорта для комплексной внешней обработки данных об испытаниях: Это широко распространенные форматы CSV и XML (Extensible Markup Language). Экспорт данных в форматы CSV и XML также доступен во всех испытательных модулях, работающих в автономном режиме. XML представляет собой символьно-ориентированный формат данных, поддерживающий открытый метод передачи протоколов испытаний со сторонними базами данных (например, Microsoft Access, Microsoft SQL Server).

#### Библиотека испытаний защиты

Для решения сложных задач при испытаниях современных многофункциональных реле компания OMICRON создала библиотеку с шаблонами испытаний защиты - Библиотеку испытаний защиты (PTL). Эта библиотека обеспечивает пользователям OMICRON доступ к готовым планам испытаний и моделям реле различных производителей (ABB, Alstom, Areva, GE, Reyrolle, Schneider, SEL, Siemens, Toshiba и др.), а также к фильтрам импорта параметров для специальных устройств защиты, включающих

- > моделирование реле т. е. вычисления характеристик (таких как схематическое изображение зоны и т. д.) и допусков из настроек реле — с учетом технических характеристик, как определено в инструкции к реле
- > фильтр для импортирования уставок из ПО устройства РЗА или из ПО расчета уставок
- > программа испытаний для общих функций реле.

Это не только помогает сэкономить время, необходимое для создания характеристик реле и шаблонов испытаний вручную, но и позволяет пользователю извлечь ряд преимуществ из ноу-хау компании OMICRON, таких как моделирование и испытание конкретных реле и их функций с помощью ПО TestUniverse. В библиотеку постоянно добавляются новые шаблоны, которые наши клиенты могут загрузить с веб-сайта компании OMICRON.

#### Поддерживаемые языки

ПО Test Universe доступно на 15 языках. Язык системы можно изменить в любое время, выбрав соответствующий язык из окна «Выбор языка». Все языки устанавливаются автоматически, не требуя установки каких либо дополнительных компонентов ПО.

Особенно в международных проектах, существует потребность составления протоколов на разных языках, которыми предпочитают пользоваться инженеры по пусконаладочным работам. Это можно легко выполнить для всех доступных стандартных языков. Если пользователь изменил язык системы и имеющийся документ об испытаниях был открыт повторно, то протокол испытаний будет автоматически выполнен на новом языке, который был установлен.

8

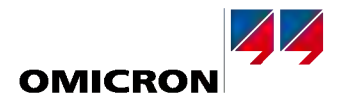

У пользователей оборудования OMICRON есть множество преимуществ благодаря широкому ассортименту мощных программных опций. В различных комплектах есть возможность выбора испытательных модулей Test Universe, которые ориентированы на определенные функции и могут работать как самостоятельно, так и вместе с другим оборудованием за счет интеграции в планы испытаний для проведения испытаний автоматически. ПО для специальных прикладных задач завершает ассортимент продукции.

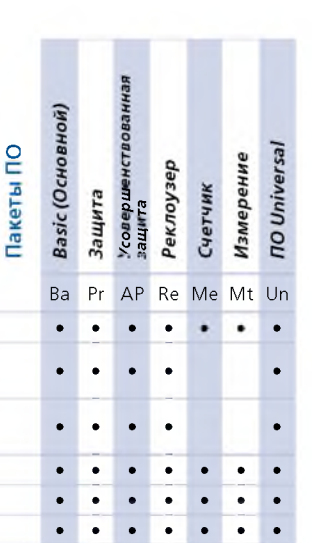

#### Программное обеспечение / модули

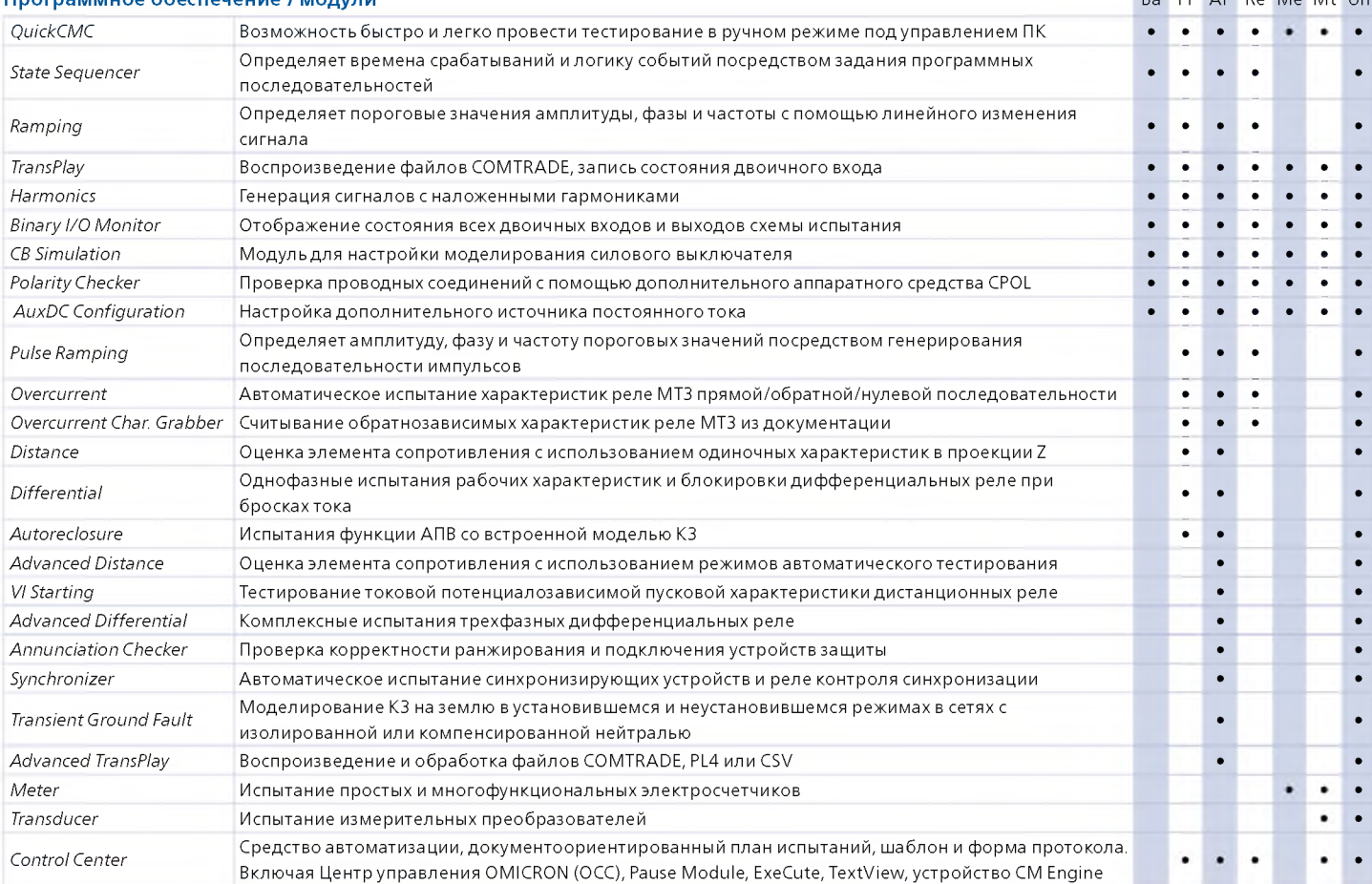

#### Дополнительное программное обеспечение

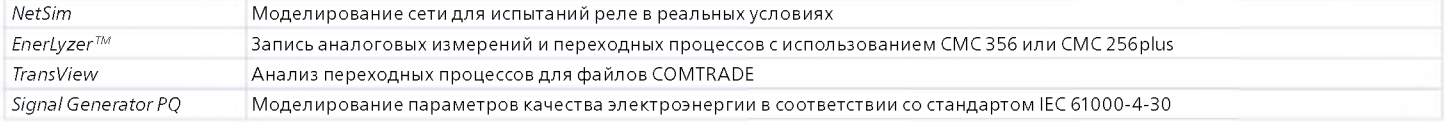

### Средства для испытаний по стандарту IEC 61850

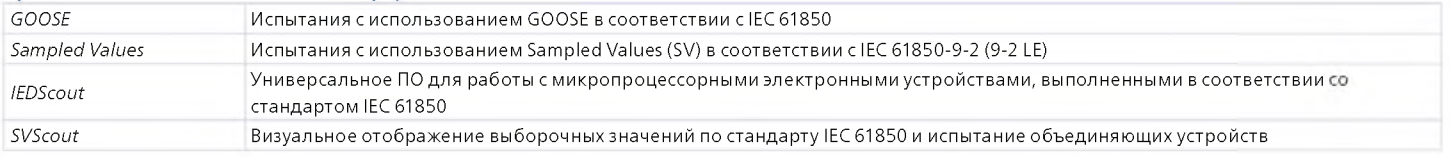

<span id="page-8-0"></span>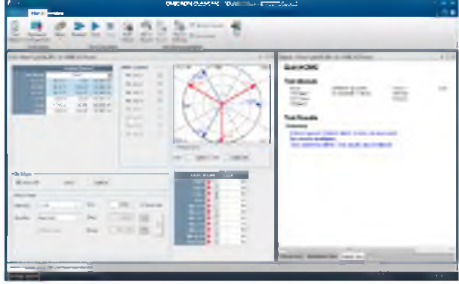

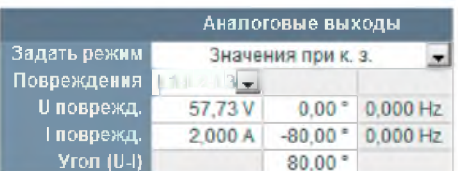

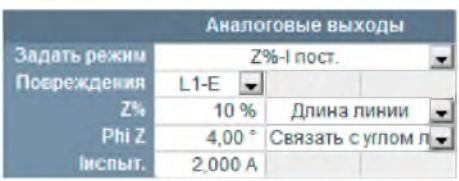

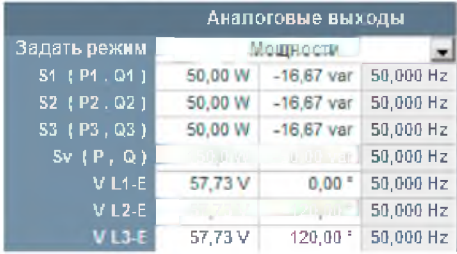

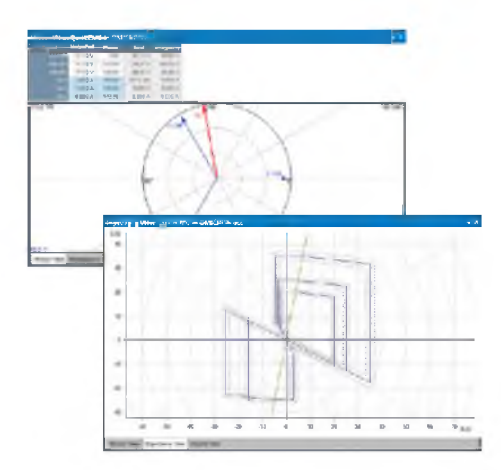

#### **OuickCMC**

#### Возможность быстро и легко провести испытания в ручном режиме под управлением ПК

Ba Pr AP Re Me Mt Un

 $\bullet\qquad\bullet$ 

 $\bullet$  $\ddot{\phantom{a}}$  $\bullet$ 

 $\sim$ 

- > Одновременное управление всеми имеющимися тестовыми сигналами (выходы по напряжению и току) испытательного комплекта СМС по амплитуде, фазе и частоте (макс. возможно 22 канала<sup>1</sup>)
- > Установившийся режим, функция пошагового изменения или линейного изменения для всех физических величин
- > Fault Calculator обеспечивает различные режимы работы
- > Измерения выдержки времени
- > Векторное отображение и плоскость полных сопротивлений

QuickCMC имеет простой и интуитивно понятный пользовательский интерфейс с мощными функциями для выполнения испытаний в ручном режиме под управлением ПК всех видов защитных реле, измерительных преобразователей и другого оборудования.

Выходные величины можно ввести либо классическим способом, как напряжение и ток, либо с использованием режимов ввода для абсолютных и относительных значений полного сопротивления, мощности или симметрических составляющих. В зависимости от выбранного режима Fault Calculator преобразует значения в напряжение и ток, которые генерируются СМС и/или блоком усиления.

#### Выходные логические функции

QuickCMC обеспечивает простоту в управлении тестовыми сигналами. Выходные значения могут быть определены в виде цифровых значений либо посредством динамического позиционирования элементов в векторной диаграмме или плоскости полного сопротивления с помощью мыши.

В модуль входит Fault Calculator, который автоматически преобразует вводимые значения, чтобы определить корректные выходные величины (напряжение, ток и фазовый угол) для однофазного, двухфазного и трехфазного К3, потокораспределение или симметрические составляющие. Остаточное действующее напряжение и ток вычисляются и генерируются автоматически. В соответствии с выбранным режимом значения отображаются графически в виде векторов или полного сопротивления, а также в виде цифровых значений в таблице.

Каналы, которые не заданы для автоматического конфигурирования, могут быть настроены без ограничений (несбалансированное генерирование сигналов, различная частота для каждого отдельного канала и пр.). Функция Unit Manager позволяет легко переключаться при обработке значений на первичные/вторичные, абсолютные/относительные или секунды/ циклы.

#### Режим пошагового или линейного изменения

Режим пошагового или линейного изменения предназначен для нахождения предельных значений, таких как пуск и возврат или срабатывание реле. В пошаговом режиме работы выбранные величины (ток, напряжение, полное сопротивление, мощность и т. д.) увеличиваются или уменьшаются при нажатии мышью на определенное значение. В режиме линейного изменения определенный шаг повторяется до тех пор, пока не переключится вход (например, в случае срабатывания реле). Функции линейного изменения импульса помогают быстро провести тестирование элементов защиты с наложением характеристик (например, испытание I >> порогового значения).

#### Функции ввода/измерения

Для мониторинга «сухих» и/или потенциальных контактов и выполнения соответствующих измерений времени можно использовать 10 двоичных входов. Измерение времени можно в качестве альтернативы запускать по внешнему прерыванию сгенерированного тока с непосредственной оценкой положения контактов силового выключателя. Также могут быть отображены выходные значения преобразователя, подсоединенного к аналоговым входам постоянного тока.

#### Формирование протоколов

Результаты испытаний, выполненных с помощью QuickCMC, можно сохранить для дальнейшего использования. Как и в случае с другими испытательными модулями, в ПО Test Universe компании OMICRON стиль и содержание протокола могут быть выполнены в соответствии с требованиями клиента. Кроме того, при создании протокола в QuickCMC предусмотрена функция блокнота, которая позволяет добавлять личные комментарии к протоколу.

<sup>+</sup> Для испытательных комплектов СМС, оснащенных опцией LLO-2

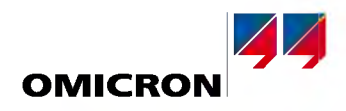

 $\sim$  $\blacksquare$  $\overline{\phantom{a}}$ ٠

Ba Pr AP Re Me Mt Un

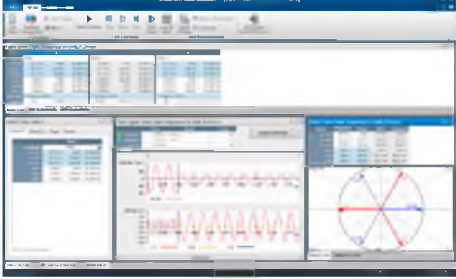

#### **State Sequencer**

Генератор последовательности состояний State Sequencer представляет собой гибкий испытательный модуль для задания времени действия и логических условий чередования последовательностей состояний. Состояние определяется условиями на выходе (напряжение и ток, двоичные выходы) и условиями для перехода к следующему состоянию. Несколько отдельных .<br>состояний могут быть заданы одно за другим в последовательность состояний. Переход из одного состояния в другое происходит через определенное время, после появления условия для срабатывания триггера на двоичных входах СМС или после срабатывания триггера GPS или IRIG-В (например, для синхронизированных сквозных испытаний с несколькими СМС). Также возможно задание замкнутых циклов последовательностей или постоянного состояния.

#### Определение индивидуальных состояний

В пределах одного состояния все сконфигурированные тестовые сигналы (выходы по напряжению и току) используемого испытательного устройства могут быть настроены независимо по амплитуде, фазе и частоте. Помимо прямого задания тока и напряжения, интегрированный калькулятор неисправностей Fault Calculator позволяет автоматически рассчитывать тестовые физические величины. Они могут быть введены как значения при КЗ, значения мощности, симметричные составляющие или значения полного сопротивления (с постоянным испытательным током, постоянным испытательным напряжением или с моделью сопротивления источника постоянного тока). Контрольные точки для дистанционных реле могут быть определены автоматически в плоскости полных сопротивлений с отображением номинальных характеристик объекта испытаний.

#### Измерение

Для проверки правильной работы реле могут быть установлены условия измерения времени. Можно задать конкретное время отклика и допуски для каждого условия измерения с автоматической оценкой результатов. Если измеренное время находится в пределах допустимого, испытание считается «пройденным», в противном случае - «непройденным».

Помимо измерений выдержки времени (всегда выполняется по событию, например, отключению), может быть произведена оценка уровня. Оценка уровня считается положительной, если определенные состояния на выходах реле, подключенных к двоичным входам, логически верны в течение конкретного состояния.

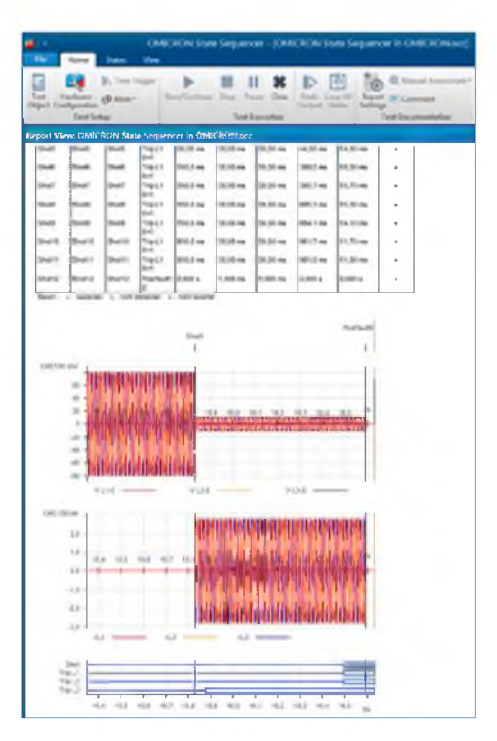

#### Оценка и протокол

Условия измерения отображаются в таблице. После завершения испытания в таблице появятся фактическое измеренное время и отклонения, а также автоматическая оценка результатов. В последнем столбце содержится информация, показывающая пройден тест или нет. Все сигналы времени (напряжений, токов и двоичных входов) могут отображаться графически с целью изучения реакции реле. Сигналы можно активировать индивидуально, с возможностью масштабирования в определенных точках во времени. Курсоры упрощают прокрутку между сигналами времени для нахождения значений в определенное заданное время.

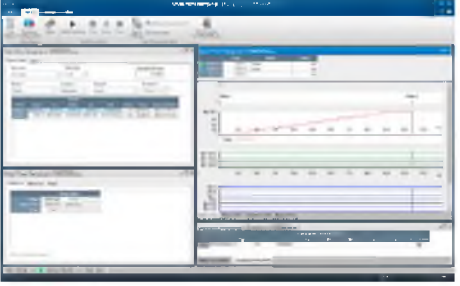

#### <span id="page-10-0"></span>Ramping

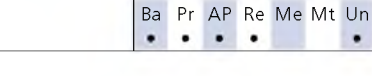

Испытательный модуль Ramping определяет предельные значения, например, минимальный пуск или значение коэффициента возврата (т. е. соотношение пуска/возврата). Он генерирует линейные изменения амплитуды, фазы или частоты для выходов по току и напряжению.

Автоматизированные испытания могут выполняться с линейными изменениями, что позволяет проводить испытания как простых, так и сложных функций. Функциональная гибкость данного модуля позволяет выполнять два синхронизированных одновременных линейных изменения различных переменных (включая линейное изменение двух компонентов одного и того же выходного сигнала, например, амплитуды главной гармоники и гармоник) с любым числом линейно изменяющихся сегментов.

Возможности

- > Автоматические испытания с использованием линейно изменяющихся последовательностей
- > Одновременные линейные изменения для двух независимых переменных и функций (например R/fu)
- > Определение произвольного числа последовательных сегментов линейного изменения
- > Визуальный контроль выходных значений (режим просмотра сигнала точного времени)
- > Характеристика повторения испытаний со статистическими расчетами
- > Вычисления соотношения двух значений линейного изменения, например, соотношение пуск/возврат
- > Уникальная возможность быстрого и точного выполнения испытаний
- > Отображение результатов испытаний с автоматической оценкой результатов

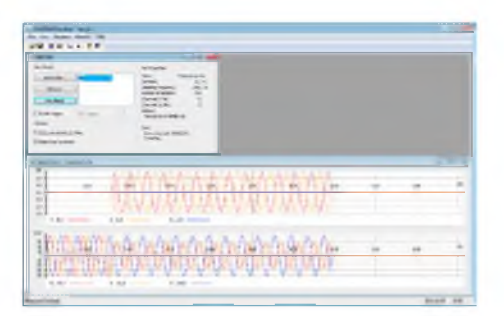

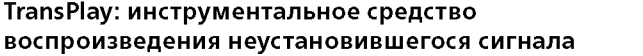

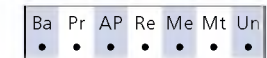

TransPlay позволяет загружать и воспроизводить файлы переходных процессов, состоящие из аналоговых неустановившихся колебательных сигналов напряжения и тока. Файлы COMTRADE могут воспроизводиться автоматически. При этом происходит подача этих сигналов в реле. Эти сигналы могут представлять собой простые гармонические сигналы или фактические повреждения энергосистемы, записанные с цифрового регистратора неисправностей или рассчитанные программой моделирования, например, EMTP. Длительность воспроизведения ограничена только размером жесткого диска.

ПО поддерживает следующие форматы файлов:

- > IEEE COMTRADE (C37.111-1991 и P37.111/D11-1999) в соответствии с IEC 60255-24 (для
- воспроизведения записей с несколькими частотами выборки требуется Advanced TransPlay) > Microsoft Windows WAV

B TransPlay также предусмотрена возможность синхронизации для использования с внешним триггером. Внешний триггер, такой как импульс времени с приемника спутниковой связи GPS (например, CMGPS 588), может инициировать воспроизведение файла с неустановившимся сигналом в определенное время

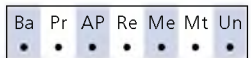

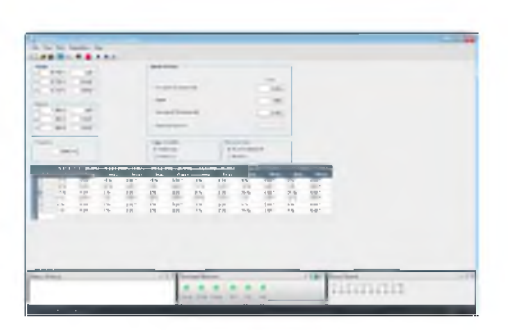

#### **Harmonics**

Модуль Harmonics генерирует тестовые сигналы, состоящие из сигнала напряжения или тока основной гармоники и наложенных гармоник. В зависимости от используемого испытательного комплекта СМС, могут быть сгенерированы сигналы с частотой до 3 кГц (например, 60-я гармоника при 50 Гц или 50-я гармоника при 60 Гц).

Модуль Harmonics позволяет задавать основную гармонику трех сигналов напряжения и трех сигналов тока и их наложения — любое сочетание четных и нечетных гармоник. Гармоники, таким образом, можно вводить либо в процентных значениях, либо в абсолютных. Гармонические сигналы могут быть выведены непосредственно или экспортированы в виде файлов COMTRADE

Модуль Harmonics может использоваться как в режиме постоянной выдачи сигналов, так и в режиме последовательности. В режиме последовательности можно ввести последовательность, состоящую из трех состояний:

- 1. Предварительный сигнал: основная гармоника
- $\overline{2}$ Сигнал: основная гармоника и гармоники
- 3. Постсигнал: основная гармоника

Таймер срабатывает в момент подачи гармоники и останавливается при переключении триггера. Индицируется время отклика.

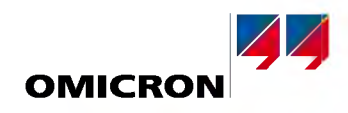

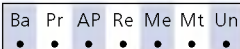

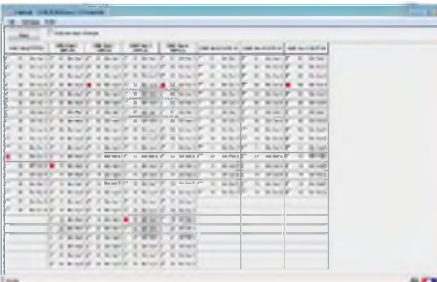

#### **Binary I/O Monitor**

Модуль Binary I/O Monitor отображает состояние всех двоичных входов и выходов подключенных СМС и двоичных устройств расширения. Кроме того, он может показывать изменения состояния входов/выходов, которые возникают в интервалах между регулярными обновлениями отображенной информации. Это может оказаться очень полезным во время создания последовательности испытаний или при ее отладке. Функция временного сохранения позволяет пользователю «замораживать» изображение на дисплее для подробного изучения. Особенно значительные преимущества данный инструмент обеспечивает при работе с двоичными устройствами расширения. Типовое применение заключается в тестировании логических схем управления устройства управления ячейкой.

Основные функции:

**CB Simulation**

- > Ведется мониторинг всех подсоединенных двоичных входов и выходов
- > Работает параллельно с любым испытательным модулем OM ICRON
- > Изменения переходных процессов могут быть показаны с помощью функции «Извещения изменения состояния»

Модуль CB Simulation моделирует дополнительные контакты силового выключателя (CB) во время проведения испытания (для реле, требующих подключения и работы этих контактов для должного функционирования). В зависимости от имеющихся двоичных входов и выходов, можно моделировать работу однополюсного или трехполюсного силового выключателя. На дисплее сигнала времени отображается фактическое положение дел. Временные параметры и режим работы модуля CB Simulation указываются в конфигурации CB. Фактическим моделированием управляет микропрограмма CMC, обеспечивающая отклики в режиме реального времени моделированных дополнительных контактов CB (52a, 52b) на команды включения и

> Дисплей можно «заморозить» используя функцию временного сохранения

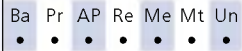

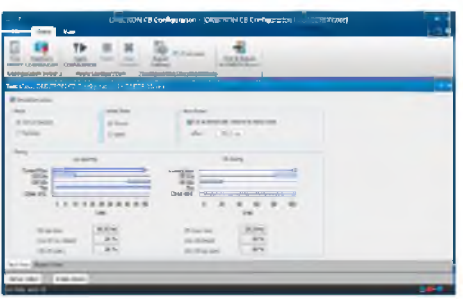

## отклю чения. Модуль CB Sim ulation поддерживается испытательными комплектами CM C 356, СМС 353 и СМС 256plus. **Pulse Ramping**

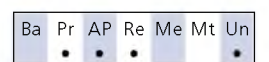

С помощью испытательного модуля Pulse Ramping можно быстро и точно определить пусковые значения многофункциональных реле. Модуль Pulse Ramping позволяет тестировать значения срабатывания одних функций защиты без блокирования других функций защиты. Это пом огает избежать возможных ошибок, т. к. блокировка функций реле не требуется. Использование Pulse Ramping также позволяет избежать высоких продолжительных испытательных токов для электромеханических реле с высоким значением уставки.

К другим функциям относятся:

- > М одель повреждения для испытания дистанционной защиты
- > Определение состояния сброса
- > Сквозные испытания с использованием триггера GPS или IRIG-B
- > Автом атическое создание протокола
- > Автом атическая оценка результатов

Типовые прикладные задачи: испытание срабатывания

- > м ногофункциональны х реле с дублирующими элементами
- > многоступенчатых реле максимального тока
- > защиты генератора
- > защиты двигателя
- > реле скорости изменения (включая df/dt)

Пример применения с реле максимального тока:

С помощью испытательного модуля линейного изменения Ramping нельзя измерить уставку пуска токовой отсечки (I >>), т. к. линейное увеличение тока уже привело к срабатыванию ступени МТЗ I >.

С помощью Pulse Ramping возможно определить уставку пуска I >>, т. к. импульсы 200 мс не вызывают срабатывания ступени МТЗ I>.

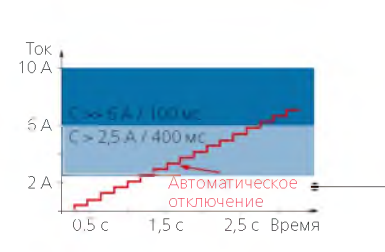

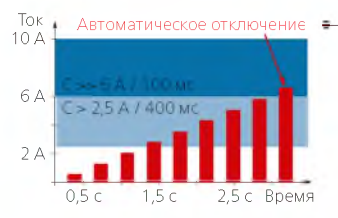

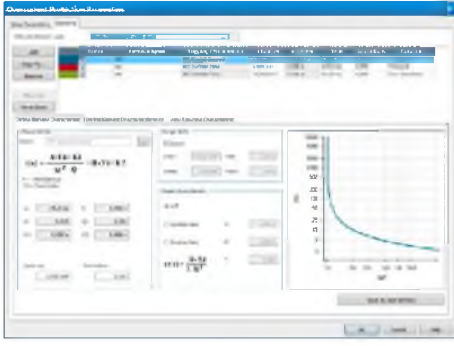

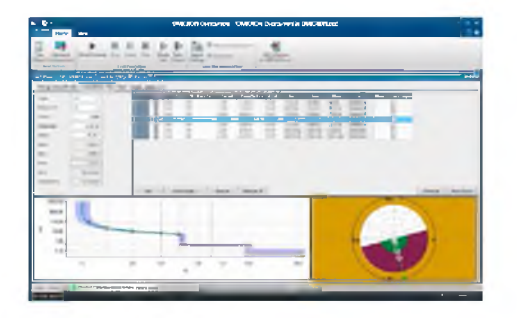

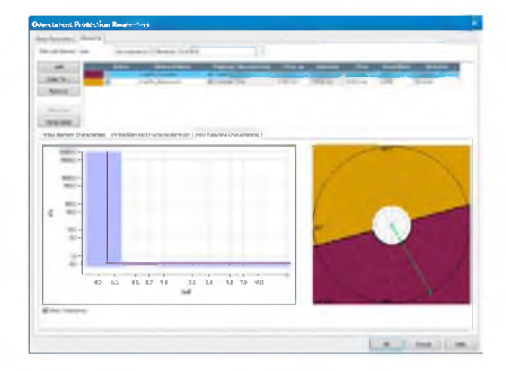

#### Overcurrent

Испытательный модуль Overcurrent используется для автоматического испытания направленных и ненаправленных реле максимального тока с автоматической оценкой характеристики времени срабатывания, направленных границ ступеней защиты и соотношения срабатывания/возврата реле. Благодаря возможности гибкого определения направленных границ он также хорошо подходит для испытания характеристик реле обнаружения установившихся КЗ на землю.

Испытательный модуль поддерживает определение сектора направления и любое количество элементов линии, заземления, прямой последовательности, обратной последовательности и нулевой последовательности. Для каждого элемента можно индивидуально выбрать характеристику срабатывания и отобразить на графике I/t и диаграмме направленности.

В модуле Overcurrent можно одновременно определить множество точек испытания для всех требуемых контуров повреждения. Это возможно для следующих типов повреждений: > Межфазное КЗ

- > КЗ на землю
- > Фазное КЗ с подавлением тока замыкания на землю (для проверки фазных защит без пуска земляных ступеней)
- > Обратная последовательность
- > Нулевая последовательность

Программное обеспечение накладывает характеристики каждого из элементов на графике I/t и диаграмме направленности. В их число входят все элементы, которые реагируют на примененный тип неисправности. Для каждой точки испытания выполняется оценка работы реле по допускам на измерение тока и времени работы.

Основные особенности

- > Неограниченное определение элементов характеристик (тип характеристики, сектор направления)
- > Оценка каждой точки испытания с учетом всех активных элементов
- > Одновременная доступность всех типов элементов и характеристик
- > Испытание на все типы повреждений и контуры в одном испытательном модуле
- > Определение последовательностей испытательных точек (в отношении типа повреждения, вариации амплитуды тока и вариации угла тока)
- > Испытание характеристики «пуск/возврат» с автоматической оценкой
- > Испытание с током нагрузки или без него
- > Автоматическое составление протоколов

Временные характеристики могут вводиться либо непосредственно в таблицы тока/времени, либо на основе широкого спектра предварительно заданных характеристик реле. Предусмотрены иерархически структурированные шаблоны для следующих характеристик реле: С обратнозависимой выдержкой времени, как определено стандартом IEC 60255-4 (BS 142), характеристик типа IAC и избирательных кривых реле, основанных на уравнении IEEE (РСЗ7.112). Варианты этих характеристик поддерживают реле наиболее распространенных типов. К файлу шаблона могут быть добавлены дополнительные варианты, в том числе кривые, переведенные в цифровую форму с помощью модуля Overcurrent Characteristics Grabber (см. ниже). Шаблоны испытаний из библиотеки добавляют поддержку определенных реле, устанавливая соответствие настроек реле параметрам модуля максимального тока и предоставляя примеры последовательностей испытаний.

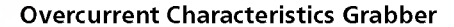

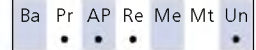

Ba Pr AP Re Me Mt Un

 $\overline{\phantom{a}}$  $\bullet$ 

Инструмент Overcurrent Characteristics Grabber дополняет испытательный модуль Overcurrent. Модуль извлекает обратнозависимые характеристики срабатывания реле максимального тока из графических материалов. Это помогает в тех случаях, когда характеристика не известна в виде формулы, а представлена только в графическом виде, например, на изображении в руководстве к реле.

Это инструментальное средство загружает отсканированное изображение характеристики и направляет пользователя по осям | и t, поочередно преобразуя в цифровую форму данные I/t по всей линии показанной зависимой характеристики срабатывания. После чего таблица значений полученной в результате характеристики переносится в испытательный модуль Overcurrent для выполнения испытаний с автоматической оценкой.

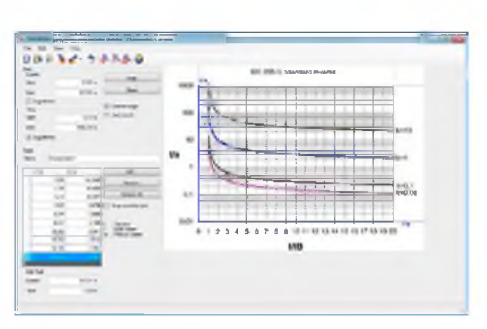

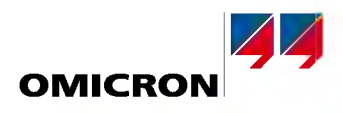

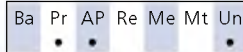

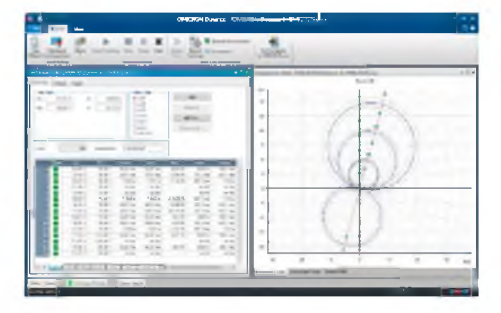

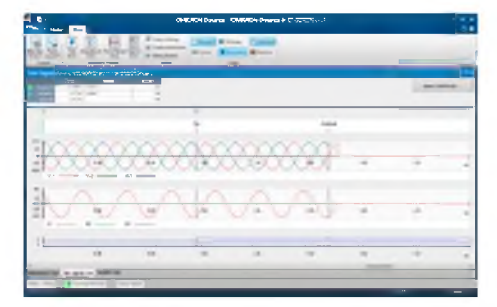

#### **Distance**

Модуль Distance обеспечивает определение и выполнение испытаний дистанционных реле посредством оценки элемента сопротивления с использованием одиночных характеристик в проекции Z с отображением графических характеристик.

#### Задание характеристик реле

Графический редактор характеристик позволяет легко и быстро определить номинальные характеристики реле и настройки. Использование предварительно заданных параметров позволяет определить пусковые, отключающие, расширенные зоны и зоны без отключений. Установлен полный перечень всех предустановленных зон. Стандартный интерфейс XRIO<sup>1</sup> позволяет непосредственно импортировать данные реле из программного обеспечения настройки параметров реле (если поддерживается производителем реле). Настройки сопротивления зон могут быть введены и отображены в виде первичных или вторичных значений.

#### Определение испытаний

Испытания определяются в плоскости полных сопротивлений посредством ввода контрольных точек в таблицу контрольных точек. Эта таблица подразделяется в соответствии с различными контурами с неисправностями (A-N, B-N, C-N, A-B и т. д.). В одно и то же время можно определить контрольные точки для нескольких контуров с неисправностями (например, для всех однофазных контуров) или же для каждого контура с неисправностями отдельно.

После окончания испытаний начинается последовательная обработка списков контрольных точек конкретных контуров с неисправностями. Реакция реле сравнивается с заданными номинальными настройками, после чего выполняется автоматическая оценка (тест пройден или нет). Результаты отображаются графически в плоскости полных сопротивлений, а также в виде цифр в таблице контрольных точек. Для более глубокого анализа результатов также могут быть графически отображены напряжение и ток, относящиеся к контрольной точке, а также реакция реле. Измерения временного интервала между различными точками можно выполнить, используя курсоры.

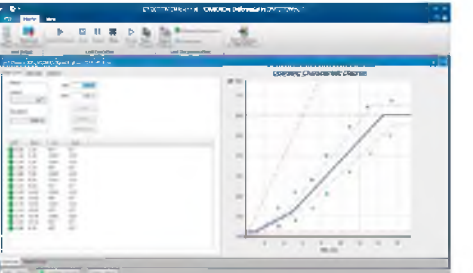

#### **Differential**

Ba Pr AP Re Me Mt Ur  $\bullet$ ٠

Pr AP Re Me Mt Un

Ba

Модуль Differential предназначен для быстрого испытания реле дифференциальной защиты трансформаторов, линий, генераторов и сборных шин. Он выполняет однофазные испытания рабочих характеристик (параметры срабатывания, тестирование крутизны характеристики) и блокировки при бросках тока намагничивания (торможение при наличии гармоник).

Могут быть проверены настройки различных ответвлений, как для некоторых выпущенных ранее электромеханических реле (например, Westinghouse HU или GE BDD). Для испытания рабочих характеристик контрольные точки определяются в координатах Ідифф/Іторм. Графический пользовательский интерфейс значительно упрощает оценку испытаний.

Модуль Differential также испытывает функцию торможения при наличии гармоник. Контрольные точки для этой функции определяются по дифференциальному току и проценту совмещенных гармоник. Испытательные токи, относящиеся к контрольным точкам, подаются в реле, после чего оценивается реакция реле.

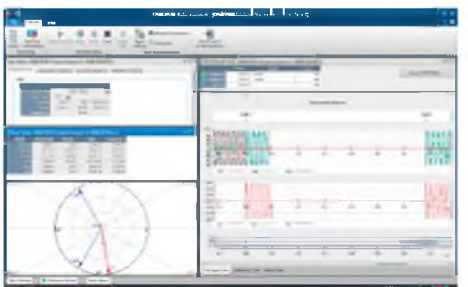

#### Autoreclosure

Конфигурация последовательностей испытаний для функции автоматического повторного включения (АПВ) защитных реле является эффективной и экономящей время. Испытательный модуль Autoreclosure автоматически настраивает условия испытаний для успешного и неуспешного повторного включения. Также автоматически оцениваются такие важные критерии как трехфазное окончательное отключение в конце неуспешно завершенной последовательности.

Могут быть протестированы реле максимального тока, дистанционные или дифференциальные реле линии. Повреждения задаются вводом типа и параметров повреждения. Эта функция поддерживается встроенным калькулятором Fault Calculator, который вычисляет выходное напряжение и выходной ток для различных типов неисправностей. Для проведения испытаний функции АПВ дистанционной защиты неисправность может быть определена в плоскости полных сопротивлений.

Последовательность испытаний отображается в течение всего периода времени, и создается протокол со списком событий и их оценкой.

<sup>1</sup> Подробности см. на стр. 25

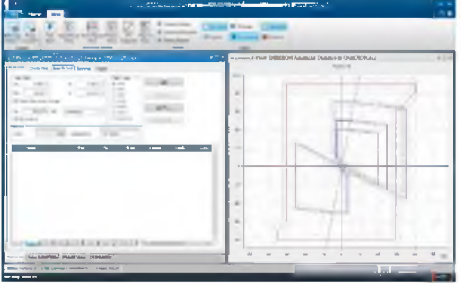

#### **Advanced Distance**

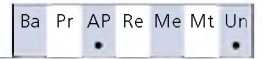

В дополнение к основным функциям испытательного модуля Distance модуль Advanced Distance обеспечивает следующие расширенные функции:

- > Поиск и проверка охвата зон
- > Задание контрольных точек относительно зоны охвата и угла линии («относительные испытательные точки»)
- > Испытательная модель «источник постоянного импеданса»
- > Наложение тока нагрузки

#### Испытание по точкам, поисковое и проверочное испытание

В испытании по точкам одиночные точки испытаний вносятся в таблицу точек испытаний, и происходит их автоматическая обработка (см. модуль Distance).

При поисковом испытании охват зон определяется автоматически. Выполняется поиск переходов между зонами вдоль линий поиска, определенных на плоскости полных сопротивлений, с использованием оптимизированного алгоритма. Можно определять серию линий поиска. Все определенные линии поиска хранятся в таблице для автоматической обработки.

При проверочном испытании точки испытаний автоматически устанавливаются на границах допуска зон. Установка выполняется с помощью измерительных линий (контрольных линий), как при поисковом испытании, но точки испытаний установлены только на участках пересечения контрольных линий с допусками зон. Проверочное испытание представляет собой эффективное всеобъемлющее испытание реле с минимальными временными затратами на его выполнение. Это позволяет быстро проконтролировать данные на соответствие техническим требованиям, особенно для типовых испытаний.

Добавлять точки испытаний и измерительные линии в таблицы можно по-разному. Параметры могут быть определены с помощью ручного ввода или непосредственно определены в диаграмме характеристик. Интеллектуальный курсор поддерживает выбор значащих величин. Команды, данные мышью, контекстные меню и «быстрые клавиши» упрощают ввод данных.

Испытания в модуле Advanced Distance могут выполняться с любым сочетанием пооперационных, поисковых и проверочных испытательных процедур. При выполнении испытания все тестовые настройки обрабатываются последовательно. Эта универсальная система предлагает широкий диапазон испытательных возможностей. Используя эти свойства системы, легко совмещать совершенно различные принципы и инструкции по проведению испытаний.

#### Относительные определения испытания

Мощной функцией является возможность задавать определения испытательных точек относительно номинальной характеристики дистанционных реле (например, 90 % зоны 1, 110 % зоны 1, 90 % зоны 2, и т. д.). Испытательные точки не вводятся в абсолютных значениях R, X, Z или значениях угла, а обозначаются диапазонами зон и углом линии. Эта характерная особенность системы позволяет создавать шаблоны испытаний, которые можно использовать многократно и которые автоматически адаптируются под фактические настройки реле.

#### Тестовая модель «источник постоянного импеданса»

Помимо тестовых моделей с испытательным током или напряжением постоянной величины модуль Advanced Distance моделирует источник постоянного сопротивления, эта модель используется в тех случаях, когда важны такие параметры как коэффициент полного сопротивления источника.

#### Ток нагрузки

Для того чтобы проверить особые режимы работы некоторых реле, которые возникают только в том случае, если есть ток нагрузки (например, режим ускорения отключения), можно выполнить наложение тока нагрузки.

#### Испытание контуров с множественными неисправностями в одном испытательном модуле

Advanced Distance обеспечивает специальную поддержку для проведения испытаний контуров с множественными неисправностями (L-N, L-L и L-L-L) в пределах одного испытательного модуля. Для всех режимов испытаний (по точкам, поискового, проверочного) предусмотрены программные закладки с отдельными таблицами испытательных точек для каждого типа неисправности. Настройки для проведения испытаний можно либо ввести с учетом конкретной специфики неисправности контура, либо они могут быть определены одновременно для всех типов множественных неисправностей.

#### Распознаватель характеристик Distance Characteristic Guesser

Если номинальная характеристика реле неизвестна или же необходимо построить фактическую форму характеристики, функция распознания позволит автоматически сгенерировать примерную форму характеристики, основанную на результатах поискового и/или пооперационного испытания. Рассчитанные характеристики можно сохранить и использовать в дальнейшем как номинальные характеристики реле.

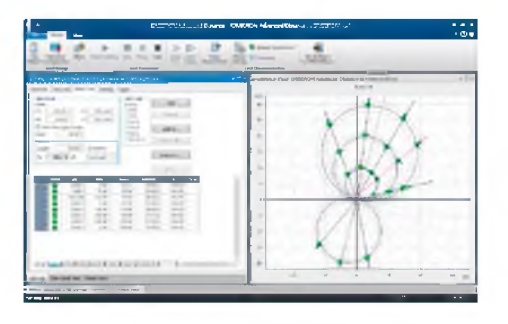

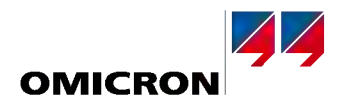

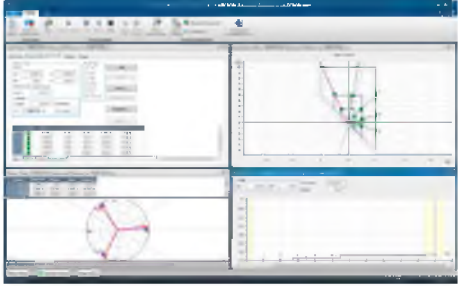

#### Пользовательский интерфейс с «окнами»

Пользовательский интерфейс можно конфигурировать с учетом индивидуальных потребностей клиента, используя следующие элементы:

#### Просмотр испытания

Этот режим просмотра отображает таблицы испытательных точек для пооперационных испытаний, поисковых испытаний, проверочных испытаний и плоскости полных сопротивлений. В этом режиме просмотра выполняются определения испытания. Во время и после выполнения испытания этот режим просмотра показывает результаты в виде цифровых значений в таблицах и графиках на плоскости полных сопротивлений.

#### График Z/t

Этот режим просмотра отображает график зависимости времени отключения от сопротивления вдоль заданной линии испытаний. Линия испытания определяется на плоскости полных сопротивлений или при выборе в таблицах испытаний. Также можно определять точки испытаний и просматривать оценки в диаграмме.

#### Векторная диаграмма

На векторной диаграмме показаны векторы напряжения и тока как для фазных величин, так и для симметричных составляющих. Соответствующие цифровые значения отображаются в прилагаемой таблице.

#### Просмотр сигнала времени

После завершения подачи аварийных параметров в этом режиме просмотра будут показаны напряжение, ток и двоичные сигналы. Это полезно для проведения детальных исследований (например, измерения времени с использованием курсора).

#### **VI Starting**

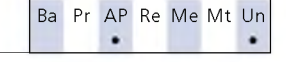

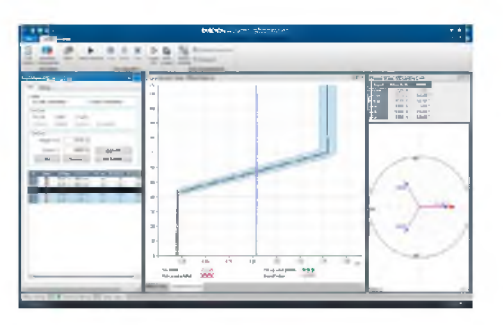

Модуль VI Starting проверяет потенциалозависимую токовую пусковую характеристику, используемую во многих дистанционных реле. Кроме того, это средство идеально подходит для многих испытаний функций пониженного напряжения и максимального тока. Для любой заданной испытательной точки оно определяет значение пуска, значение возврата и соотношение.

Преимущества

- > Автоматическое определение характеристик
- > Автоматическое испытание в соответствии с заданными характеристиками
- > Автоматическое определение параметров пуска и возврата
- > Отдельные характеристики для однофазного и межфазного пуска
- > Интуитивно понятная работа с графическими изображениями испытаний
- > Ясное представление результатов в виде таблиц или графических изображений

#### Возможности

- > Возможность легко определить тип и параметры КЗ
- > Генерирование реальных тестовых величин с моделями однофазного КЗ на землю, двухфазного и трехфазного КЗ
- > Векторная диаграмма с дополнительным цифровым отображением тестовых величин
- > Автоматическая оценка результатов
- > Автоматическое создание протоколов испытаний

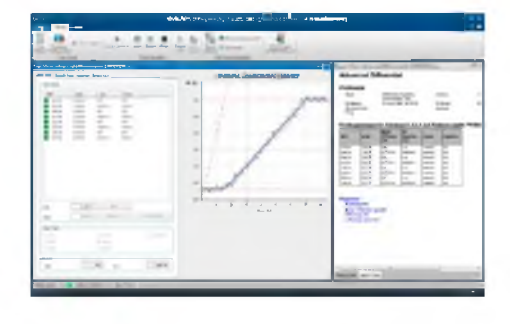

#### <span id="page-16-0"></span>**Advanced Differential**

Ba Pr AP Re Me Mt Un

Модуль Advanced Differential представляет собой совокупность испытательных модулей, которые создают комплексное решение для проведения испытаний схем дифференциальной защиты. Он подходит для дифференциальных схем защиты трансформаторов с 3 обмотками и 9 подаваемыми токами.<sup>1</sup>

Комплексное моделирование защищаемого объекта (например, силового трансформатора), вторичного оборудования (TT, схема подключения TT) и характеристик реле обеспечивают данные для вычислений, которые требуются для выполнения испытаний. Автоматический расчет испытательного тока устраняет выполнение задач вручную, которые требуют много времени и при которых легко допустить ошибку. Испытание корректности работы реле становится простым, позволяет сэкономить время и деньги.

Этот испытательный модуль обеспечивает:

- > Испытание всех типов КЗ (L-N, L-L, L-L-L)
- > Пооперационные испытания с предварительно определенными контрольными точками или поисковые испытания
- > Испытания могут синхронизироваться с GPS или IRIG-В для сквозного тестирования (например, дифференциальная защита линии)
- > Анализ и оценку результатов по номинальным характеристикам и допускам
- > Создание протокола, включая графическое представление результатов в виде диаграмм характеристик
- > Не требуется блокировка функций, связанных с напряжением (важно для проведения испытаний многофункциональных реле)

Для трансформаторов автоматический расчет подаваемого тока основывается на:

- > данных трансформаторов (номинальные данные, векторная группа)
- > коэффициентах трансформации и соединениях TT
- > типе неисправности
- > Поврежденной / питающей стороне (первичная, вторичная и т. д.)
- > токе нагрузки
- > коррекции амплитуды и фазы

Для защитных реле оценка измеренных значений основывается на:

- > рабочих характеристиках
- > расчете искажений
- > устранении нулевой последовательности

В случае использования сочетания СМС и дополнительного усилителя модули могут управлять до 9 токами для удобства тестирования защиты трехобмоточных трансформаторов.

Для иных применений, например, для тестирования дифференциальной защиты генератора, расчеты тока выполняются без модели трансформатора. Эти испытательные модули также применяются для тестирования других функций дифференциальных реле, таких как функция резервной защиты максимального тока или функция перегрузки, интегрированные в реле.

Информация по четырем испытательным модулям в Advanced Differential:

#### **Diff Configuration**

Этот модуль моделирует сквозное внешнее КЗ, чтобы определить отстройку защиты при КЗ вне защищаемой зоны. Поскольку для исследования устойчивости может потребоваться проведение нескольких измерений, модуль предоставляет возможность считать показания реле до начала проведения испытаний. Фактические значения, считываемые с реле в условиях КЗ (рабочий и тормозной токи разных фаз), можно вводить в протокол для полного документального подтверждения.

Испытательный модуль Diff Configuration тестирует:

- > вторичную обмотку и промежуточные трансформаторы (электромеханические и цифровые реле)
- > правильность задания параметров цифровых реле (технические данные защищаемого объекта)
- > устранение нулевой последовательности

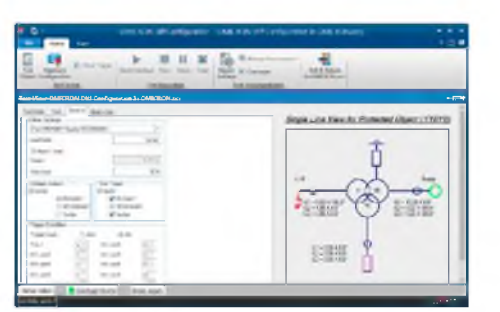

Лля полного использования типовых приложений Advanced Differential требуется испытательная система СМС. обеспечивающая более трех выходов по току

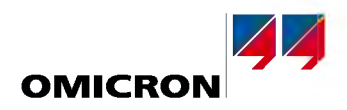

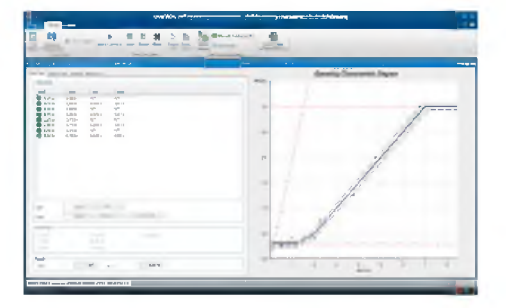

#### **Diff Operating Characteristic**

Модуль Diff Operating Characteristic предназначен для проведения испытаний функционирования защиты при КЗ внутри защищаемой зоны.

Токи, подаваемые в реле, вычисляются из пар значений |дифф/Іторм, заданных на графике Ідифф/Іторм. Это прямо соответствует тому, как производители определяют рабочие характеристики. Правильность реакции реле, было отключение или нет, оценивается относительно определенных характеристик.

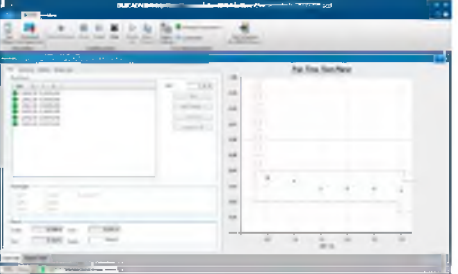

#### **Diff Trip Time Characteristic**

Этот модуль тестирует зависимость времени отключения от амплитуды дифференциального тока.

Модуль Diff Trip Time Characteristic измеряет время отключения при соответствующем дифференциальном токе. Для заданных дифференциальных токов автоматически вычисляется фактический ток при испытаниях. Испытательные точки определяются в диаграмме характеристик времени переключения, а измерения оцениваются относительно данной характеристики.

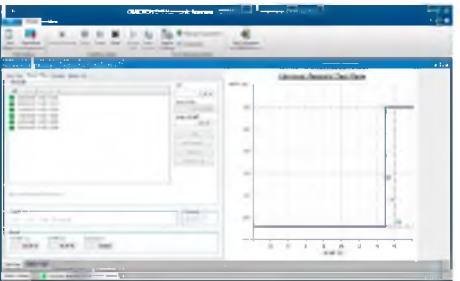

#### **Diff Harmonic Restraint**

Diff Harmonic Restraint испытывает функцию блокировки дифференциальных реле при бросках тока намагничивания и насыщении ТТ. Испытательные точки определяются на диаграмме характеристики торможения гармониками, где кривая дифференциального тока отображается на фоне гармоник испытательного тока.

Для моделирования различных условий бросков тока можно определить начальный фазовый сдвиг между главной гармоникой и гармониками.

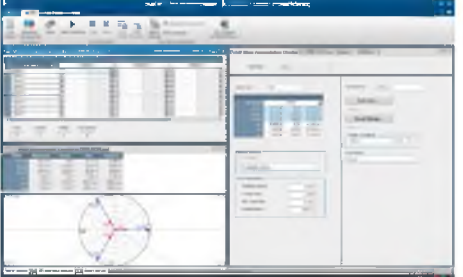

#### **Annunciation Checker**

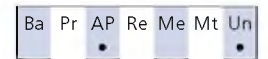

Современные устройства защиты выдают десятки различных сигналов о состоянии оборудования или измеренных аналоговых значений. Каждый сигнал может быть отображен в различных местоположениях.

Модуль Annunciation Checker помогает инженерам по пусконаладочным работам контролировать распределение каждого сообщения по его ожидаемому местоположению (ранжирование) и корректность выполнения проводки. Технические условия испытаний могут быть созданы до начала испытаний и впоследствии гибко регулироваться во время работы испытания. Технические условия испытаний выполняются в сигнальном модуляторе/модуляторе местоположения.

Сигналы моделируют устройство защиты и сгенерированы как испытательные точки или как установившиеся состояния. Специалист по тестированию может воспользоваться навигацией в испытательном модуляторе в любом порядке (например, сигнал за сигналом или расположение за расположением). Каждая ячейка модулятора соответствует индикатору сигнала в конкретном месте расположения. Отклик индикатора оценивается автоматически Результаты испытаний суммируются в протоколе испытаний в виде таблицы.

Annunciation Checker - типичное средство для пусконаладочных работ, используемое совместно с центральным оператором SCADA. Оно содержит рабочий план (список точек) и служит хорошим источником документации.

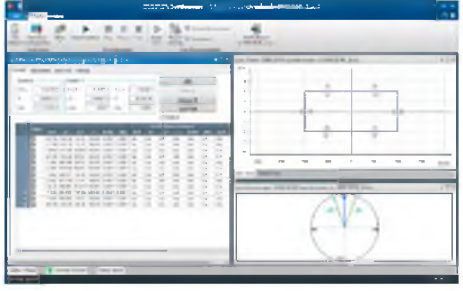

A1

**THE R** 

#### Synchronizer

Ba Pr AP Re Me Mt Un

Испытательный модуль Synchronizer моделирует две системы, которые необходимо синхронизировать (1 и 2): система 1, представляющая электрическую сеть, фиксирована по амплитуде и частоте, система 2 контролируется по амплитуде и частоте и представляет генератор или систему, которую необходимо синхронизировать.

Использование модуля в однофазном режиме (каждая система представлена одним напряжением) возможно с любым испытательным комплектом СМС. С комплектами СМС 356, СМС 353 или СМС 256plus возможна синхронизация трех фаз с одной с использованием дополнительного четвертого канала напряжения для представления второй системы. Если CMS 156 с его тремя каналами напряжения используется дополнительно вместе с испытательным комплектом СМС, Synchronizer также обеспечит трехфазную синхронизацию.

ПО автоматически обнаружит команду включения силового выключателя от синхронизирующего устройства или реле контроля синхронизации и, приняв в расчет время включения СВ, оценит, была ли выполнена синхронизация в окне синхронизации. Управление вторым выходом варьируется в зависимости от различных режимов испытаний. Частота и амплитуда могут быть линейно изменены в зависимости от постоянных времени линейного изменения генератора.

Для устройств синхронизации с функциями автоматической настройки для управления втоpым выходом по напряжению могут использоваться команды управления (f1, f1, V1, V1). Для моделирования системы по возможности ближе к реальной имеются динамические модели генератора. Последовательности выдачи команд изменения напряжения и частоты можно просматривать в виде графиков, чтобы отследить процесс выполнения синхронизации.

Синхроскоп отображает вектор напряжения вращения системы 2 относительно момента синхронизации.

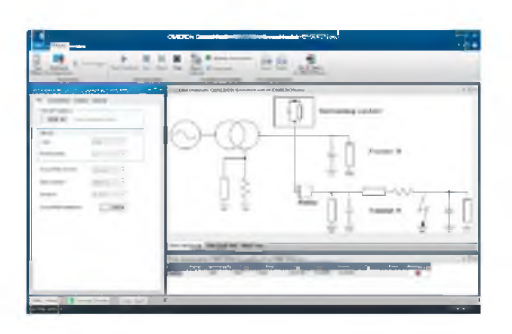

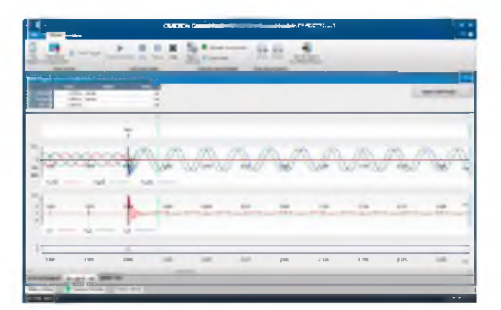

#### **Transient Ground Fault**

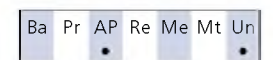

Модуль Transient Ground Fault испытывает реле защиты от КЗ на землю в сетях высокого напряжения с изолированной или компенсированной нейтралью. Он моделирует напряжение и ток переходного процесса во время КЗ на землю на основании заранее заданной модели сети. Моделирование сети позволяет проводить испытания с реальными формами сигналов тока и напряжения. Модель может имитировать линию электропередачи с отпайкой. Рассчитанные величины определяются параметрами линии и питающей сети.

Для проверки направленности реле защиты при установившемся КЗ на землю установившиеся аварийные параметры могут выдаваться на реле после окончания переходного процесса. Для обеспечения испытания реле в обоих направлениях, вперед и назад, точка КЗ может быть выбрана на различных фидерных линиях.

Модуль производит автоматическую оценку данных измерений на базе специальной прикладной программы для пользователя. Обзор выходных сигналов представлен отдельно. Они также могут быть отображены или распечатаны с автоматически созданным протоколом испытаний. Выполнение испытаний можно инициировать вручную или синхронизировать, используя сигнал внешнего триггера.

Модуль особенно полезен при:

- > настройке реле
- > проверке характеристики направленности реле

Можно смоделировать трехфазные или двухфазные системы (например, для решения прикладных задач, связанных с испытанием на железных дорогах).

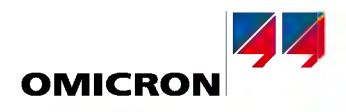

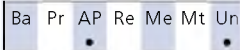

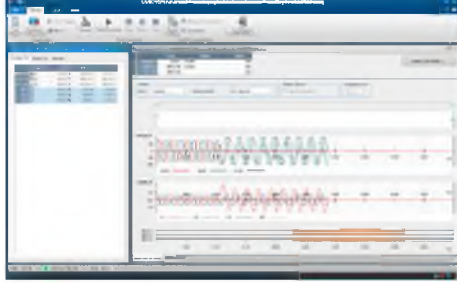

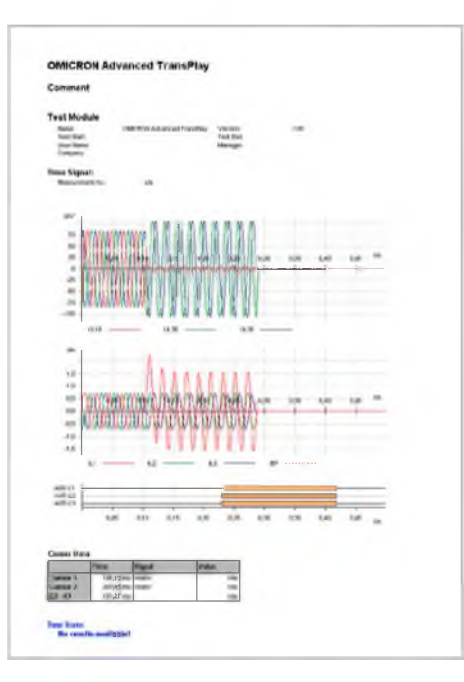

#### **Advanced TransPlav**

Модуль Advanced TransPlay позволяет системе СМС проводить испытания с неустановившимися сигналами. С помощью Advanced TransPlay можно загрузить, просмотреть, обработать и воспроизвести данные неустановившегося сигнала, полученные от аварийного регистратора, CMC 356 или CMC 256plus с EnerLyzer или программ моделирования сети. Реакция устройства защиты, испытываемая с помощью таких сигналов, записывается и оценивается, после чего создается протокол испытаний.

Это делает модуль идеальным инструментальным средством для

- > поиска причин неправильной работы реле с записями аварийных процессов
- > оценки работы реле с файлами переходных процессов (например, расчеты EMTP)
- > двухсторонних проверок

Advanced TransPlay поддерживает следующие форматы файлов: IEEE COMTRADE (C37.111-1991 и P37.111/D11-1999) в соответствии с IEC 60255-24. PL4 и CSV.

После загрузки файла переходного процесса часть сигнала, которая должна повторяться, выбирается с помощью маркеров. Части сигнала можно повторять, например, для увеличения предаварийного времени. Маркеры можно устанавливать, чтобы отмечать в записи важные события, такие как возникновение КЗ, запуск, аварийное отключение и т. д. Эти маркеры основа для измерений времени.

Помимо воспроизведения сигналов напряжения и тока, Advanced TransPlay также может повторно воспроизводить двоичные сигналы в записи о неисправности через двоичные выходы СМС. Могут быть добавлены дополнительные двоичные сигналы (например, отправляемые/ принимаемые сигналы системы передачи информации из коммуникационных схем). Во время воспроизведения в устройство защиты подаются выбранные сигналы напряжения, тока и двоичные сигналы. Воспроизведение можно синхронизировать посредством GPS, протокола IRIG-В или с помощью любого временного импульса, подаваемого на двоичный вход.

Реакция устройства защиты измеряется на базе измерений времени. Возможны измерения абсолютного и относительного времени:

- > Измерения абсолютного времени определяют, например, время запуска или отключения реле во время воспроизведения сигнала
- > Измерения относительного времени позволяют сравнить реакцию реле во время воспроизведения сигнала с его режимом работы, сохраненным в записи (базовый режим)

Это позволяет опрелелить

- > как работает реле (разница между записью и фактическим режимом работы во время воспроизведения)
- > как работает устройство защиты в одних и тех же условиях

B Advanced TransPlay предусмотрен режим повтора; отображаются индивидуальные результаты для каждого повтора, а также средние арифметические и стандартные значения отклонения (статистические функции).

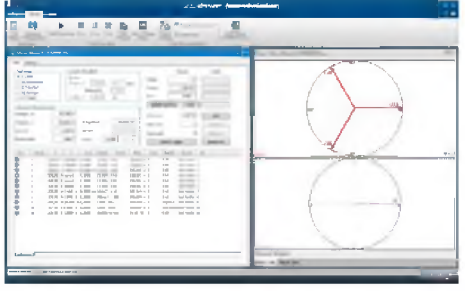

#### **Meter**

#### Ba Pr AP Re Me Mt Un  $\ddot{\phantom{1}}$

До сегодняшнего дня обычный метод испытаний электросчетчиков заключался в использовании стабилизированного, но не очень точного источника электропитания, в сочетании с высокоточным эталонным электросчетчиком. Реализованный компанией OMICRON подход позволяет значительно упростить испытания счетчиков. Используя современную технологию аппаратных средств, компания OMICRON предлагает испытательные комплекты, которые настолько точны и стабильны, что источник сигнала сам становится эталонным и делает использование эталонного счетчика ненужным.

Испытательные комплекты СМС не только подают испытательные сигналы, но и имеют входы для импульсов счетчика, позволяя проводить испытания в режиме замкнутого контура. Для этой цели существуют оптические сканирующие головки для захвата импульсов, излучаемых счетчиками (инфракрасные светодиоды). Модуль Meter позволяет проводить испытания электросчетчиков в ручном или в автоматическом режиме.

Каждая линия таблицы испытаний представляет точку испытаний, которая может быть запушена в одном из следующих режимов:

- > Испытания под нагрузкой
- > Испытания механизма
- > Стробированные испытания механизма
- Испытания методом инжекции > Испытания без нагрузки
- > Испытания на самохол
- Точность счётного механизма (метод время/мощность) Точность всего счетчика, включая дисплей Испытание внутренних регистров счетчика Быстрая проверка (подключение, направление вращения) Отсутствие запуска при нулевой нагрузке Запуск при низких нагрузках

В столбцах таблицы отображаются индивидуальные параметры испытаний, критерии установки оценки (допуски, расчетный режим работы) и результаты испытаний, включая оценку прохождения испытаний (пройдено или нет). Для многофункциональных счетчиков или счетчиков с двумя направлениями вращения на функцию испытания имеется таблица (несколько таблиц). Испытания можно проводить несколько раз. В этом случае отклонение отображается вместе с погрешностью счетчика, что позволяет сделать вывод о корректности испытания самого по себе. Отдельные этапы испытаний (например, оцененные как неудачные (тест не пройден)) можно повторить после того, как работа испытания была завершена, без повторения всего испытания целиком.

Для испытания режима работы счетчиков с гармониками или компонентами постоянного тока имеются следующие формы колебаний токовых сигналов:

- > синусоида
- > синусоида + гармоники
- > синусоида + постоянный ток

Тестовые физические величины отображаются графически посредством векторных диаграмм напряжения, тока и мощности.

Испытание может выполняться с любой сбалансированной или несбалансированной нагрузкой для:

> однофазных счетчиков (или отдельного измерительного элемента трехфазного счетчика)

- > 3-проводных счетчиков
- > 4-проводных счетчиков

При детальном просмотре все параметры можно определять независимо для каждой фазы. Для каждой фазы и всей вращающейся системы показана полная, активная и реактивная мощность. Поддерживается тестирование следующих функций счетчика:

- > импорт/экспорт Wh
- > импорт/экспорт VArh
- > VAh
- > l<sup>2</sup>h и V<sup>2</sup>h (потери трансформаторов с нагрузкой и без нее)
- > Oh (кол-во в час)

Результаты автоматического испытания приводятся в протоколе испытаний в виде таблиц (одна строка на точку испытания). Для выполнения испытаний в ручном режиме при генерации любых тестовых физических величин без установления всей процедуры испытаний можно быстро проверить счетчики на правильность функционирования. В этом режиме также можно определить постоянную счетчика в том случае, если она неизвестна или есть сомнения относительно нее.

Также возможна работа совместно с внешним эталонным счетчиком: при проведении испытаний с эталонным счетчиком блок СМС используется в качестве источника тока и напряжения. Во время испытаний под нагрузкой регистрируются импульсы испытываемого счетчика, а также импульсы эталонного счетчика. Последний формирует эталон для вычисления погрешности.

Кроме того, проверка опорного сигнала 0,02 или 0,01 % перед запуском испытаний при использовании тех же точек испытаний может устранить погрешность СМС за счет загрузки корректирующих значений.

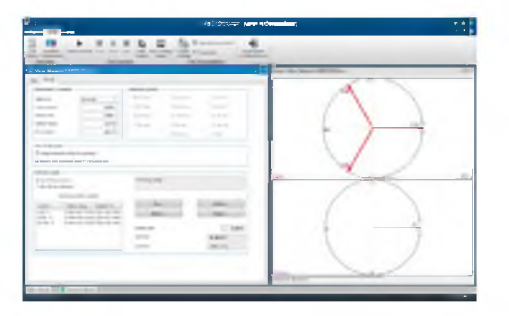

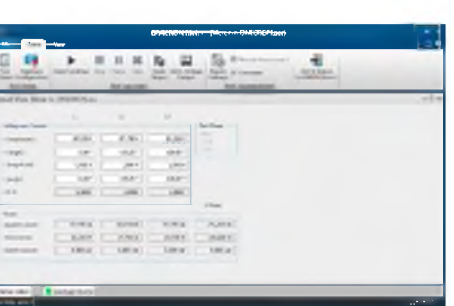

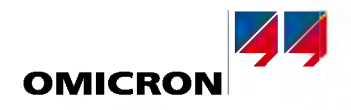

Ba Pr AP Re Me Mt Un

 $\bullet$ 

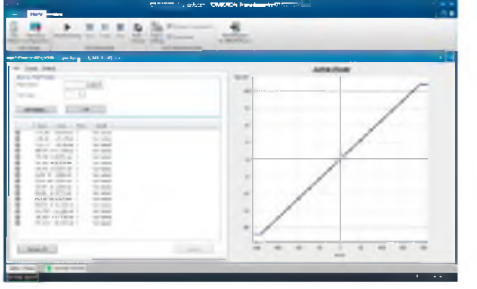

#### **Transducer**

Программный модуль для испытания измерительных преобразователей позволяет CMC<sup>1</sup> вручную или в автоматическом режиме проводить испытания любых функций измерения. а именно:

- > Активная мощность (одна или три фазы)
- > Реактивная мощность (одна или три фазы)
- > Полная мощность (одна или три фазы)
- $>$  Частота
- $>$  Tok
- > Напряжение (фаза на землю, фаза на фазу)
- $> cos \theta$
- > Фазовый угол (V-I, V-V, I-I)
- > Величины постоянного тока (ток, напряжение, мощность)
- > Среднее значение силы тока

Модуль поддерживает тестирование следующих типов характеристик:

- > Линейная
- > Смешанная
- > Квадратичная
- > Симметричная или асимметричная

Режим «ручного испытания» используется, если необходимо перенастроить преобразователь измерений. Для преобразователя может быть сгенерирована любая входная величина. Кроме того, можно легко переключаться между важными точками характеристик, где погрешность преобразователя показана как конкретная входная величина.

Автоматическое испытание включает последовательный вывод таблицы с заранее определенными контрольными точками, а также документирование и оценку результатов. В этот момент точки испытаний представляют собой входящую величину преобразователя измерений. Дополнительно в качестве опции может быть выполнен алгоритм изменения входного напряжения или частоты.

Погрешность преобразователя определяется сравнением расчетного сигнала с фактически измеренным выходным сигналом. Выведены и графически отображены в диаграмме относительная, абсолютная погрешность и погрешность устройства. Если осуществляется запуск сразу нескольких испытаний, то отображается среднеарифметическая погрешность.

В таблицу испытательных точек можно добавить отдельные испытательные точки или последовательности. В таблице показаны: входная величина, выходная величина, погрешность устройства и оценка (испытание пройдено или нет).

Запуск всех испытательных точек во время автоматических испытаний выполняется последовательно. Характеристика переходного процесса, включая все точки испытаний (тест пройден или нет), отображается графически. Если во время запуска испытаний необходимо проверить удаленные дисплеи, испытаниями также можно управлять вручную.

Можно протестировать измерительные преобразователи для трехпроводных (контур Аарона) или четырехпроводных систем. Ток и напряжение можно сгенерировать в виде чистых синусоидальных сигналов или совмещенных с гармониками, или же в виде компонентов постоянного тока. Преобразователи нового поколения часто не имеют классического выхода мА или В постоянного тока. Они или передают измеренные данные с помощью протокола передачи данных или/и визуализируют значения на экране. Режим «испытание разомкнутого контура» поддерживает испытание этого типа преобразователей.

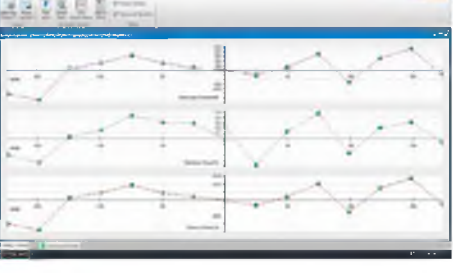

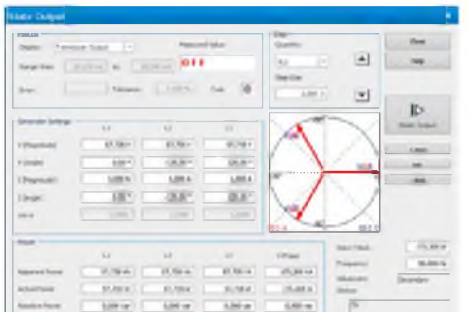

<sup>.&</sup>lt;br>↑ CMC 256plus, CMC 256-6, CMC 156 (EP) или CMC 356 с дополнительным аппаратным средством ELT-1 Если. преобразователь приобретается вместе с новым СМС 356, ELT-1 включается в поставку. Уже используемые испытательные комплекты СМС 356 без ELT-1 могут быть модернизированы

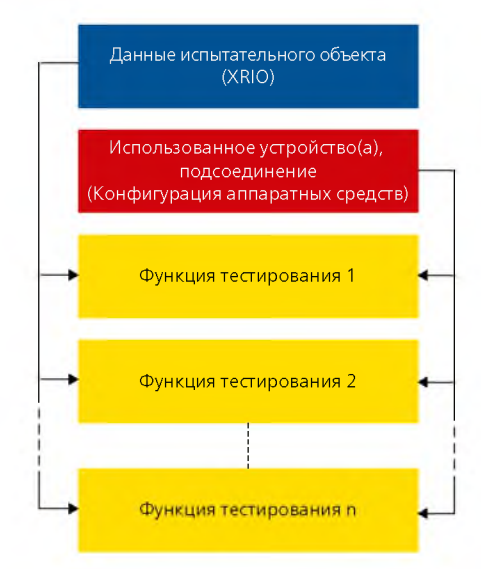

**TEUr** 

#### Центр управления OMICRON

Ba Pr AP Re Me Mt Un  $\overline{\phantom{a}}$  $\blacksquare$  $\mathbf{r}$ 

Программные модули компании OMICRON отличаются повышенной функциональностью для испытаний обычным методом, вручную или в автоматическом режиме. Но возможности автоматизации, которые предлагает Центр управления OMICRON, уникальны. Планы комплексных испытаний легко создавать, поддерживать в рабочем состоянии и распределять. Время проведения испытаний может быть значительно снижено.

Благодаря запатентованной технологии Центра управления (№№ патентов ЕР 0904548 В1 и US 6418389 B2) OMICRON (OCC), можно протестировать все функции испытуемого объекта при помощи одного плана испытаний, определенного в рамках документа Центра управления. В основном, документ ОСС содержит следующие элементы:

Ланные объекта испытания

Информация об устройстве(ах), выходах, входах и соединениях проводки

Испытательные модули с настройками испытаний (точки испытаний и т. д.)

Дополнительно: графика, тексты инструкций и т. д.

> Результаты (после испытаний)

 $-222222$ 

**CONONCIA** 

*<u>Tressers</u>* 

Заданная в формате XRIO, среда объекта испытания предназначена для описания/моделирования всех параметров и настроек объекта испытания. Данные по объекту испытаний можно ввести вручную или импортировать. Преобразователи XRIO позволяют быстро и легко перенести настройки из реле в программное обеспечение по проведению испытаний.

Определена в конфигурации аппаратных средств. Представление плана испытаний для всех интегрированных функций/ модулей испытаний.

Тип и число интегрированных испытательных модулей зависит от сложности выполняемых испытаний. Испытания автоматически настраиваются в зависимости от внесенных изменений в настройки объекта испытания, после того как эти изменения были перенесены из определения объекта испытания. С помощью технологии LinkToXRIO все «общие» модули испытаний имеют доступ ко всем параметрам реле, включая параметры, определяемые пользователем, и позволяют их использовать для определения точек испытаний, а также состояний оценки.

Помощь инженеру в процессе испытаний (схемы соединений, инструкции по проверке и т. д.), обеспечиваемая модулями Pause Module, Text View, ExeCute.

Все результаты испытаний хранятся в закрытом формате с точными данными, автоматической оценкой точек испытаний в соответствии с допусками, автоматически созданным протоколом испытаний (отвечают требованиям заказчиков по выполнению требований организации). Результаты испытаний можно экспортировать в форматы RTF, TXT, CSV и XML.

#### Возможность использования в других условиях

Документы Центра управления OMICRON (ОСС) можно использовать как шаблоны для тех же или аналогичных объектов испытаний: после простого копирования файла ОСС, удаления результатов предыдущего испытания и перезапуска системы испытание начнется вновь с теми же настройками, конфигурацией и техническими характеристиками. Для аналогичных испытаний, где отличаются только настройки (например, на подстанциях с несколькими фидерными линиями), нужно только скопировать файл ОСС и настройку параметров.

#### <span id="page-22-0"></span>Модули Pause Module, Text View, ExeCute

Эти полезные инструменты действуют в пределах ОСС и поддерживают автоматическое выполнение планов испытаний.

#### **Pause Module**

Обеспечивает настройку контрольных точек останова при автоматических испытаниях. При этом могут выдаваться команды команды, которые отображаются в виде всплывающих сообщений (например, для изменения схемы подключения).

#### **Text View**

Позволяет устанавливать и отображать текстовый файл или файл регистрации во время автоматической обработки текста.

#### ExeCute

Позволяет выполнять внешние приложения (прикладные программы) вместе с файлом или параметрами данных во время работы Центра управления для автоматических испытаниях с использованием документа ОСС (например, автоматическое изменение настроек реле во время типовых испытаний).

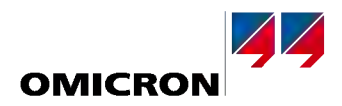

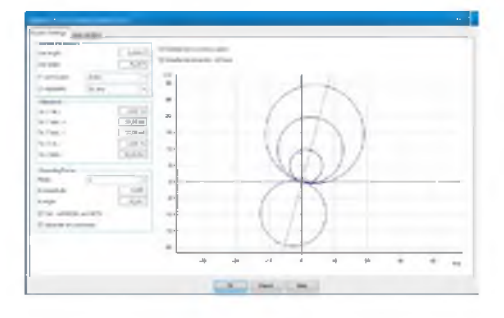

#### <span id="page-23-1"></span>Определение объекта испытания с помощью XRIO

Все релевантные данные испытываемого устройства сохраняются в стандартном формате XRIO (eXtended Relay Interface by OMICRON - расширенный интерфейс реле ОМІСКОN). Соответствующие данные можно либо ввести вручную, либо, в качестве альтернативного варианта, импортировать их. Также можно экспортировать параметры объекта испытания, сделав их доступными для всех имеющихся планов испытаний.

#### Связать с XRIO (LinkToXRIO)

LinkToXRIO позволяет испытательным модулям непосредственно использовать определенные параметры объекта испытаний. Если изменяются конкретные параметры, планы испытаний, использующие эти параметры, обновлять не нужно. Планы испытаний проведут подробные испытания, используя измененные параметры.

#### Конверторы XRIO

Конверторы XRIO дополнительно обеспечивают быстрый и простой ввод и преобразование данных, имеющихся в собственной структуре параметров реле. В программное обеспечение включен ряд полезных примеров. Конверторы XRIO могут быть написаны и изменены пользователем. Растушая библиотека конверторов XRIO является частью стандартной поставки программного обеспечения Test Universe, а также предлагается для бесплатной загрузки на веб-сайте компании **OMICRON** 

#### <span id="page-23-0"></span>Библиотека испытаний защиты (PTL)

Многие реле из-за их сложности требуют больших усилий при испытаниях, что делает процесс испытаний довольно сложным. Это может стать причиной незапланированных дополнительных издержек, повлиять на длительность испытаний, что крайне мешает, если подстанция должна быть подключена в ближайшее время. Инженеры по защите электроустановок запрашивают средства, которые помогут удобно и быстро выполнить тестовый сценарий, что предполагает как проведение испытаний вручную, так и проведение стандартизированного испытания в автоматическом режиме.

Инновационная технология программного обеспечения для проведения испытаний с использованием Центра управления OMICRON, XRIO и LinkToXRIO позволяет всем пользователям создавать специфические шаблоны испытаний реле, адаптированные под фактические параметры реле. Это технологическая база Библиотеки испытаний защиты (РТL). Библиотека предоставляет инженерам по защите электроустановок возможность получить преимущества от работы компании OMICRON по моделированию многофункциональных устройств защиты и построению планов испытаний, а следовательно, и от технической и технологической информации, получаемой при испытаниях.

Эта библиотека предоставляет клиентам компании OMICRON свободный доступ к готовым планам испытаний и моделям реле (преобразователи XRIO), а также фильтрам импорта параметров для специальных устройств защиты. Преобразователи XRIO, созданные на основе параметров защиты и технических деталей, задокументированных в инструкции для конкретного устройства защиты, моделируют характеристики защиты и допуски (например, зоны сопротивления, шаблон графика I/t и т. д.). Любой пользователь может легко расширить или внести изменения в планы испытаний, чтобы они отвечали индивидуальным потребностям клиента.

Библиотека постоянно дополняется и поддерживается в рабочем состоянии. Например, библиотека обеспечивает доступ к шаблонам и преобразователям XRIO для реле защиты генератора, линии и силового трансформатора. Поддерживаются специальные типы реле ABB, Alstom, GE, Schneider, SEL, Siemens, Toshiba и реле других производителей.

Преимущества:

- > Экономия труда и времени: экономия времени как правило, характеристики реле и шаблоны испытаний приходится создавать вручную. Актуальные параметры реле можно без труда ввести в преобразователь XRIO, чтобы просмотреть и испытать конкретные характеристики реле.
- > Импорт параметров: параметры реле можно перенести вручную или автоматически (например, используя Фильтры импорта параметров для различных типов реле).
- > Источник ноу-хау: часто работа реле характеризуется особыми свойствами, что делает испытания сложными и затратными по времени. При использовании файлов библиотеки пользователи получают ряд преимуществ от использования ноу-хау компании OMICRON в области решения прикладных задач.
- > Программирования не требуется: для шаблонов испытаний библиотеки не нужно выполнять программирование или писать сценарии.
- > Открытая система: шаблоны библиотеки и преобразователи XRIO не имеют защиты и открыты для пользователей. Поэтому пользователи могут настраивать шаблоны в соответствии с конкретными потребностями.

Библиотека является составной частью стандартной поставки программного обеспечения Test Universe и предоставляется для бесплатной загрузки на веб-сайте компании OMICRON.

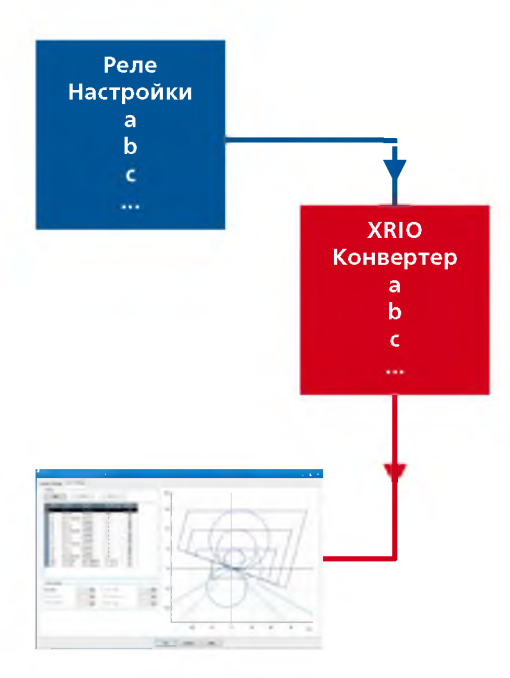

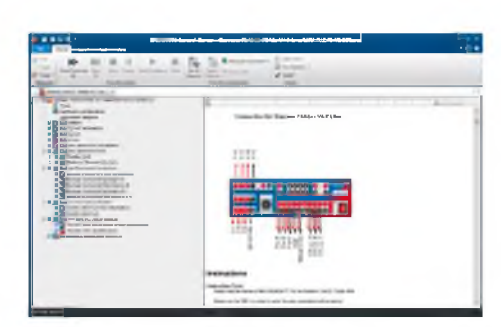

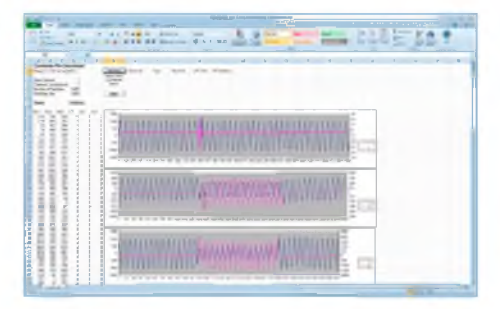

#### <span id="page-24-0"></span>Интерфейс программирования CM Engine

Ba Pr AP Re Me Mt Un  $\overline{\phantom{a}}$  $\blacksquare$ A.

Интерфейс программирования - CM Engine - позволяет пользователю испытательных комплектов СМС создавать свои собственные программы для выполнения специальных задач. Таким образом, могут быть выполнены требования по контролю и специальным испытаниям, таким как заводские испытания и испытания, выполняемые производителями релейных защит.

Программы можно создавать на одном из стандартных языков программирования, например, C/C++, Visual Basic, C# или LabView. Кроме того, можно управлять аппаратными средствами испытаний CMC из приложений стороннего производителя (таких как Microsoft Excel), которые поддерживают систему автоматической обработки Microsoft.

# **Mass May 10** all Motorcial Association Grande

#### <span id="page-24-1"></span>Программное обеспечение для калибровки FCS

Ba Pr AP Re Me Mt Un  $\ddot{\phantom{a}}$  $\bullet$  $\bullet$  $\bullet$   $\bullet$ 

Программное обеспечение FCS предназначено для выполнения калибровки или проверки СМС на месте. Для различных испытательных комплектов СМС и модулей усилителей имеется ряд шаблонов испытаний. Калибровка может быть выполнена с достаточной точностью с помощью подходящего образцового средства измерений. Пользователь может провести проверку, используя собственные аналоговые входы для измерений испытательного комплекта СМС.

Программное обеспечение помогает пользователю выполнить все операции и предоставляет протокол калибровки. Перед тем как принять решение об отправке устройства в компанию ОМІСКО для заводской калибровки (которая всегда включает повторную настройку), пользователь должен у себя на месте выполнить калибровку с помощью FCS. Если результаты, задокументированные в протоколе калибровки, находятся в пределах технических характеристик, отправлять устройство на завод для калибровки не нужно. Испытательные комплекты СМС спустя много лет имеют очень небольшие отклонения, поэтому калибровка с настройкой на заводе происходит очень редко.

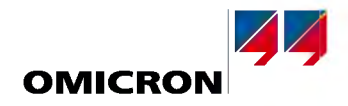

<span id="page-25-0"></span>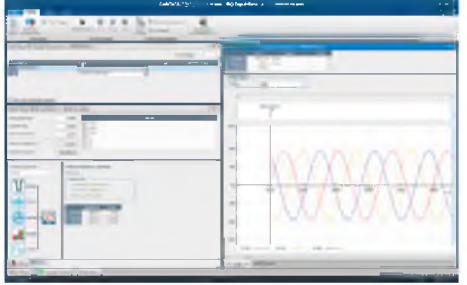

<span id="page-25-1"></span>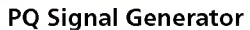

**VFSM1183** 

Для проверки характеристик и надежности устройств контроля качества электроэнергии / анализаторов требуется соответствующее калибровочное оборудование. Генератор сигналов для проверки качества энергии превращает испытательный комплект СМС (а в идеальном варианте СМС 256plus с его высокоточными выходами по напряжению и току) в средство калибровки, способное генерировать все виды явлений качества энергии в соответствии с IEC 61000-4-30 (-7, -15):

- > Промышленная частота
- > Напряжение источника питания
- > Мерцание
- > Просадки и выбросы
- > Отключение напряжения
- > Напряжения переходного процесса
- > Несимметричное напряжение
- > Гармоники
- > Интергармоники
- > Быстрые изменения напряжения

Генератор сигналов для проверки качества энергии имеет мощный и легкий в использовании интерфейс; например, можно легко генерировать сигнал мерцания с прямоугольной или синусоидальной модуляцией. Величину и частоту мерцания, начиная с 1 мГц, пользователь может задать индивидуально.

На основе таблиц 1 и 2 стандарта IEC 61000-4-15 генератор сигналов для проверки качества энергии обеспечивает выборку парных значений для частот и величин мерцания. Каждая из этих пар дает предварительно определенное значение Pst, которое можно использовать для калибровки счетчиков мерцания.

В зависимости от типа используемого испытательного комплекта СМС, можно генерировать сигналы напряжения и тока с наложенными гармониками (до 60-й гармоники при 50 Гц или 50-й гармоники при 60 Гц) и интергармониками до 3 кГц. Величины гармоник можно вводить либо в абсолютных значениях, либо в процентах основного значения. Для расширенных применений можно генерировать даже пульсирующие гармоники. Если используется только одна интергармоника, разрешение частоты для нее составляет 1 мГц, кроме того, можно задать любую комбинацию целочисленных интергармоник.

Генератор сигналов для проверки качества энергии превращает СМС в первое промышленное изделие, обеспечивающее еще и поддержку испытания в строгом соответствии с IEC 62586. В данном новом стандарте приводятся испытательные сигналы, при которых одновременно моделируется несколько явлений качества электроэнергии. Для обеспечения поддержки при выполнении испытаний типа, требуемых настоящими стандартами, имеется комплексная испытательная библиотека, состоящая из 12 различных файлов Центра управления OMICRON (OCC).

Другим примером универсальности модуля является генерирование циклических провалов. Глубину провала и угол вхождения можно регулировать независимо; минимальная ширина зоны нечувствительности для провалов составляет 300 мкс. Данная функция может обеспечить возможность моделирования возмущения системы с тиристорным пускателем.

Генератор сигналов для проверки качества энергии позволяет создавать последовательности комплексных испытаний. Этапы испытания можно группировать и запускать повторно через определенное пользователем число циклов. Если у объекта испытаний предусмотрен двоичный выход, его можно использовать для автоматической оценки результатов испытаний. Если в цепи сигнализации нет контакта, оценку можно также выполнить вручную.

В прошлом испытание оборудования для оценки качества электроэнергии требовало значительных инвестиций в дополнительное испытательное оборудование. С помощью модуля PQ Signal Generator испытание анализаторов качества электроэнергии можно легко и быстро выполнить с помощью испытательного комплекта СМС.

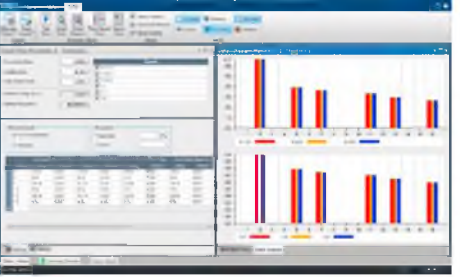

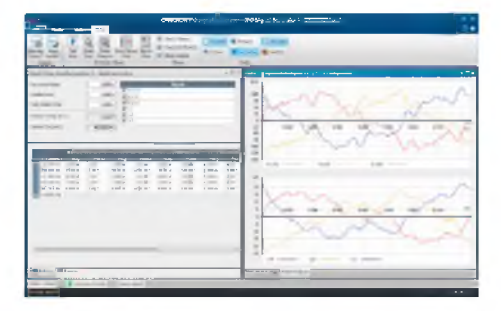

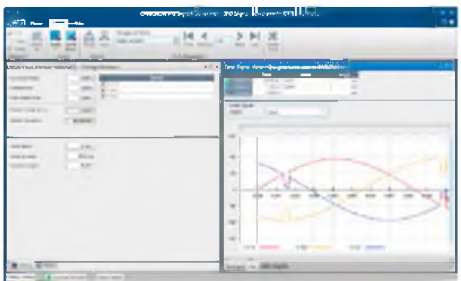

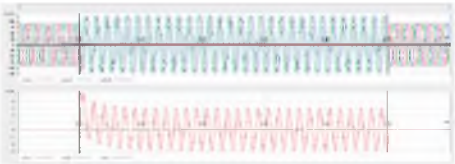

КЗ І-N (фаза-нейтраль) с насыщением TT

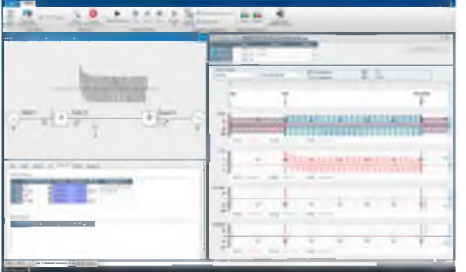

#### Программное обеспечение моделирования сети NetSim

**VFSM5100** 

Испытательный модуль NetSim предназначен для инженеров по пусконаладочным работам и испытателей программ, которым требуется выполнять моделирование электрической сети и испытания с неустановившимися сигналами. Предварительно заданные стандартные конфигурации сети - варианты тестирования - с простой установкой параметров обеспечивают немедленное моделирование по принципу «щелкнул мышью и запустил» и выдачу сигнала через испытательный комплект СМС.

#### Примеры применения

- > Испытания реле в реальных эксплуатационных условиях
- > Определение настроек реле для выполнения сложных прикладных задач по защите оборудования
- > Испытания усовершенствованного алгоритма защиты
- > Двухсторонние проверки системы защиты линии с временной синхронизацией GPS или IRIG-B
- > Испытание дифференциальной защиты, с учетом насыщения TT

Напряжение и ток переходного процесса вычисляются по цифровой модели сети, обеспечивая оптимальное приближение к реальным событиям в электрической сети. Насыщение TT может моделироваться с использованием реального возбуждения TT и данных нагрузки для каждой области измерений. Эти данные могут, например, измеряться на месте с помощью анализатора TT компании OMICRON.

#### Варианты испытаний

- > КЗ на одиночных линиях, параллельных линиях (включая трансформаторную связь) и
- трехконцевых линиях
- > Качания мошности
- > Дальнейшее развитие двойных КЗ
- > Батарея конденсаторов с продольной компенсацией
- > Сквозное КЗ у трансформатора и имитация КЗ ввода
- > Настраиваемые варианты испытания (по запросу)

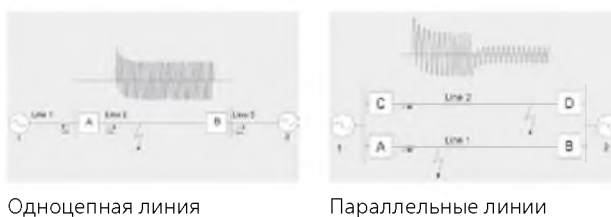

Одноцепная линия

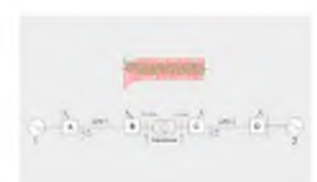

Трехконцевая линия

 $(2 - 1)$ 42 43 33 33 33 33 33 34

 $1 - 1$ 

- Моделирование события
- > Типы K3 L-N, L-L, L-L-N, L-L-L, L-L-L-N
- > Выбор места КЗ
- > Произвольное переходное сопротивление в месте КЗ (моделирование дуги)
- > Одновременные КЗ на параллельных линиях

#### Дополнительные функции

- > Автоматический повтор испытаний с меняющимися параметрами
- > Окно полного сопротивления, включающее в себя зоны дистанционной защиты
- > Дополнительный экспорт моделированных форм колебаний COMTRADE

Трансформатор

> Вывод данных переходного процесса всех точек измерения как выборочных значений IEC 61850 и поддержка виртуальных двоичных входов и выходов GOOSE

Для моделирования энергетической системы учитываются все важные компоненты и параметры. К ним относятся: источники напряжения, линии (трансформаторная связь), трансформатор (векторная группа, тип сердечника и коэффициент), силовые выключатели и насыщение ТТ.

- > Обрыв фазы
- Короткое ответвление линии электропередачи
- > Включение на КЗ
- > Качание мощности

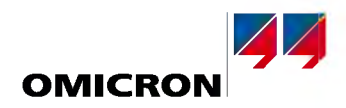

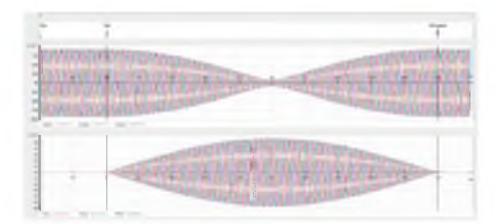

Напряжения и токи во время асинхронного качания мощности

#### Проверка при качаниях мошности

Для успешного испытания расширенных функций блокировки при качании мощности в со-.<br>Временных реле необходимы фактические величины энергетической системы, генерируемые NetSim. При таких требованиях простые линейные изменения полного сопротивления или последовательности состояний полного сопротивления часто недостаточно реалистичны для корректного испытания функции. Также могут быть сгенерированы асинхронные качания мощности с многочисленными проскальзываниями полюсов для эффективных испытаний несинхронизированных функций (OST). В варианте испытания на синхронное качание мощности моделируется колебание в переходном процессе, которое возвращается в стабильное состояние. В окне полного сопротивления можно просмотреть траекторию кажущегося импеданса вместе с зонами отключения дистанционных реле.

#### Трехконцевая линия

Благодаря своей экономичности линии с ответвлениями встречаются часто. В зависимости от свойств отдельных участков (например, кабельное ответвление на воздушной линии) или топографического расположения (например, ответвление расположено близко к одному концу), в дистанционной защите возможны серьезные проблемы с диапазоном зон в данной конфигурации. Вариант испытания трехконцевой линии, включенный в NetSim, идеален для изучения условий КЗ на линиях с ответвлениями. Для данного сложного случая значительно облегчено нахождение оптимизированных настроек защиты.

#### Приложение для проведения сквозных испытаний

Динамическое сквозное испытание всей схемы защиты (например, для линий электропередач) предоставляет множество преимуществ, но также связано с определенными ограничениями из-за высокого уровня сложности, длительной подготовки и времени, отведенного на проведение испытания. NetSim позволяет преодолеть эти трудности благодаря интуитивно понятному управлению, определенным моделям и мгновенному расчету различных вариантов испытания. В отличие от обычно используемого программного обеспечения для анализа энергосистемы, ПО NetSim предназначено, в основном, для инженеров по защите электроустановок. Оно обеспечивает прямой вывод контрольных сигналов без выполнения промежуточных операций обработки файла переходного процесса. Поддержка приборов CMGPS 588 и CMIRIG-B в NetSim позволяет выполнить синхронизацию испытательных комплектов на каждом конце линии с точным запуском и синхронизацией испытания. Кроме того, можно интегрировать последовательность вариантов испытания в Центр управления OMICRON и выполнить всю последовательность одним нажатием кнопки мыши.

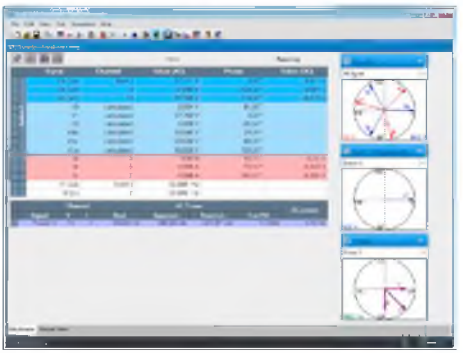

#### EnerLyzer™

**VESM2050** 

EnerLyzer - это дополнительное программное обеспечение для СМС 256plus, СМС 256-6 или СМС 3561, обладающее мощными функциями измерения аналоговых сигналов. С помощью этого дополнительного средства можно перенастроить каждый из десяти двоичных входов для использования в виде входов для измерения аналоговых сигналов. Вместе с EnerLyzer блок СМС становится многофункциональным измерительным и регистрирующим устройством. EnerLyzer может использоваться параллельно с любым активным испытательным модулем Test Universe или файлом испытаний ОСС.

Можно измерять напряжение до 600 В эфф. В качестве альтернативы также можно измерить ток, используя токоизмерительные клещи с выходами по напряжению или измерительные шунты<sup>2</sup>. Пять диапазонов измерений делают работу оптимально точной за счет сравнения измеряемых сигналов. Данные измерений могут быть отображены в виде вторичных или первичных значений. Результаты можно суммировать в отчете измерений.

#### **Мультиметр**

В этом режиме все десять входов могут использоваться как входы по напряжению или как входы по току. Можно измерять значения переменного или постоянного тока. Для переменного тока можно определить две различные частоты (например, генератор/сеть).

EnerLyzer отображает следующие величины:

- > Эффективное значение и фазу для V, I (переменного тока)
- > Значения постоянного тока для напряжения, тока и мощности
- $> cos \phi$
- > Активная, реактивная и полная мощность на одну и три фазы
- > Симметричные компоненты
- > Межфазное напряжение
- > Две частоты

л Лля СМС 356: Требуется дополнительное оборудование FLT-1 Если анализатор приобретается вместе с новым СМС 356, ELT-1 включается в поставку. Уже используемые испытательные комплекты СМС 356 без ELT-1 могут быть модернизированы

 $2\,$  В состав EnerLyzer входят три C-Shunt 1 и три C-Shunt 10 (см. технические характеристики на стр. 56)

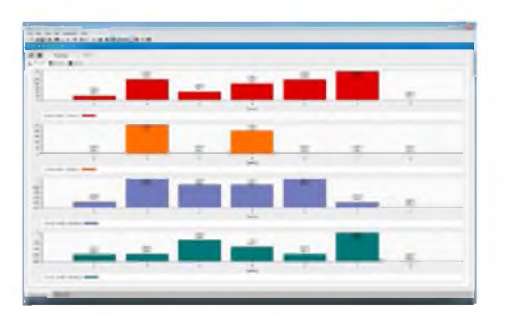

#### EnerLyzer (продолжение)

#### Анализ гармоник

Этот режим позволяет проводить анализ сигналов в режиме онлайн до 64<sup>°й</sup> гармоники (при 50/60 Гц).

EnerLyzer отображает следующие величины:

- > амплитуду и фазу основной гармоники
- > частоту, амплитуду и ПКГ всего сигнала
- > амплитуду и фазу гармоники

Сигналы также можно захватить, используя функцию «моментального снимка», и отобразить графически.

#### Запись переходных процессов

С помощью EnerLyzer блоки СМС 256plus, СМС 256-6 или СМС 3561 можно использовать в качестве мощного 10-канального прибора регистрации неустановившихся процессов. Максимальное время записи зависит от частоты выборки и от числа регистрируемых каналов (на один канал, записываемый при 3 кГц, времени для записи требуется более 5 мин). Каждая запись сохраняется в формате COMTRADE.

Визуализацию и детальный анализ записей неустановившегося сигнала можно выполнить с помощью программного обеспечения TransView, которое поставляется с EnerLyzer. Воспроизведение записей неустановившегося сигнала возможно при использовании либо Advanced TransPlay, либо TransPlay.

Для каждой записи можно установить частоту выборки, предпусковое время и время записи. Запись можно запустить вручную или с помощью определенного триггера. Это может быть конкретное напряжение, ток или двоичный сигнал с нарастанием или спадом формы сигнала или явление качества энергии.

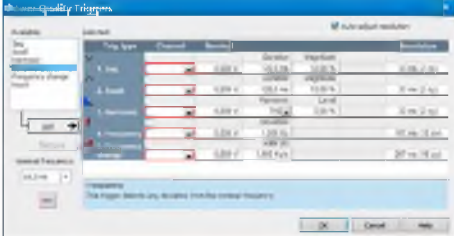

#### Триггеры качества энергии

Различные критерии качества энергии можно комбинировать по записи сигнала триггера:

- > Триггеры превышения/снижения: в случае выхода измеряемой величины за установленные пределы срабатывает триггер в определенном канале
- > Гармоника: триггер сработает, если определенная гармоническая волна или гармонические искажения превышают определенный уровень, указанный как процент от номинального значения
- > Частота: триггер сработает, если частота превышает указанное отклонение от номинальной частоты
- Изменение частоты: триггер сработает, если величина изменения частоты превышает заданную величину
- > Метка: триггер сработает после определенного числа провалов определенной длительности и амплитуды

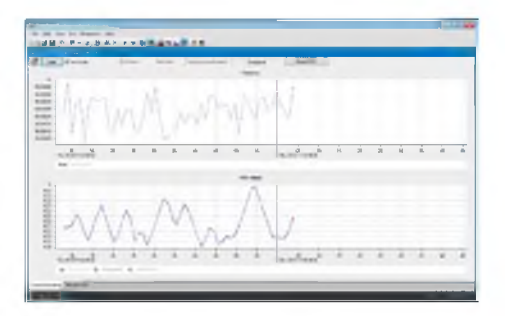

#### Запись тенденций

Записывает следующие величины в динамике по времени:

- Частота 1 (любой канал)  $\geq$
- > Частота 2 (любой канал)
- > Ток (эфф. значение)
- > Напряжение (эфф. значение)
- > Фазовые углы
- > Активная мощность (одна и три фазы)
- > Реактивная мощность (одна и три фазы)
- > Полная мощность (одна и три фазы)
- $>$  cos  $\phi$

Каждый тип величины (например, частоты, ток или активная мощность) отображается в отдельной диаграмме в динамике по времени. Измерения в течение длительного периода времени возможны при выборе большой частоты измерений - установка величины 10 с позволит выполнять непрерывные измерения в течение нескольких недель. Если предел превышен, запись продолжается и наиболее ранние замеры удаляются из списка.

Записанные данные для дальнейшей обработки можно экспортировать в формат файла CSV.

<sup>1</sup> Для СМС 356: Требуется дополнительное оборудование ELT-1 Если анализатор приобретается вместе с новым .<br>СМС 356, ELT-1 включается в поставку. Уже используемые испытательные комплекты CMC 356 без ELT-1 могут быть модернизированы

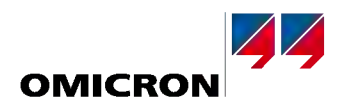

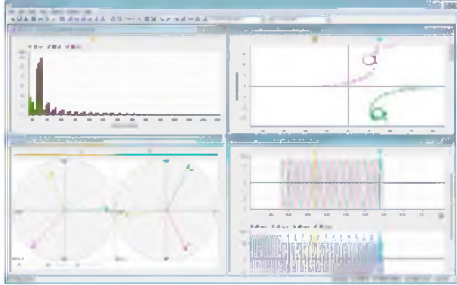

#### <span id="page-29-0"></span>**TransView**

TransView представляет собой программное обеспечение для визуализации и анализа записанных аналоговых и двоичных сигналов или неустановившихся сигналов в сети, которые были записаны с помощью регистраторов неустановившихся процессов (запись внутренних реле, CMC с помощью EnerLyzer, DANEO 400, регистратор нарушения нормального режима в энергосистеме). Оно выполняет графическию обработку записанных данных и вычисляет дальнейшие величины энергетической системы из общего числа данных измерений типа сопротивления, векторов мощности, эффективных значений и т. д.

Величины могут быть представлены как первичные или вторичные значения в различных отображениях:

- > Сигналы времени
- > Векторные диаграммы
- > Круговые диаграммы
- > Гармоники
- > Таблицы значений

Для анализа записи неустановившегося сигнала можно выполнить измерения амплитуды и времени, используя два курсора. При наведении курсора на значения напряжения и тока они будут отображены в векторной диаграмме или в таблице значений. В любом виде функция плавного изменения масштаба позволяет представить значения в оптимальным масштабе. TransView позволяет выполнить одновременный анализ нескольких записей, например, записей по двум концам линии передачи.

#### Сигналы времени

Аналоговые и двоичные сигналы представлены в динамике во времени. Аналоговые величины могут отображаться в виде мгновенных или эффективных значений.

#### Векторные диаграммы

Этот вид визуализирует измеренные и рассчитанные величины (например, симметричные составляющие) в виде комплексных векторов в определенные моменты времени.

#### Круговые диаграммы

Этот вид визуализирует комплексные величины в виде круговых диаграмм. Круговые диаграммы сопротивления могут быть представлены вместе с зонами отключения дистанционных реле. Настройки зоны можно импортировать, используя формат XRIO.

#### Гармоники

Вид гармоник показывает эффективные значения гармоник выбранных измеренных величин в виде столбиковых диаграмм. Значения амплитуды даются в виде абсолютных значений и в виде процента от главной гармоники. Гармоники определяются при использовании ДПФ полного цикла (дискретное преобразование Фурье).

#### Таблица значений

В таблицах значений показаны значения нескольких сигналов в позиции курсора. Сигналы подразделяются на ряды, где в отдельных столбцах показаны соответствующие значения.

TransView поддерживает данные в формате COMTRADE (C37.111-1991 и P37.111/D11-1999).

Примечание. TransView может использоваться

- > как часть EnerLyzer (отдельного заказа не требуется)
- > как часть программного обеспечения Test Universe (без EnerLyzer) [VESM2052]
- > как отдельное приложение без СМС / программного обеспечения Test Universe [VESM2051]

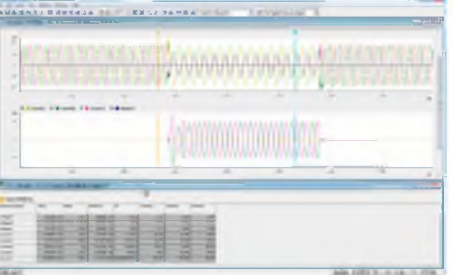

# <span id="page-30-0"></span>Средства для испытаний IEC 61850

Компания OMICRON предусмотрела для инженеров по защите электроустановок наиболее современные средства для проведения испытаний в соответствии с IEC 61850. Эти средства дополняют друг друга при выполнения различных задач.

Для испытания защиты с использованием GOOSE, разработанным в соответствии с IEC 61850. и Sampled Values соответствующие функции «подключают» испытательные комплекты СМС<sup>1</sup> к сети подстанции. С помощью IEDScout можно исследовать модели данных и конфигурации устройств, совместимых со стандартом IEC 61850. Использование информации о конфигурации в стандартизированном формате SCL (язык для конфигурации подстанции) поддерживается всем набором инструментальных средств. Программное обеспечение OMICRON SVScout визуализирует выборочные значения для инженера подстанции и разработчика микропроцессорных электронных устройств.

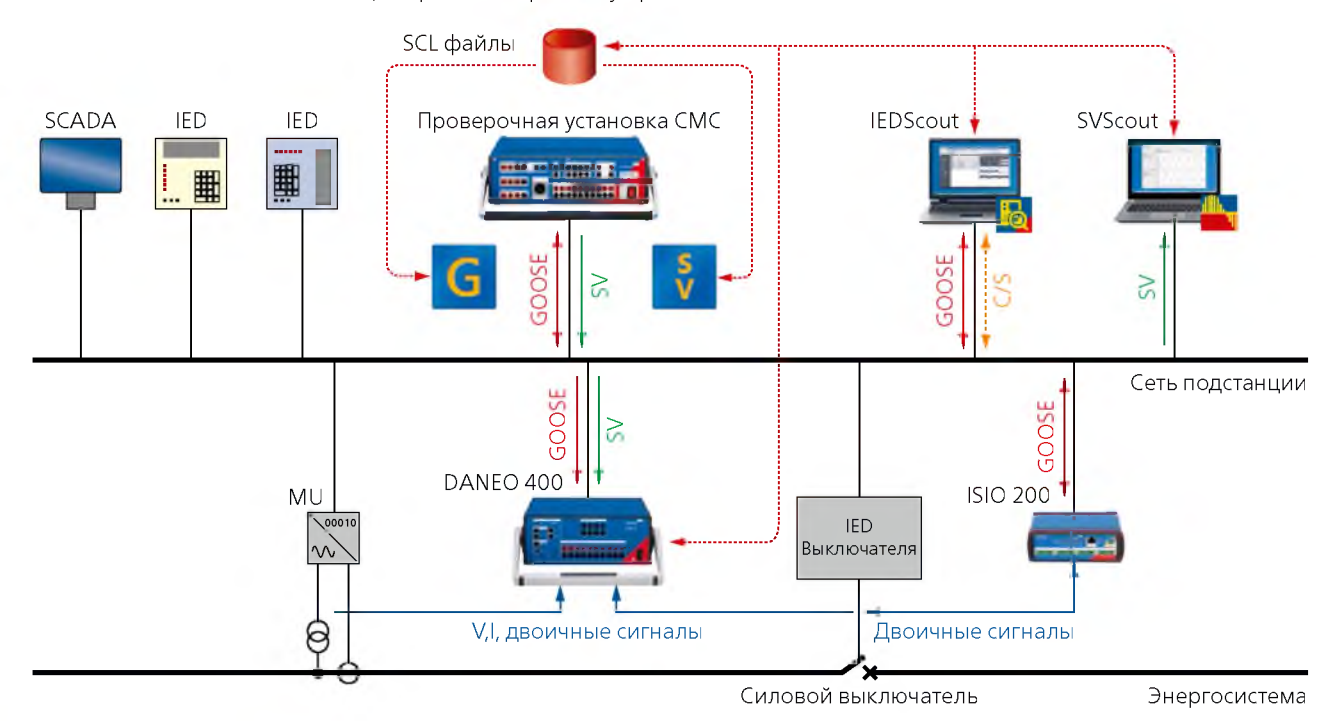

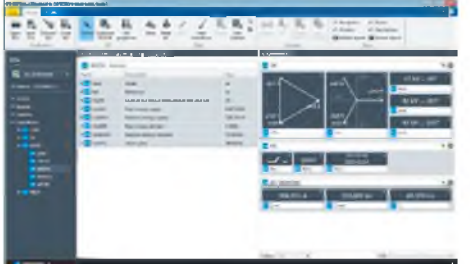

#### <span id="page-30-1"></span>**IEDScout**

**VESC1500** 

IEDScout представляет собой программное средство для инженеров РЗА, работающих с устройствами IEC 61850 (IED). Оно обеспечивает программный доступ к IED и имеет множество полезных функций для работы с ними. Новый пользовательский интерфейс помогает легко находить всю необходимую информацию о IED.

#### Области применения

Программное средство IEDScout выполняет различные задачи с устройствами IEC 61850, среди них: Испытания, Поиск и устранение неисправностей, Пусконаладочные работы, Разработка микропроцессорных устройств защиты

Преимущества

- > Поддержка стандартов IEC 61850 ред. 1, IEC 61850 ред. 2 и IEC 61400-25
- > Работа с IEC 61850 совместимыми устройствами любого производителя
- > Работа с несколькими IED одновременно
- > Поддержка незапланированных и неподготовленных испытательных ситуаций, особенно во время пусконаладочных работ и устранения неполадок
- > Анализ файлов SCL
- > Глубокое исследование трафика даже между другими клиентами и серверами

Опробуйте ПО бесплатно в течение 30 дней. Подробности на веб-сайте: http://www.omicron.at/iedscout

<sup>&</sup>lt;sup>1</sup> Функции GOOSE и Sampled Values доступны для СМС 850, СМС 356, СМС 353, СМС 256plus и СМС 256-6 с любой платой интерфейса NET-1

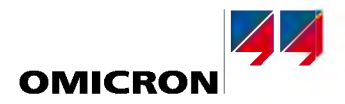

#### GOOSE

**VFSM1181** 

Модуль конфигурации GOOSE настраивает преобразование данных и подготавливает к работе испытательный комплект для связи с сообщениями GOOSE в сети подстанции. Как и в случае с любым испытательным модулем компании OMICRON, он может быть многократно добавлен в планы испытаний для автоматической конфигурации «выполнения соединений». Для облегчения ввода параметров и во избежание ошибок при вводе параметры можно импортировать из файлов конфигурации в стандартизированный формат SCL.

Испытательные комплекты СМС работают с данными о состоянии оборудования в сообщениях GOOSE, как если бы они были «подсоединены» к двоичным входам и выходам испытательного комплекта СМС. Атрибуты данных из полученных (поллисанных) сообщений GOOSE активируют двоичные входы испытательного комплекта (для отдельного отключения или пусковых сигналов). Двоичные выходы активируют атрибуты данных в смоделированных (изданных) сообщениях GOOSE. Благодаря этой многофункциональной концепции все испытательные модули программного обеспечения Test Universe компании OMICRON могут использоваться вместе с модулем GOOSE.

Все типы и структуры стандарта IEC 61850 можно использовать в наборе данных GOOSE. Преобразование данных возможно для булевских данных, последовательности двоичных символов, подсчета Enum, целых чисел и чисел без знаков. Временные характеристики обмена сообщениями соответствуют типу 1А; класс P2/3 (IEC 61850-5, «Срабатывание» - «самое важное быстрое сообщение»).

### <span id="page-31-0"></span>**Sampled Values (SV)**

**VESM1184** 

Модуль конфигурации Sampled Values используется для выполнения настроек по генерированию до трех<sup>1</sup> потоков выборочных значений в испытательном комплекте. Он обеспечивает конфигурирование коммуникационных параметров и вывод выборочных значений. Для облегчения ввода параметров и во избежание ошибок при вводе параметры можно импортировать из файлов конфигурации в стандартизированный формат SCL.

Испытательные комплекты СМС генерируют выборочные значения в соответствии с «Руководством по внедрению для цифровых интерфейсов измерительных трансформаторов с помощью IEC 61850-9-2», опубликованном международной группой пользователей UCA. Поскольку данное руководство по внедрению определяет подраздел стандарта IEC 61850-9-2, его часто называют «9-2 Light Edition» («Упрощенная версия 9-2»), или, коротко, «9-2 LE». Испытательный комплект генерирует выборочные значения при частоте 80 дискретных значений на цикл, как это должно быть для прикладных задач по измерению и защите оборудования. Поддерживается номинальные частоты сети 50 Гц и 60 Гц.

Опубликованные выборочные значения соответствуют значениям аналогового напряжения и тока, генерируемым на выходах по напряжению и току испытательного комплекта. Поскольку аналоговые величины также доступны, они могут использоваться одновременно. Масштабирование первичных значений, представленное выборочными значениями, выполняется посредством имеющихся настроек ТТ и ТН, полученных из объекта испытания. Благодаря этой многофункциональной концепции все испытательные модули программного обеспечения Test Universe компании OMICRON могут использоваться с выборочными значениями.

#### Пакет IEC 61850

**VESM1185** 

Поскольку одновременно приходится решать сразу несколько задач по испытаниям оборудования, компания OMICRON объединила наиболее распространенные инструментальные средства в один пакет. Он состоит из:

- > Модуля конфигурации GOOSE
- > Модуля конфигурации Sampled Values
- > IEDScout

<sup>1</sup> СМС 850 или СМС 356, СМС 256plus с опцией LLO 2: три потока выборочных значений СМС 353, СМС 256-6 или СМС 356, СМС 256plus без опции LLO 2: два потока выборочных значений

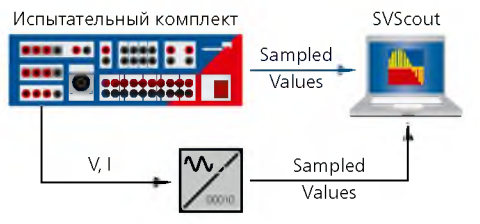

Измерительный преобразователь

#### <span id="page-32-0"></span>**SVScout**

Программное обеспечение OMICRON SVScout визуализирует выборочные значения для инженера подстанции и разработчика микропроцессорных электронных устройств. Одна из важных областей применения SVScout - это испытание объединяющих устройств путем сравнения двух потоков SV. Точное измерение временной синхронизации объединяющего устройства особенно важно для разработчиков.

SVScout подписывается на потоки выборочных значений от объединяющих устройств и отображает в окне осциллографа формы колебаний первичных напряжений и токов. Данные отображаются с их электрическими единицами. Можно просмотреть подробные значения на развертках и сравнить их друг с другом, используя функции курсора. Эффективные значения и фазовые углы рассчитываются по выборочным значениям и отображаются на диаграмме фазовых векторов и таблице результатов.

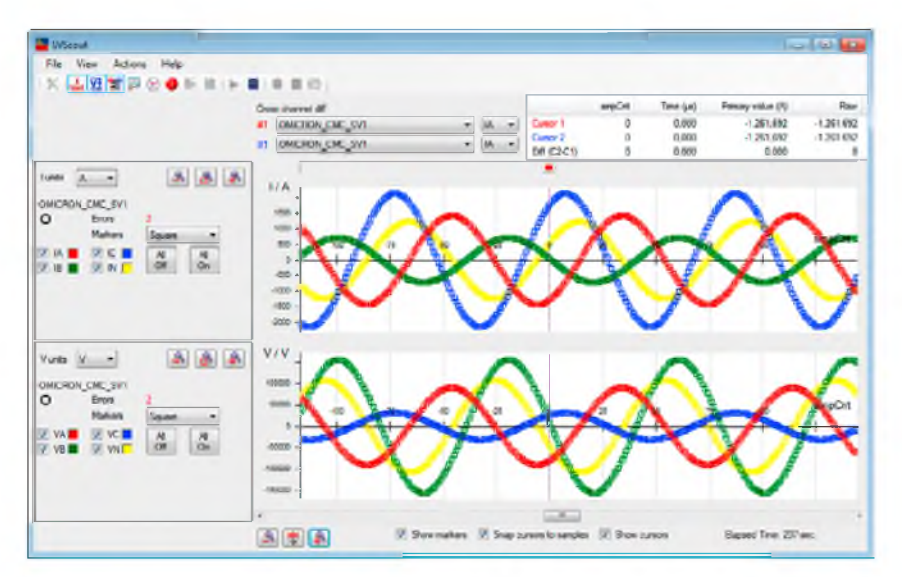

Записанные выборочные значения можно сохранить в файлах COMTRADE для последующего углубленного анализа. Экспертные функции обеспечивают еще более подробное представление полученных данных, например, подробную расшифровку кодов качества.

Сетевой трафик, сохраненный в файлах PCAP<sup>1</sup>, можно открыть в SVScout и проанализировать, как если бы он был получен в интерактивном режиме.

Если SVScout используется со специальным сетевым адаптером, он обеспечивает получение точных данных о временном распределении и неравномерности времени поступления (дребезге) пакетов данных, а также, при синхронизации и объединяющим устройством, о задержке распространения в сети передачи данных

#### Информация для заказа

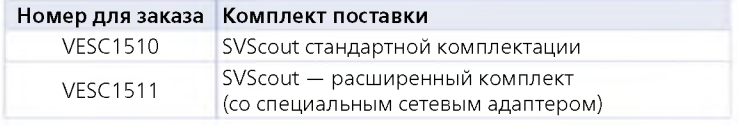

<sup>1</sup> Формат файла для сохранения записанного сетевого трафика, полученного с помощью множества сетевых средств (например, Wireshark<sup>\*</sup>)

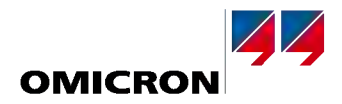

VF008501

#### Пакет СМС 850

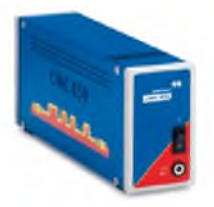

СМС 850: Испытательный комплект IEC 61850

СМС 850 является первым комплектом компании OMICRON для испытания защиты, соответствующим стандарту IEC 61850. Для взаимодействия с испытуемыми устройствами в нем используются метод передачи данных в режиме реального времени GOOSE и Sampled Values. Испытательный комплект работает с надежным программным обеспечением Test Universe и содержит еще более удобные функции, реализованные непосредственно на аппаратном уровне.

СМС 850 входит в состав пакета СМС 850, включающего в себя оптимизированные аппаратные и основные программные компоненты из программного обеспечения Test Universe, благодаря чему испытательный комплект подготовлен к синхронизированному по времени испытанию с использованием GOOSE и Sampled Values:

Аппаратные средства: Прибор СМС 850 и адаптер CMIRIG-В для временной синхронизации Программное обеспечение: IEDScout, модуль конфигурации GOOSE и модуль конфигурации Sampled Values, QuickCMC, State Sequencer и Центр управления OMICRON

#### Встроенные функции

В СМС 850 предусмотрены новые функции, доступ к которым осуществляется через веб-интерфейс с использованием обычного веб-браузера.

- > Получение выборочных значений и отображение данных в окне Мультиметр и окне Осциллограф
- > Расчет фазовых векторов по подписанным выборочным значениям и передача их по протоколу IEEE C37.118
- > Синхронизация с источниками времени сети через синхронизирующий сетевой протокол (NTP) или протокол точного времени PTP V1
- > Воспроизведение сетевого трафика, сохраненного в файле формата РСАР
- > Доступ к системной информации СМС 850 и онлайновой справочной системе

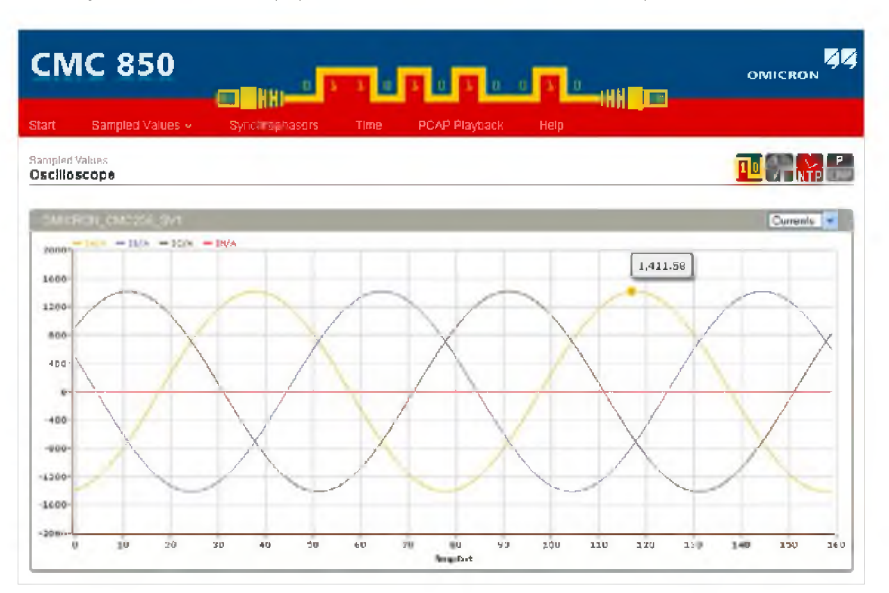

#### **GOOSE и Sampled Values**

Для моделирования и подписи GOOSE имеется до 360 входов и выходов. СМС 850 может генерировать до трех потоков выборочных значений.

#### Временная синхронизация

Для того чтобы выполнить синхронизированные по времени испытания с помощью программного обеспечения Test Universe (например, генерирование выборочных значений, синхронизированных с IRIG-В или PPS), предусмотрен адаптер OMICRON CMIRIG-В. СМС 850 может с помощью NTP (Синхронизирующий Сетевой Протокол) или PTP (Протокол Точного Времени, IEEE 1588-2002, V1) получать сигналы времени для проставления временных меток в GOOSE или синхронизаторах фаз.

#### Разделение трафика

Два порта Ethernet 10/100 Мбит/с обеспечивают безопасное разделение трафика данных из различных сегментов сети, например, данных протоколов для подстанций и команд управления испытательным комплектом.

#### СОВМАСТИМОСТЬ

Планы испытаний, содержащие модуль конфигурации GOOSE и конфигурации Sampled Values, созданный для моделей СМС, может использоваться также испытательным комплектом CMC 850.

#### <span id="page-34-0"></span>Испытания распределенной зашиты на основе моделирования

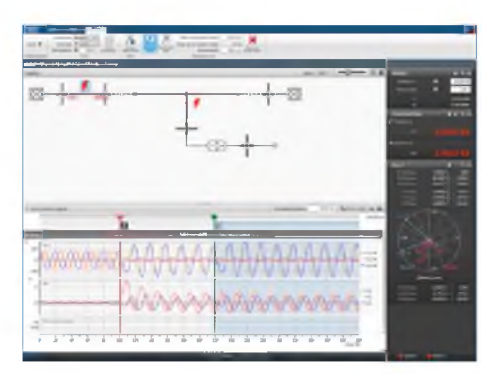

Простой рабочий процесс

RelaySimTest является уникальным программным обеспечением для полевых испытаний распределенной защиты на основе моделирования с помощью одного или нескольких испытательных комплектов СМС. Его проблемно-ориентированный метод испытания может за минимальное количество шагов обнаружить неисправности, возникшие во время расчетов или настройки реле.

#### Распределенные испытания

При использовании RelaySimTest все подключенные для испытаний CMC управляются с одного ПК. Испытание удаленных СМС может осуществляться через обычное подключение Интернет. В результате появляется возможность простого распределенного испытания таких систем, как релейная защита с телеускорением или дифференциальная защита линии, вне зависимости от количества используемых испытательных комплектов СМС.

Кроме того, сами распределенные испытания являются прямыми: RelaySimTest автоматически вычисляет необходимые сигналы подачи для всех концов, что упрощает устранение неисправностей.

#### Автоматическая синхронизация

Распределенные испытания могут быть выполнены так же, как односторонние, с помощью общего генератора опорных импульсов CMGPS 588 - нашего решения по стандарту «подключи и работай» — для синхронизации распределенных подач.

Более того, RelaySimTest моделирует работу силового выключателя. Такое моделирование с обратной связью делает возможным испытание функций АВП даже в распределенных системах защиты.

#### Простота и гибкость

Предварительно заданные шаблоны позволяют осуществлять быстрый и простой запуск стандартных ситуаций испытаний. Более сложные электрические сети и сценарии повреждений моделируются с помощью гибкого редактора grid-файлов.

Реле могут испытываться при одиночных КЗ или при нескольких КЗ с изменяющимися параметрами (например, тип неисправности, расположение неисправности и т. д.). Впоследствии все результаты испытания могут быть автоматически оценены на временной диаграмме ступеней зашишаемых линий.

Даже без подключения CMC RelaySimTest может отлично моделировать значения установившегося режима и неустановившиеся сигналы.

#### Основные особенности

- > Управление несколькими СМС из одного приложения через Интернет
- > Проблемно-ориентированные испытания систем защиты
- > Не зависят от типа реле, изготовителя или точных параметров
- > Испытания усовершенствованных функций реле
- > Простота моделирования неустановившихся режимов

#### Поддерживаемое испытательное оборудование

- > CMC 356, CMC 353, CMC 256plus, CMC 256-61, CMC 850
- > CMGPS 588 (требуется для синхронных испытаний)

#### Информация для заказа

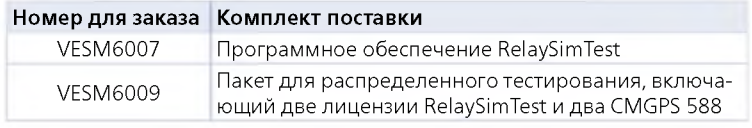

Подключение различных испытательных комплектов через Интернет

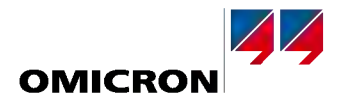

**VFSM6005** 

#### <span id="page-35-0"></span>Приемочные и типовые испытания на основе моделирования

Просмотр испытания

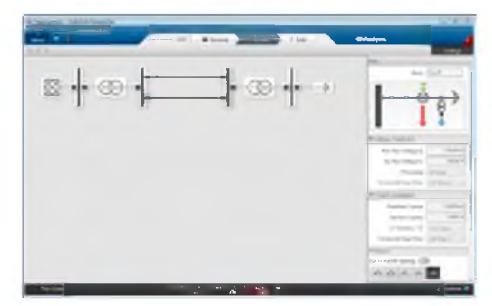

Grid-редактор

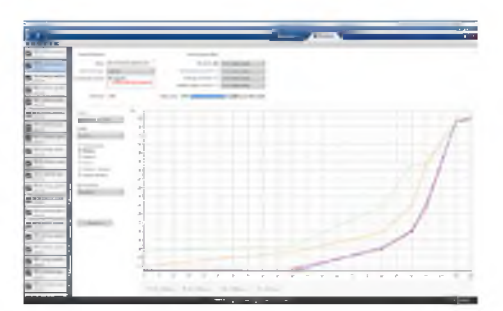

Статистический анализ (например, SIR-диаграмма)

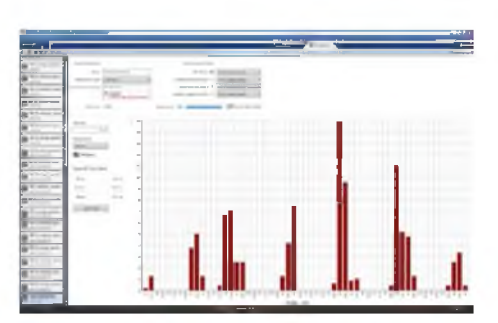

Результирующие гистограммы в соответствии c IEC 60255-121

RelayLabTest является уникальным программным обеспечением, позволяющим пользователю оценить эффективность работы устройств защиты в реальных условиях эксплуатации. Оно значительно упрощает проведение всесторонних типовых и приемочных испытаний на основе моделирования сети. Тестовые сигналы направляются непосредственно на устройства СМС и лополнительные усилители. Программное обеспечение очень просто в использовании и не требует специальных навыков моделирования или программирования.

Hacтройка и выполнение всесторонних испытаний очень удобна, так как RelayLabTest предоставляет уникальные возможности моделирования и автоматизации испытаний. Любой параметр сети или повреждения может изменяться автоматически, делая программное обеспечение идеальным для типовых испытаний производителей или приемочных испытаний на объектах. Для задания массива одиночных КЗ необходимо сделать лишь несколько шелчков мышью.

Обширные последовательности испытаний позволяют выполнить моделирование сценариев сложных повреждений, в том числе системных аварий, а также развивающихся повреждений. Они включают в себя множество событий повреждений, а также срабатывания автоматического выключателя в ответ на команды реле. Это дает возможность моделирования циклов АПВ и позволяет проводить комплексные испытания систем защиты.

В дополнение к возможности автоматизировать испытания RelayLabTest обеспечивает всесторонний анализ их результатов, таких как SIR-диаграммы и гистограммы времени срабатывания. Результаты испытаний и статистические данные могут быть легко экспортированы во внешние приложения. Пакет RelayLabTest идеально соответствует требованиям для моделирования испытаний в соответствии с новым стандартом дистанционной защиты IEC 60255-121.1

#### Дополнительные функции

- > Четко структурированные настройки обеспечивают полный контроль всех параметров испытания. Для каждого компонента сети доступен широкий диапазон опций
- > Информационная панель показывает значения тока, напряжения и мощности в различных местоположениях. Данная информация может быть использована для анализа потоков нагрузки и токов при повреждении.
- > Функции автоматической оценки обеспечивают быструю оценку отдельных измерений и результатов всего испытания. Неуспешные испытания могут быть мгновенно обнаружены и ВЫПОЛНАНЫ ПОВТОРНО
- > Планы испытаний объединяют различные конфигурации сети и сценарии повреждений. Возможны одновременное выполнение и анализ нескольких вариантов испытания.

#### Применение

- > Типовые испытания в соответствии со стандартом IEC 60255-121 или индивидуальными требованиями
- > Всесторонние приемочные испытания на электроэнергетических предприятиях
- > Исследование алгоритма поведения устройства релейной защиты
- > Испытание схем на основе моделирования
- > Воспроизведение реальных сценариев

#### Основные особенности

- > Быстрое и гибкое моделирование сложных электрических сетей
- > Автоматическое изменение параметров для быстрой настройки сложных испытаний
- > Определяемые пользователем последовательности испытаний для имитации сценариев сложных поврежлений
- > Моделирование работы силового выключателя для проведения циклического испытания с обратной связью
- > Простой в применении статистический анализ для всестороннего просмотра результатов испытаний
- > Непосредственная выдача токов и напряжений через испытательные комплекты СМС и дополнительные усилители
- > Поддержка стандарта IEC 61850 для испытаний с сообщениями GOOSE и Sampled Values

#### Поддерживаемое испытательное оборудование

- > Испытательные комплекты: СМС 356, СМС 353, СМС 256plus, СМС 256-6<sup>2</sup>, СМС 850
- > Усилители: СМА 156, CMS 156, СМА 56, усилители других производителей

<sup>.&</sup>lt;br>Для всех других испытаний, требуемых стандартом IEC 60255-121, компания OMICRON предоставляет -

дополнительный компонент для программного обеспечения Test Universe

<sup>&</sup>lt;sup>2</sup> С опцией аппаратных средств NET-1

#### <span id="page-36-0"></span>**CMC 356: Испытательный комплект с 6 каналами тока + 4 каналами напряжения и инструментальное средство для пусконаладочных работ**

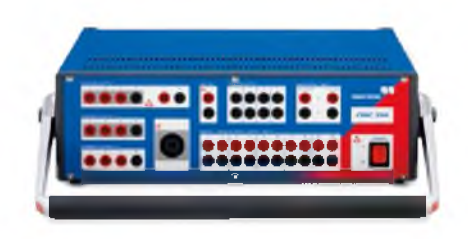

CMC 356 — универсальное решение для проведения испытаний защитных реле любого поколения и типа. 6 мощных источников тока (3-фазный режим до 64 A / 860 ВА на канал) с большим динамическим диапазоном позволяют использовать прибор для испытания даже высокоомных электромеханических реле с очень высокой потребляемой мощностью. Инженеры по пусконаладочным работам особенно высоко оценят возможности выполнения проверки цепей вторичной коммутации и проверки достоверности трансформаторов тока с использованием мощного первичного тока, генерируемого испытательным комплектом. CMC 356 — лучший испытательный комплект для применений, требующих максимальной универсальности, амплитуды и мощности.

Управление: ПК или CM Control

#### **Технические данны е 1**

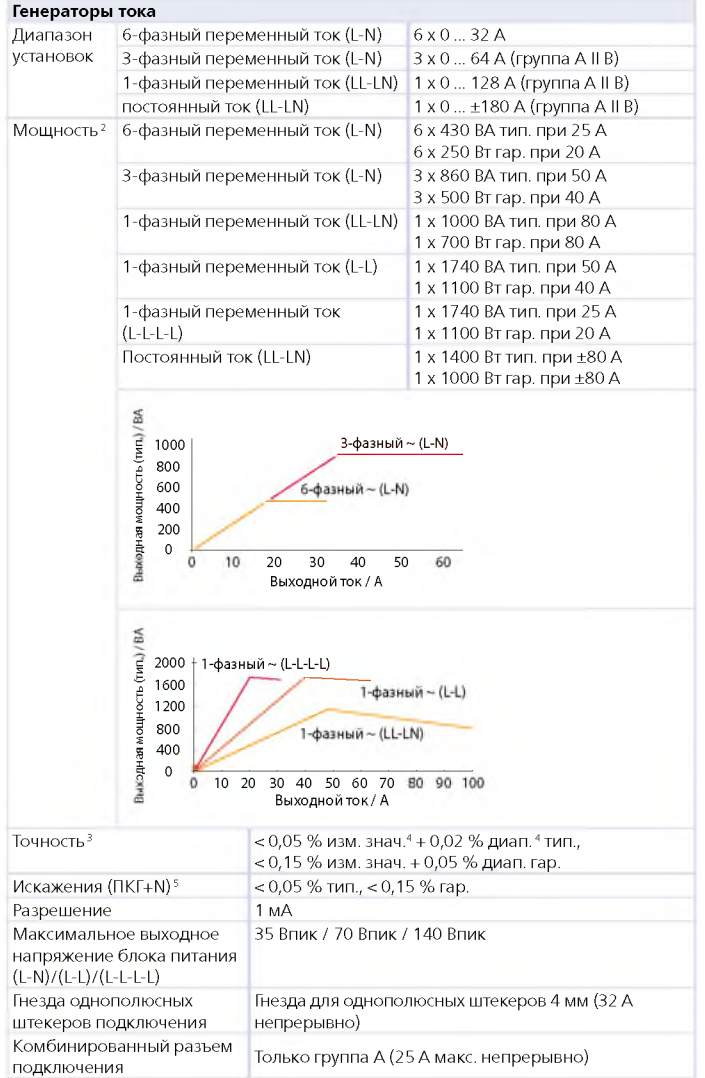

|                       | Генераторы напряжения                                                                                                    |                                                                                                    |  |
|-----------------------|----------------------------------------------------------------------------------------------------|----------------------------------------------------------------------------------------------------|--|
| Диапазон<br>установок | 4-фазный переменный ток<br>$(L-N)$                                                                                                    | 4 х 0  300 В (VL4(t) рассчитывается<br>автоматически: VL4 = (VL1+VL2+VL3)*с<br>или свободно программируется) |  |
|                       | 3-фазный переменный ток (L-N)                                                                                                    | $3 \times 0$ 300 B                                                                                           |  |
|                       | 1-фазный переменный ток (L-L)                                                                                                    | $1 \times 0$ 600 B                                                                                           |  |
|                       | Постоянный ток (L-N)                                                                                                    | $4 \times 0$ $\pm 300$ B                                                                                     |  |
| Мощ-<br>НОСТЬ         | 3-фазный переменный ток<br>$(L-N)$                                                                                                    | 3 х 100 ВА тип. при 100  300 В<br>3 х 85 ВА гар. при 85  300 В                                               |  |
|                       | 4-фазный переменный ток<br>$(L-N)$                                                                                                    | 4 х 75 ВА тип. при 100  300 В<br>4 х 50 ВА гар. при 85  300 В                                                |  |
|                       | 1-фазный переменный ток<br>$(L-N)$                                                                                                    | 1 х 200 ВА тип. при 100  300 В<br>1 х 150 ВА гар. при 75  300 В                                              |  |
|                       | 1-фазный переменный ток (L-L)                                                                                                    | 1 х 275 ВА тип. при 200  600 В                                                                               |  |
|                       |                                                                                                    | 1 x 250 ВА гар. при 200  600 В<br>1 х 420 Вт тип. при ±300 В                                                 |  |
|                       | Постоянный ток (L-N)                                                                                                    | 1 х 360 Вт гар. при ±300 В                                                                                   |  |
| Точность              | Выкедная мощность (тип) / ВА<br>3-фазный ~ (L-N)<br>100<br>50<br>4-фазный ~ (L-N)<br>$\mathbf 0$<br>100<br>200<br>300<br>400<br>500<br>600<br>0<br>Выходное напряжение / В<br><0,03 % изм. знач. <sup>4</sup> + 0,01 % диап. <sup>4</sup> тип. при 0  300 В |                                                                                                    |  |
|                       |                                                                                                    | < 0,08 % изм. знач. + 0,02 % диап. гар. при 0  300 В                                                         |  |
|                       | Искажения (ПКГ+N) <sup>5</sup>                                                                                                    | 0,015 % тип., < 0,05 % гар.                                                                                  |  |
| Диапазоны             |                                                                                                    | 150 B / 300 B                                                                                                |  |
| Разрешение            |                                                                                                    | 5 мВ / 10 мВ в диапазоне 150 В / 300 В                                                                       |  |
| Подключение           |                                                                                                    | 4 мм однополюсные штекеры /<br>комбинированный разъем (1, 2, 3, N)                                           |  |
|                       | Генераторы, общее                                                                                                    |                                                                                                    |  |
| Частота               | Диапазон синусоидальных<br>сигналов 6                                                                                                    | 10 1000 Гц                                                                                                   |  |
|                       | Диапазон гармоник/                                                                                                    | Напряжение: 10 3000 Гц <sup>7</sup>                                                                          |  |
|                       | интергармоник                                                                                                    | Ток: 10 1000 Гц                                                                                              |  |
|                       | Диапазон неустановившихся<br>сигналов                                                                                                    | DC (Постоянный ток)  3,1 Гц <sup>7</sup>                                                                     |  |
|                       | Точность/дрейф                                                                                                    | $\pm 0.5$ ppm / $\pm 1$ ppm                                                                                  |  |
|                       | Разрешение                                                                                                    | $< 5$ мкГц                                                                                                   |  |
| Фаза                  | Диапазон угла                                                                                                    | $-360^{\circ}$ $+360^{\circ}$                                                                                |  |
|                       | Разрешение                                                                                                    | $0.001^\circ$                                                                                                |  |
|                       | Погрешность при 50/60 Гц                                                                                                    | Напряжение: 0,02° тип., < 0,1° гар.<br>Ток: 0,05° тип., < 0,2° гар. <sup>3</sup>                             |  |

 $^{-1}$  Все приведенные данные являются гарантированными, если не указано иное. Компания OMICRON дает гарантию на приведенные данные на один год после калибровки в заводских условиях, при температуре в пределах 23 °C ±5 °C в диапазоне частот от 10 до 100 Гц и после прогрева блока > 25 минут

7 Отклонения амплитуды при > 1000 Гц

Типовые значения переменного тока действительны для индукционных нагрузок (например, э/м реле)

<sup>3</sup> Внагр: 0... 0,5 Ом

<sup>4</sup> изм. знач. = показание, диап. = диапазон.

<sup>5</sup> ПКГ+N: значения при 50/60 Гц, > 1 А / 20 В с диапазоном частот 20 кГц

 $^{\circ}$  Для отклонения амплитуды для выходов тока при частотах > 380 Гц

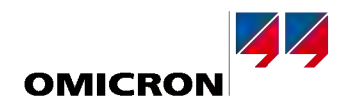

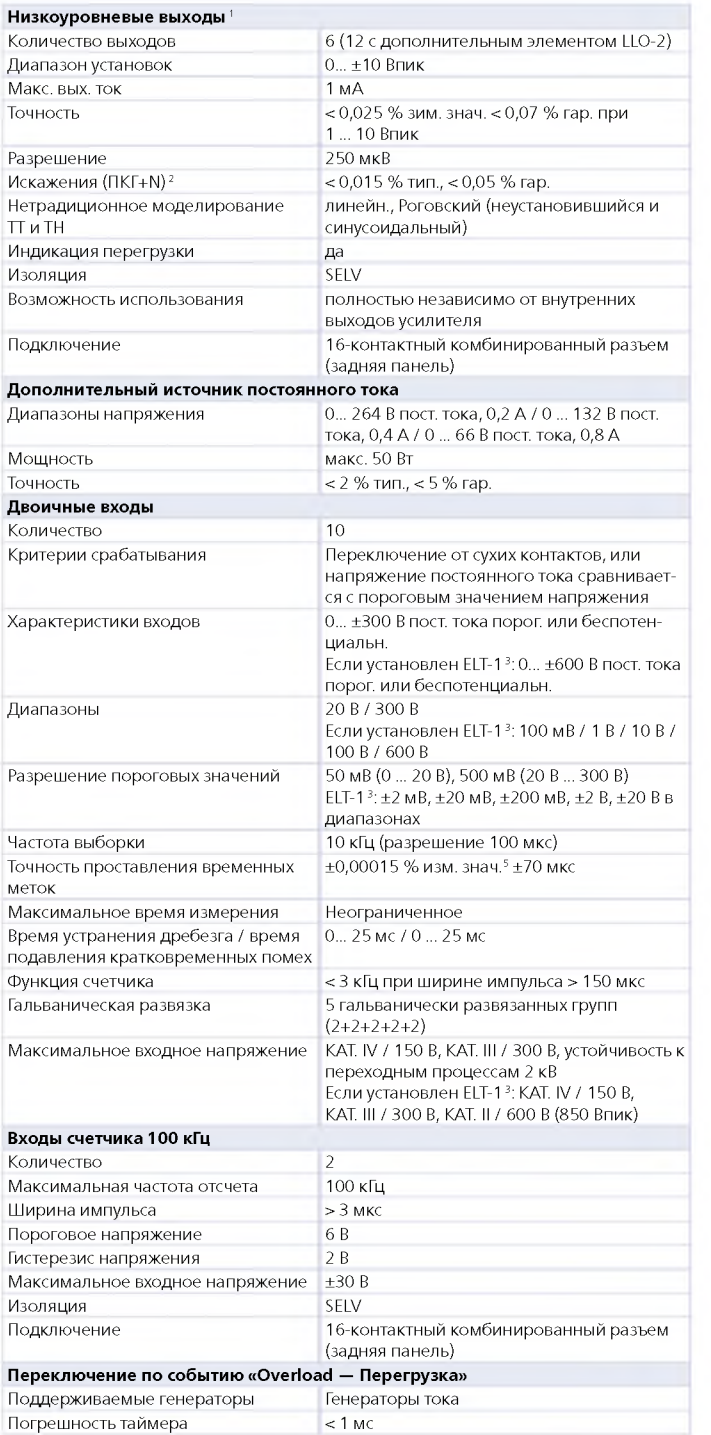

1 Для непосредственного испытания реле с низкоуровневыми входами посредством моделирования сигналов от нестандартных ТТ и ТН с низкоуровневыми интерфейсами и для управления внешними блоками усиления

2 ПКГ+N: значения при 50/60 Гц, диапазон измерения 20 кГц, номинальное значение и номинальная нагрузка

- 3 Дополнительное устройство превращает десять двоичных входов в
- многофункциональные аналоговые измерительные входы переменного и<br>постоянного тока и добавляет два измерительных входа постоянного тока<br>(0 … 10 В / 0 … 20 мА) для испытаний преобразователя<br><sup>4</sup> Для измерения эффективных зна ПО для EnerLyzer
- $\frac{5}{3}$  изм. знач. = показание, диап. = диапазон.

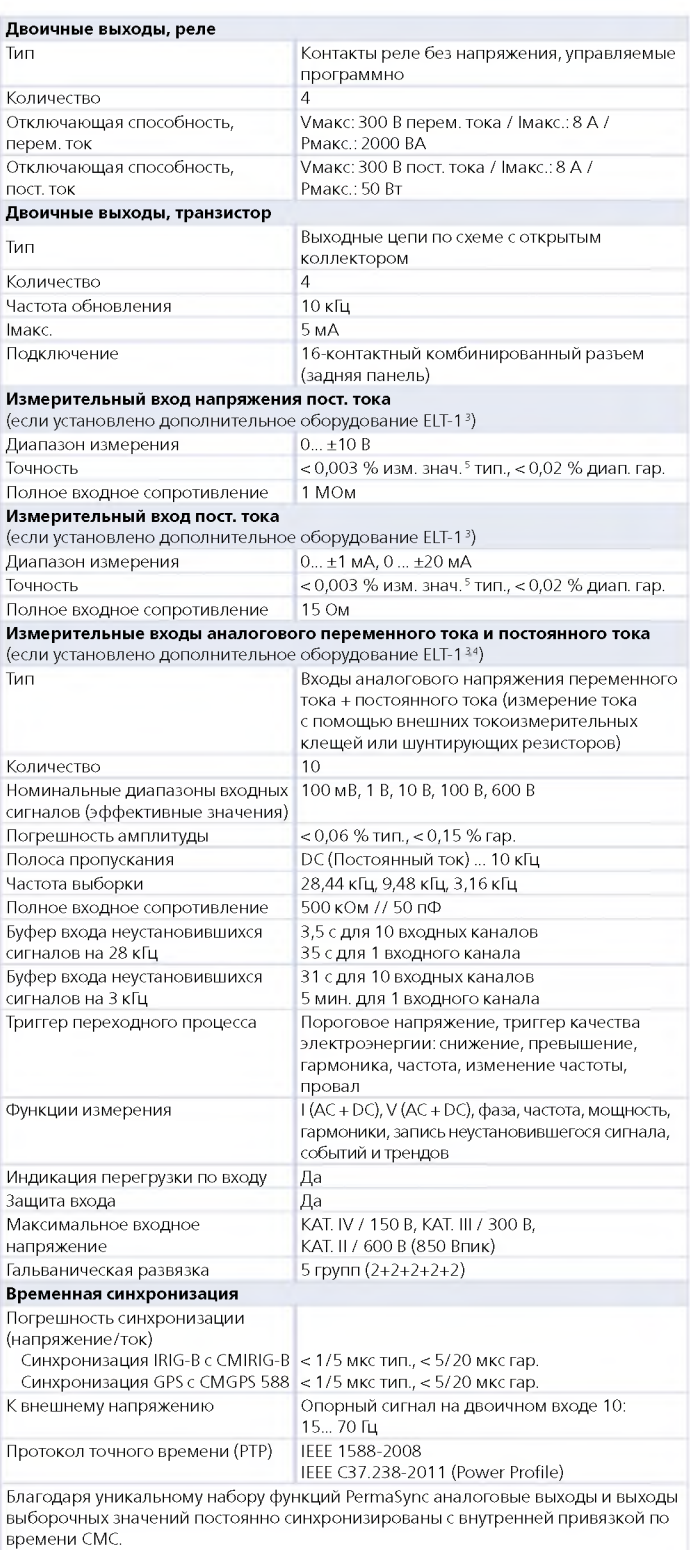

При синхронизации CMC по времени (IRIG-B, GPS или PTP) выходные величины непрерывно синхронизируются по внешнему датчику времени.

C помощью CMIRIG-B можно также передавать внутренний сигнал PPS испытательного комплекта CMC на испытываемое устройство (например, векторный измерительный модуль или микропроцессорный терминал, на которые подаётся поток данных выборочных значений).

#### **Технические данные CMC 356 (продолжение)**

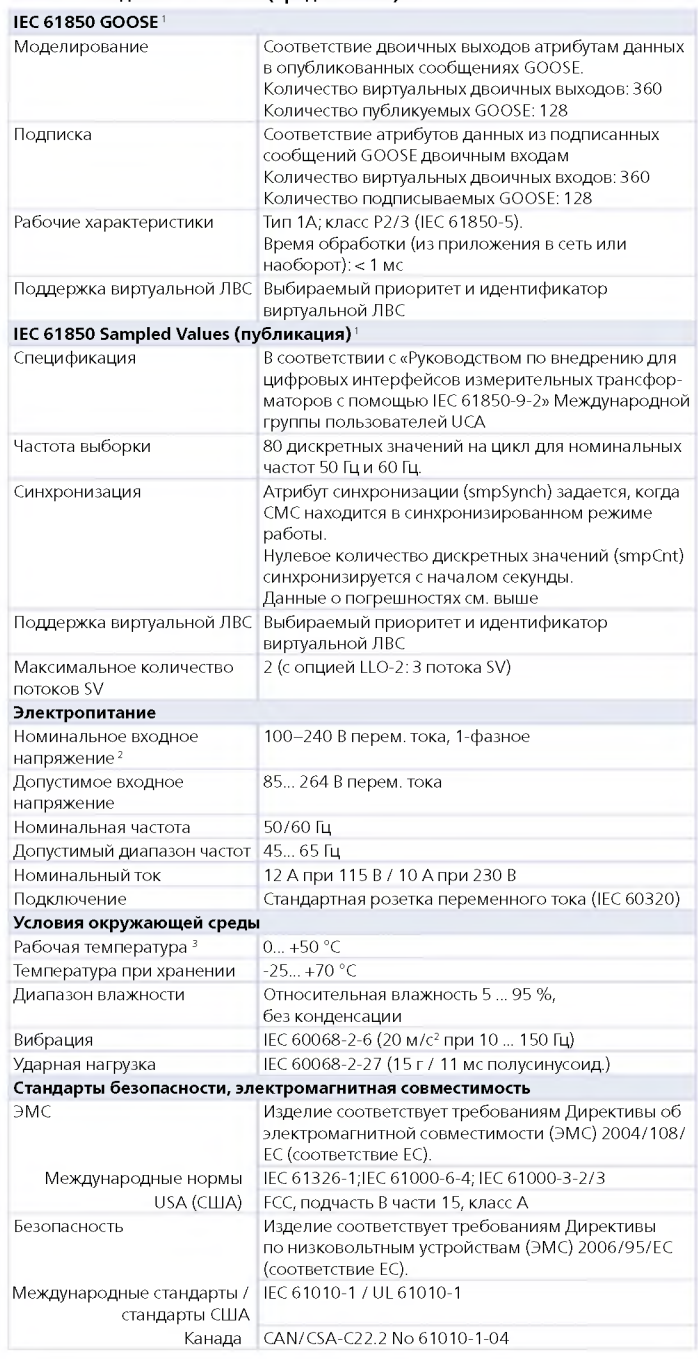

| Разное                                  |                                                                                                    |
|-----------------------------------------|----------------------------------------------------------------------------------------------------|
| Macca                                   | 16,8 кг                                                                                                    |
| Размеры<br>(Ш х В х Г, без ручки)       | 450 x 145 x 390 MM                                                                                                    |
| Подключение к ПК                        | Два порта PoE <sup>4</sup> Ethernet:<br>10/100 Мбит/с (10/100Base-TX, автоматическое<br>кросс-подключение)<br>• Соответствует IEEE 802.3af<br>Функциональные возможности порта ограничены<br>одним устройством с питанием класса 1 (3,84 Вт) и<br>одним устройством с питанием класса 2 (6,49 Вт)<br>Порт USB 2.0:<br>Тип В, высокоскоростной (Full-Speed) |
| Индикация сигнала<br>(светодиод)        | > 42 В для выходов по напряжению и току и AUX DC<br>(дополнительного выхода постоянного тока)                                                                                                    |
| Соединение с землей<br>(заземление)     | Гнезда для однополюсных штекеров 4 мм (задняя<br>панель)                                                                                                    |
| Диагностика аппаратных<br>средств       | Самодиагностика при каждом запуске                                                                                                    |
| Гальванически изолирован-<br>ные группы | Следующие группы гальванически развязаны между<br>собой: питание, выход усилителя напряжения, груп-<br>па усилителя тока А/В, дополнительный источник<br>постоянного тока, двоичный/аналоговый вход                                                                                                    |
| Защита                                  | Все выходы по току и напряжению защищены от<br>перегрузок, КЗ, перегрева и внешних неустановив-<br>шихся сигналов высокого напряжения                                                                                                    |
| Сертификаты                             |                                                                                                    |
|                                         | IJS                                                                                                    |

Разработано и производится в соответствии с зарегистрированной системой ISO 9001

#### **И н ф орм аци я для заказа**

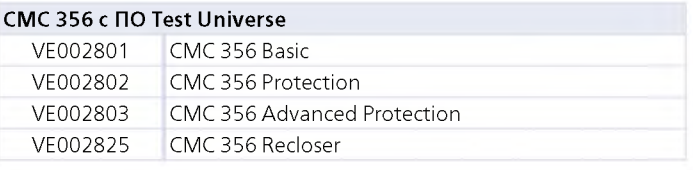

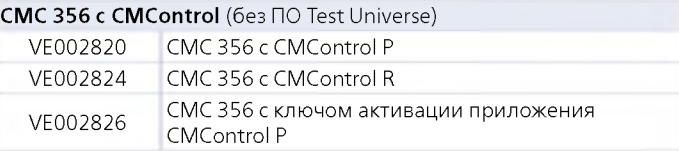

CM Control можно также заказать в качестве дополнительного компонента вместе с СМС 356 с ПО Test Universe или в качестве последующего обновления.

#### **Д о п о л н и тел ь н о е оборудование CM C 356**

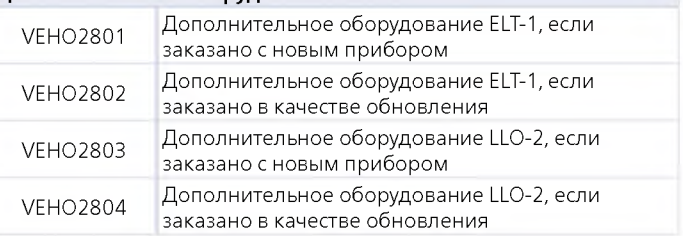

<sup>1</sup> Функции GOOSE и Выборочные значения требуют лицензий на программное обеспечение для соответствующих модулей конфигурации

<sup>2</sup> При напряжении менее 230 В возникнет отклонение суммарной мощности выходных сигналов усилителей напряжения/тока и дополнительного выхода<br>постоянного тока. Все другие технические характеристики (например, макс.<br>выходная мощность отдельного усилителя) остаются без изменений<br><sup>3</sup> Для рабочей

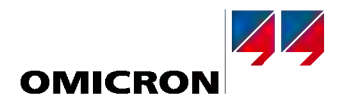

#### <span id="page-39-0"></span>**CMC 256plus: Испытательный комплект с 6 каналами тока + 4 каналами напряжения и универсальный калибратор**

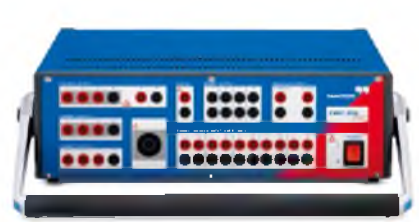

CMC 256plus — оптимальное устройство для применений, требующих очень высокой точности. Этот прибор представляет собой не только отличный испытательный комплект для устройств защиты всех типов, но и универсальный калибровочный инструмент. Его высокая точность позволяет выполнять калибровку различных измерительных устройств, включая счетчики электроэнергии класса 0.2, измерительные преобразователи, устройства измерения качества электроэнергии и векторные измерительные модули (PMU). Уникальная точность и функциональная гибкость CM C 256plus делают этот прибор идеальным средством исследования и раззводства и типовых испытаний для производителей средств защиты и измерения. **IK или CM Control** 

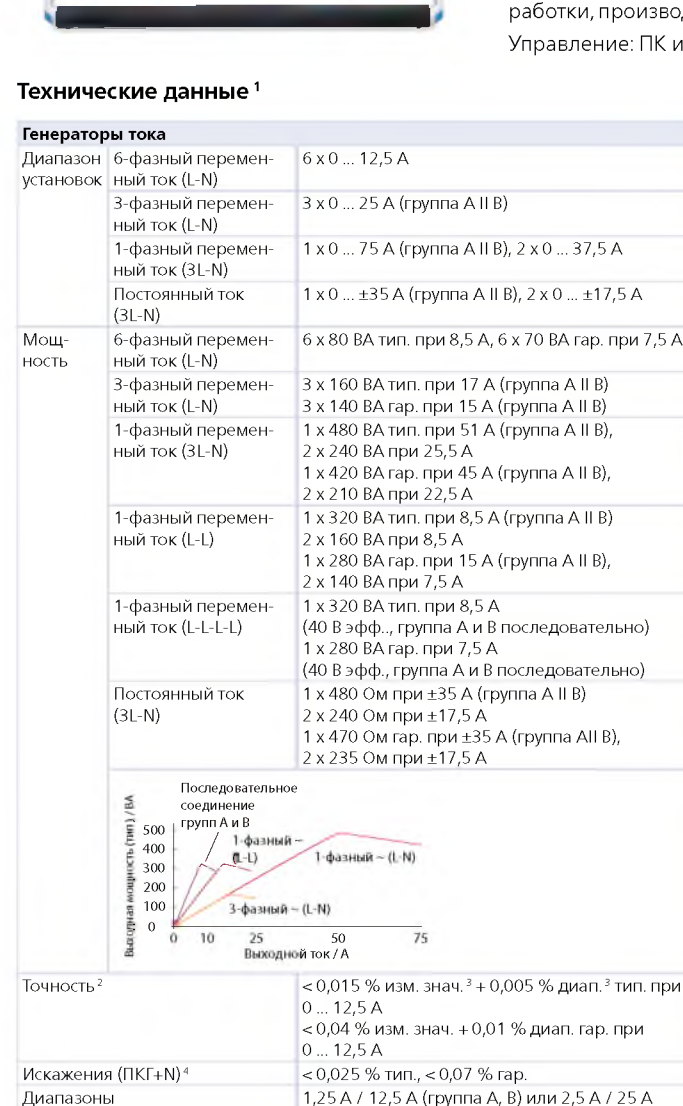

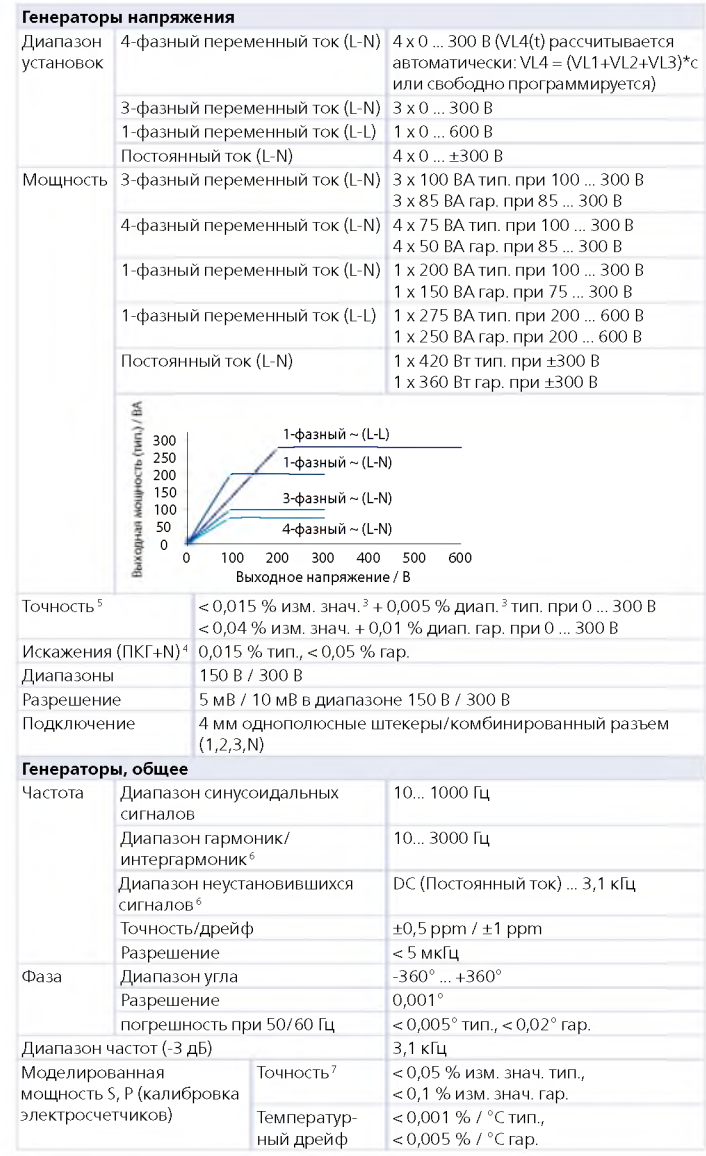

1 Все приведенные данные являются гарантированными, если не указано иное.

(группа AIIB)

15 Впик / 60 Впик

Компания OMICRON дает гарантию на приведенные данные на один год после калибровки в заводских условиях, при

4 мм однополюсные штекеры / комбинирован-

температуре в пределах 23 °C ±5 °C в диапазоне частот от 10 до 100 Гц и после прогрева блока > 25 минут

50 мкА / 100 мкА /500 мкА / 1 мА

ный разъем (только группа A)

2 Внагр: 0... 0,5 Ом

щего диапазона) Макс. выходное напряжение блока питания (L-N)/(L-L) Подключение

3 изм. знач. = показание; диап. = диапазон.

Разрешение (для соответствую-

5 Кнагр: > 250 Ом

Диапазон 1,25 А: от 0 до 1 Ом и 1 ВА макс., cos ф = от 0,5 до 1, Диапазон 12,5 А: от 0 до 0,5 Ом и 6 ВА макс., cos ф = от 0,5 до 1 Допустимая нагрузка для выходов по напряжению:

10 ВА макс. при 50 до 300 В, cos ф = от 0,5 до 1

ПКГ+N: значения при 50/60 Гц, > 1 А / 20 В с диапазоном частот 20 кГц

<sup>6</sup> Отклонения амплитуды при > 1000 Гц

<sup>7</sup> Данные действительны от 0,1 до 12,5 А (усилитель тока A или B) и от 50 до 300 В (усилитель напряжения) при 50/60 Гц Допустимая нагрузка для выходов тока:

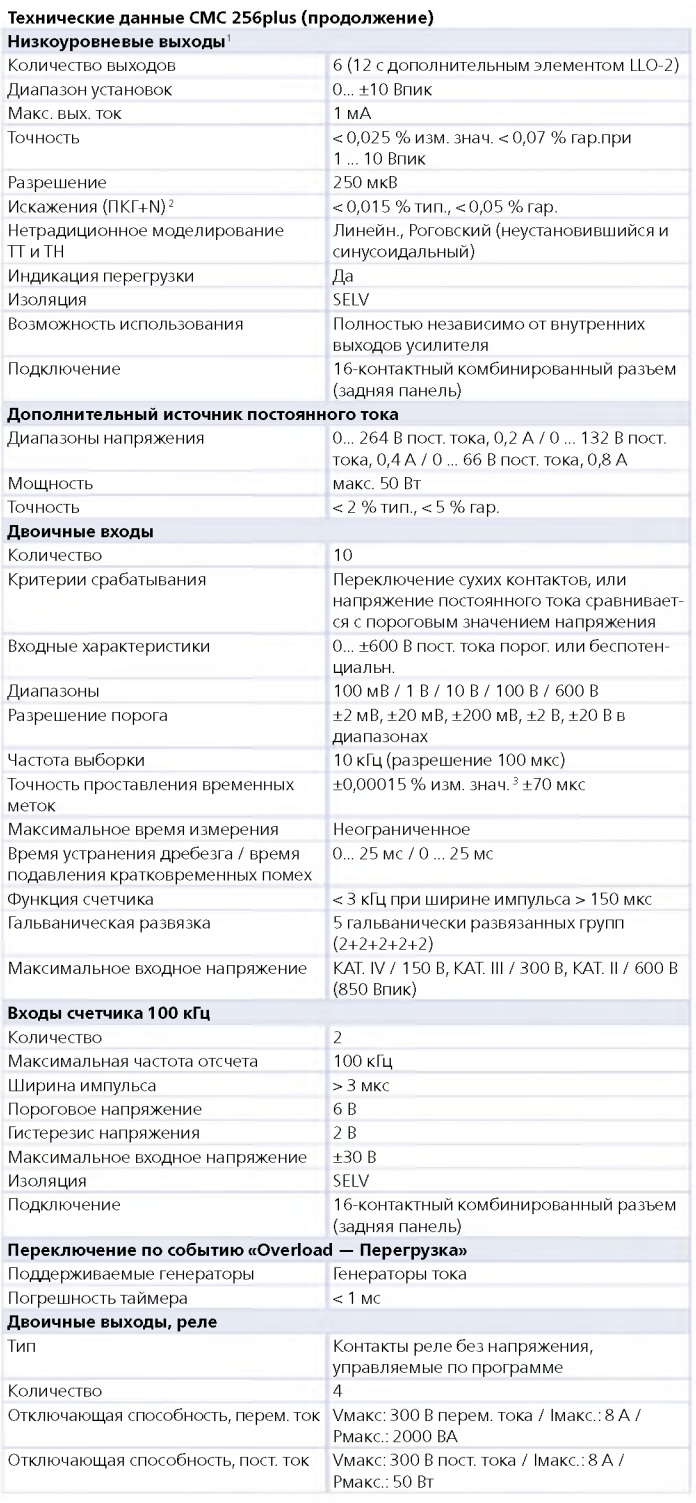

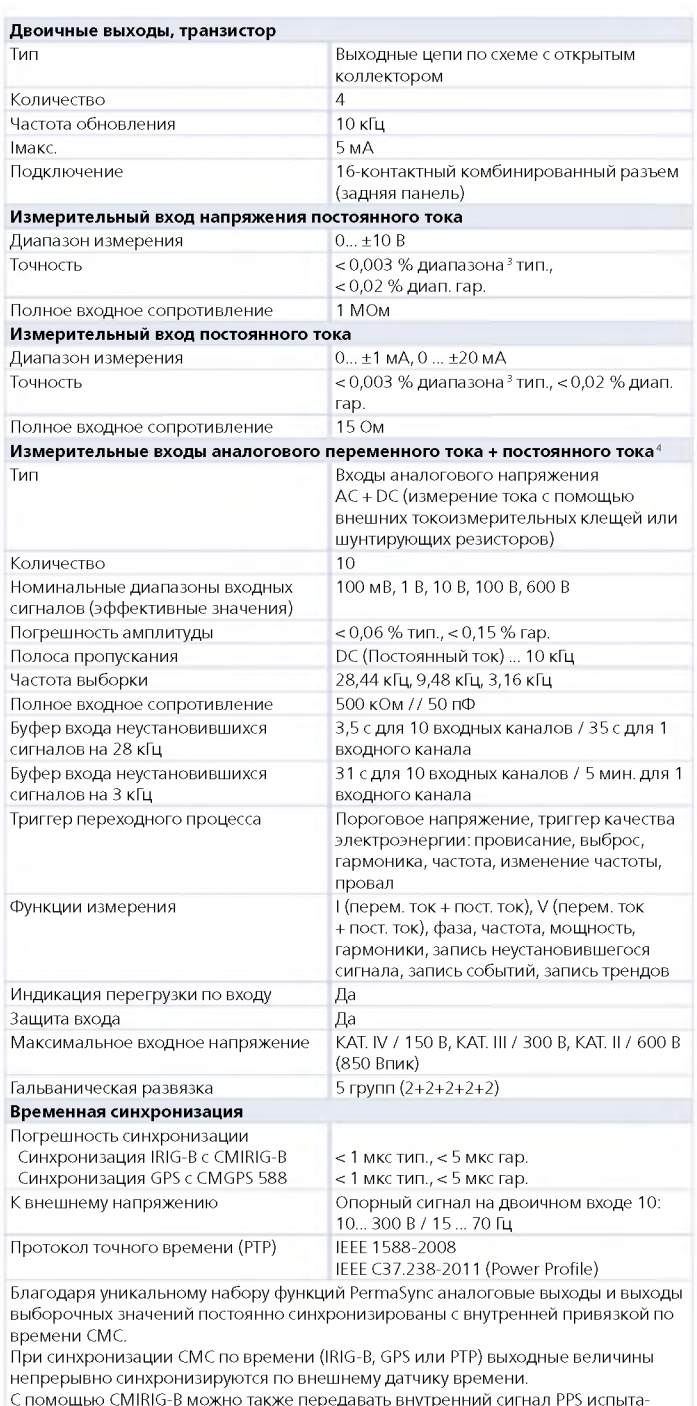

C помощью CMIRIG-B можно также передавать внутренний сигнал PPS испыта-тельного комплекта CMC на испытываемое устройство (например, векторный измерительный модуль или микропроцессорный терминал, на которые подаётся поток данных выборочных значений).

<sup>1</sup> Для непосредственного испытания реле с низкоуровневыми входами посредством моделирования сигналов<br>1 от нестандартных П1 и ТН с низкоуровневыми интерфейсами и для управления внешними блоками усиления<br>2 ПКГ+N: значения пр

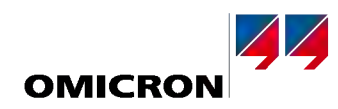

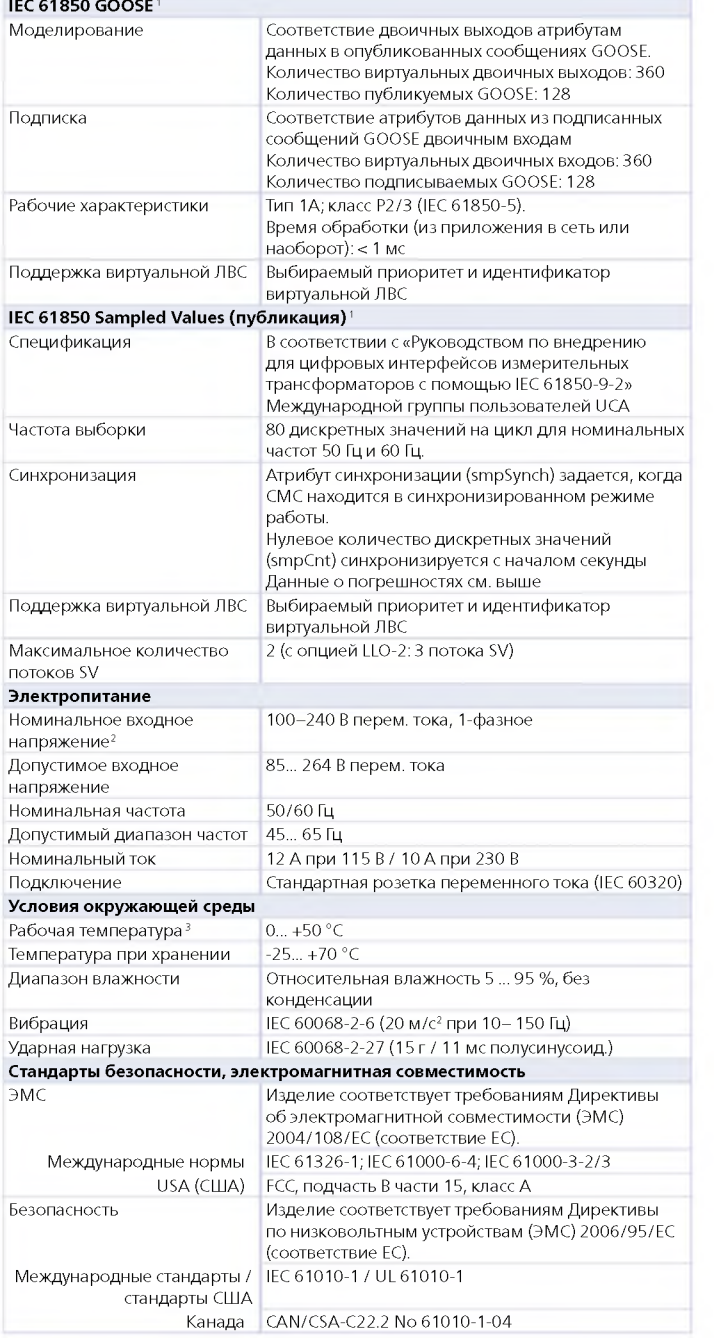

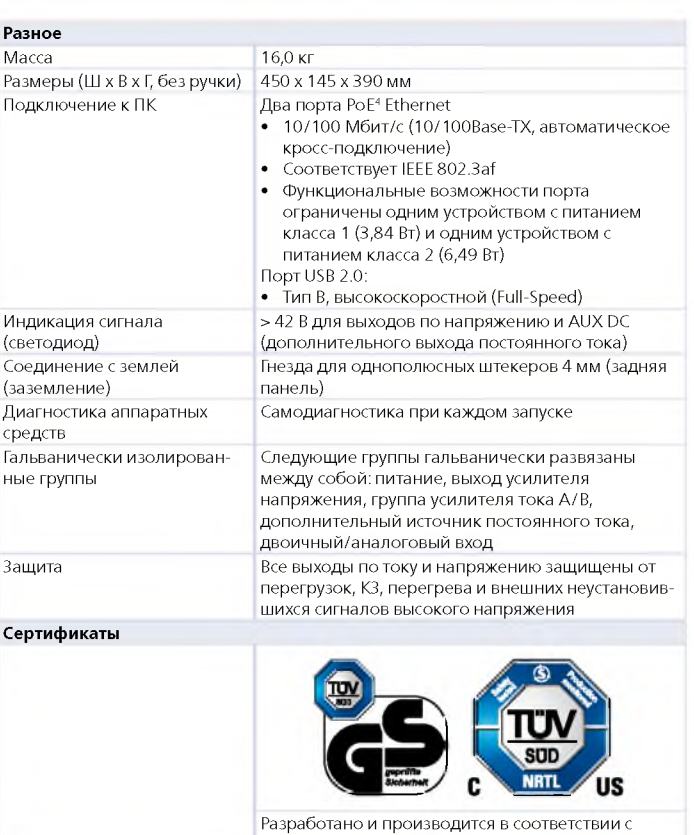

зарегистрированной системой ISO 9001

#### Информация для заказа

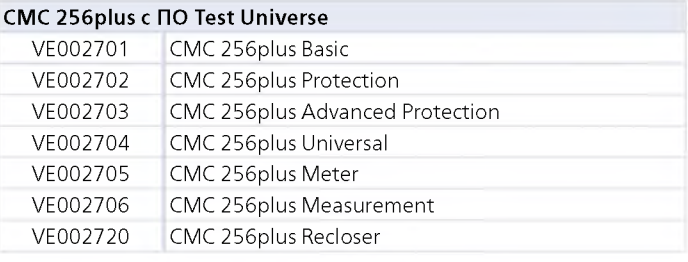

## CMC 256plus c CMControl (6es DO Test Universe)

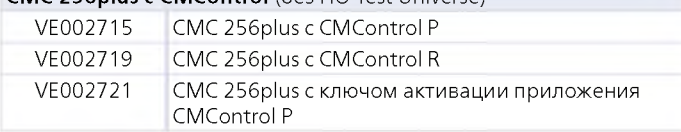

CMControl можно также заказать в качестве дополнительного компонента вместе с CMC 256plus с ПО Test Universe или в качестве последующего обновления.

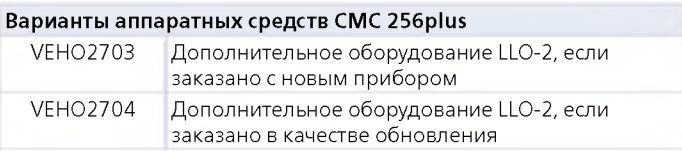

Испытания с функциями GOOSE и Sampled Values требуют лицензий на

- программное обеспечение для соответствующих модулей конфигурации<br>- программное обеспечение для соответствующих модулей конфигурации<br>- При напряжении ниже 115 В переменного тока невозможно управлять всеми = при напряжении ниже тть в переменного тока невозможно управлять всеми<br>выходами (выход по напряжению, выход по току, дополнительный выход<br>постоянного тока) одновременно при полной нагрузке. Все прочие технические<br>характ

#### <span id="page-42-0"></span>СМС 353: Испытательный комплект с 3 каналами тока +4 каналами напряжения и инструментальное средство для пусконаладочных работ

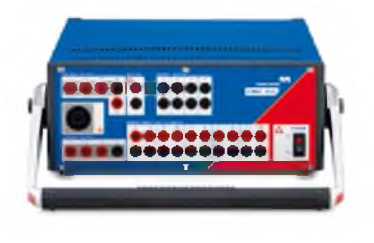

Благодаря своей компактной конструкции и малой массе 13.3 кг. СМС 353 представляет собой отличную комбинацию портативности и мощности. Это идеальный испытательный комплект для трехфазного испытания защиты и ввода в эксплуатацию систем SCADA. Сильноточные выходы (3 х 32 А / 430 ВА) оптимально поддерживают испытание пятиамперных реле. Благодаря портативной конструкции это устройство отлично подходит для задач ввода в эксплуатацию и технического обслуживания, в особенности в промышленности, на малых электростанциях и системах среднего и низкого напряжения. Оно решает широкий круг задач в области систем защиты: от испытания электромеханических реле, до новейших микропроцессорных электронных устройств, соответствующих IEC 61850.

Управление: ПК или CMControl

#### Технические данные<sup>1</sup>

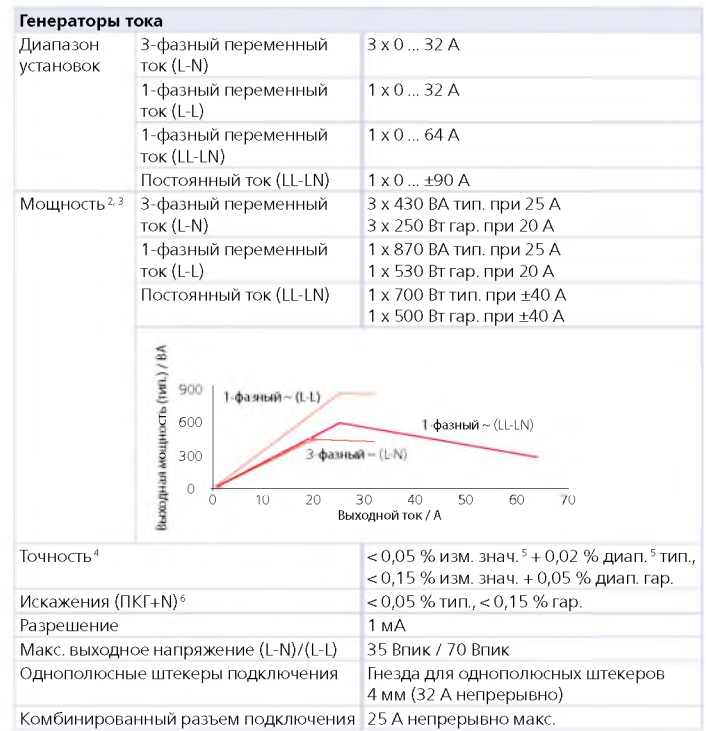

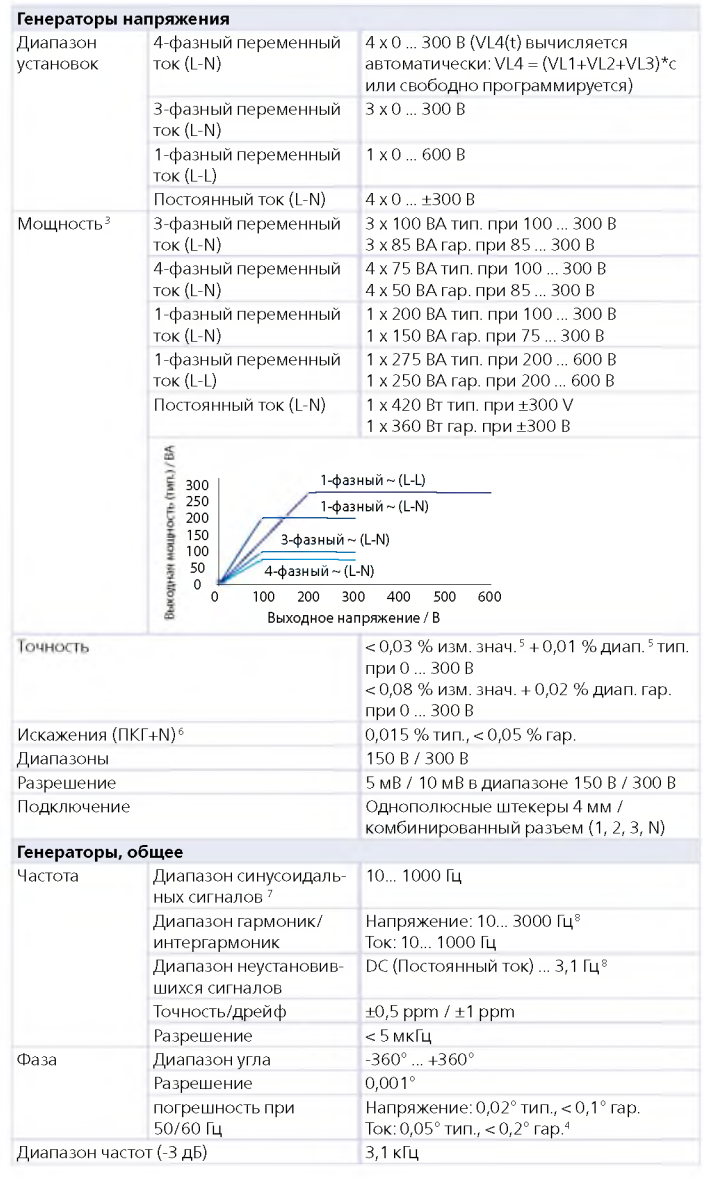

- Все приведенные данные являются гарантированными, если не указано иное. Компания OMICRON дает гарантию на приведенные данные на один год после калибровки в заводских условиях, при температуре в пределах 23 °С ±5 °С в диапазоне частот от 10 до 100 Гц и после прогрева блока > 25 минут
- Типовые значения переменного тока действительны для индукционных нагрузок (например, э/м реле)
- Непрерывная работа с полной выходной мощностью возможна в течение 15 МИНУТ
- Rнагр: 0... 0,5 Ом
- изм. знач. = показание; диап. = диапазон.
- 
- Для отклонения амплитуды для выходов тока при частотах > 380 Гц
- Отклонения амплитуды при > 1000 Гц

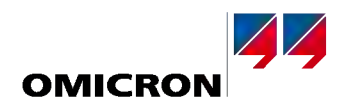

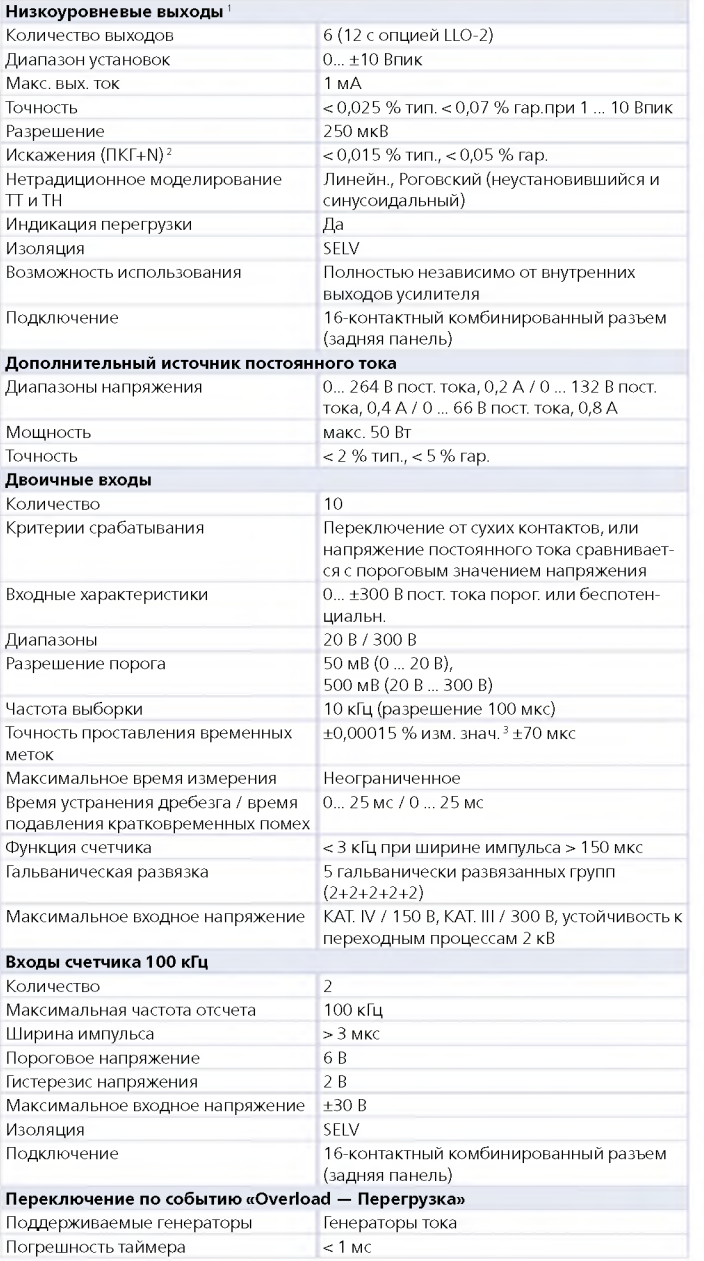

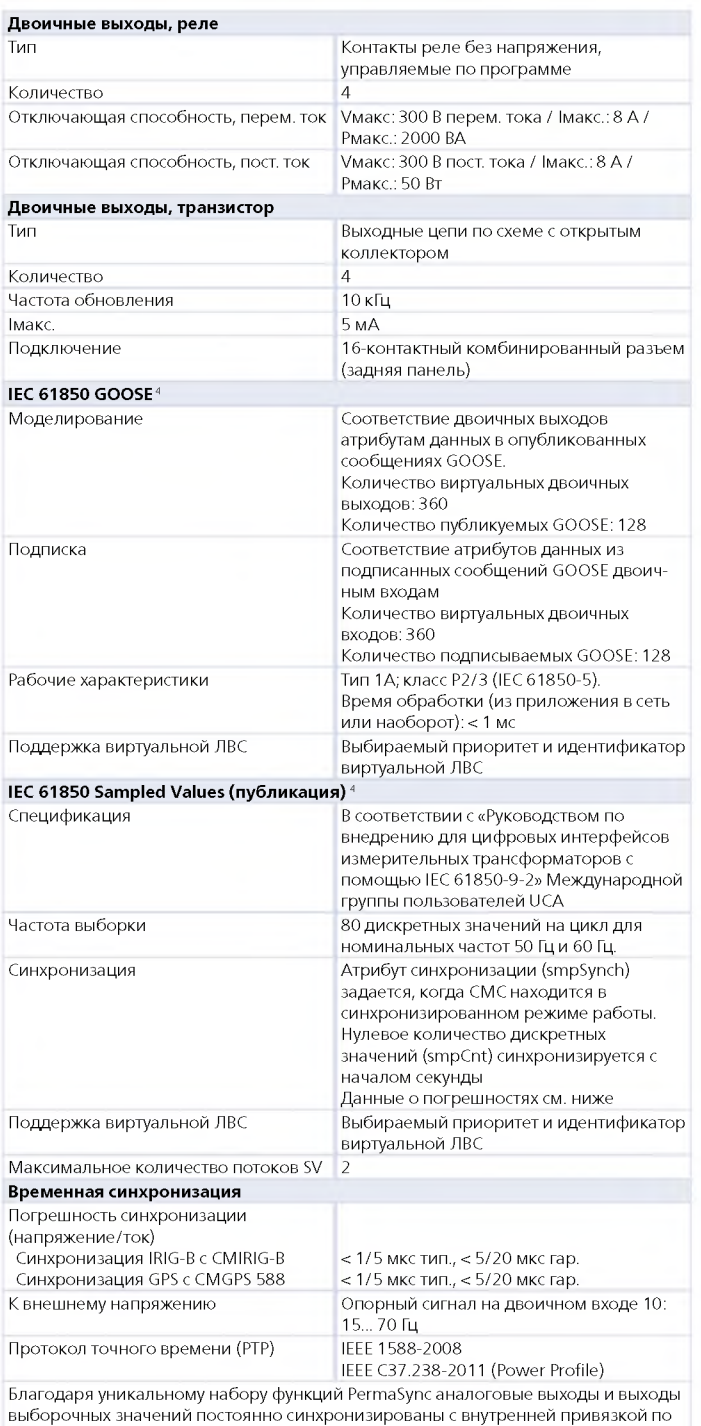

времени CMC. При синхронизации CMC по времени (IRIG-B, GPS или PTP) выходные величины непрерывно синхронизируются по внешнему датчику времени.

C помощью CMIRIG-B можно также передавать внутренний сигнал PPS испыта-тельного комплекта CMC на испытываемое устройство (например, векторный измерительный модуль или микропроцессорный терминал, на которые подаётся

поток данных выборочных значений).

1 Для непосредственного испытания реле с низкоуровневыми входами<br>- посредством моделирования сигналов от нестандартных ПТ и TH с<br>- низкоуровневыми интерфейсами и для управления внешними блоками усиления<br>- IKF+N: Значения

#### **Технические данные CMC 353 (продолжение)**

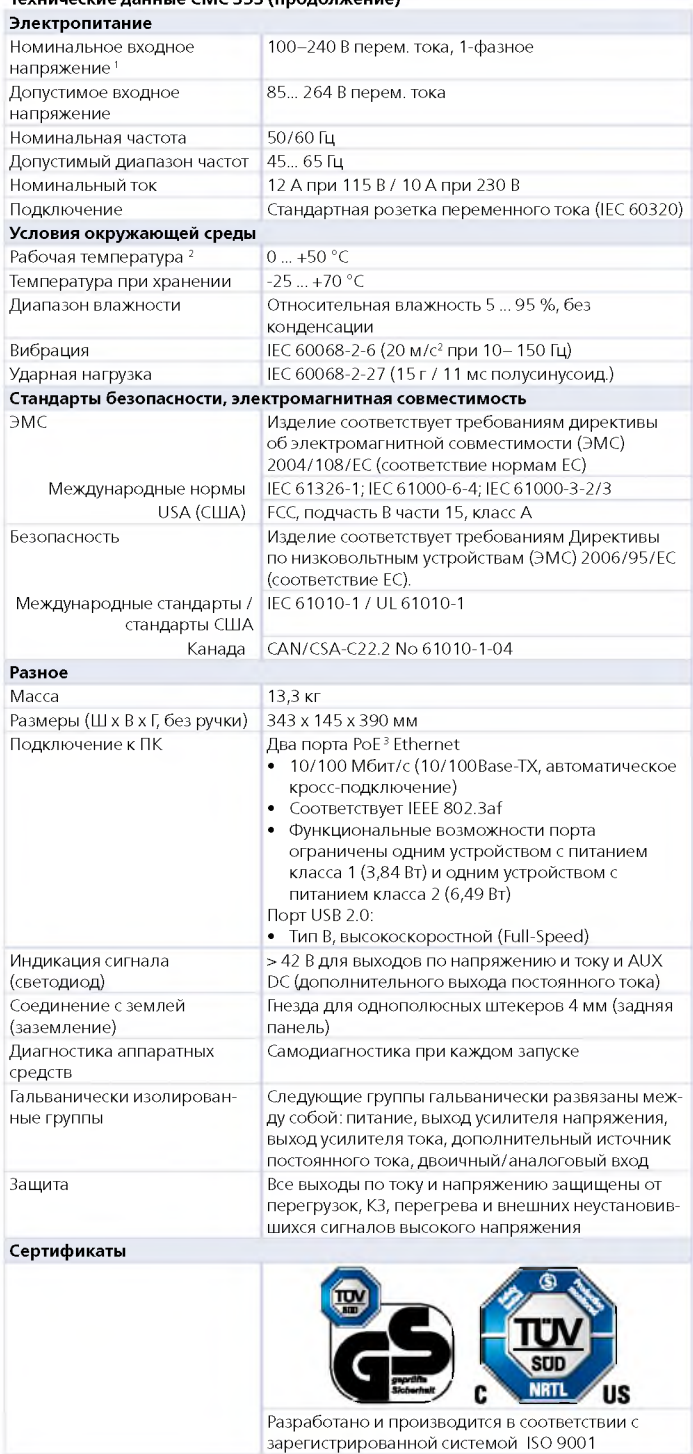

#### **И н ф орм аци я для заказа**

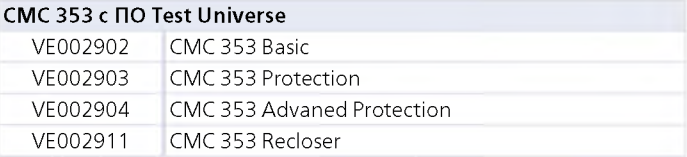

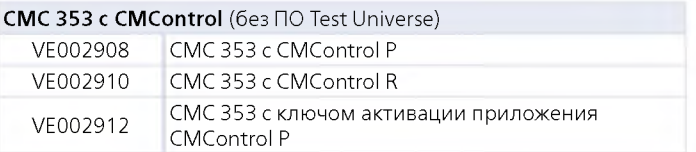

CM Control можно также заказать в качестве дополнительного компонента вместе с CM C 353 с ПО Test Universe или в качестве последующего обновления.

#### **Д о п о л н и тел ь н о е оборудование CM C 353**

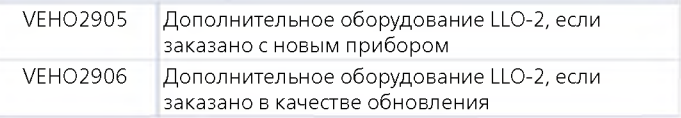

При напряжении менее 230 В возникнет отклонение суммарной мощности<br>выходных сигналов усилителей напряжения/тока и дополнительного выхода<br>постоянного тока. Все другие технические характеристики (например, макс.<br>выходная мо

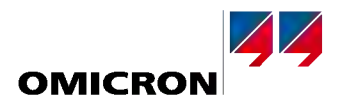

#### <span id="page-45-0"></span>СМС 310: Испытательный комплект с 3 каналами тока и 3 каналами напряжения

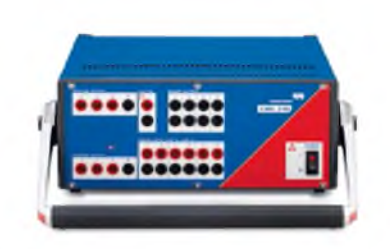

СМС 310 специально разработан для трехфазных испытаний устройств защиты и измерения. Небольшой вес и компактная конструкция СМС 310 особенно подходят для распределительных и промышленных систем. В случае необходимости проведения автоматизированных испытаний CMC 310 может быть в любое время модернизирован до CMC 353, который после этого может управляться с ПК с установленным программным обеспечением Test Universe. Управление: CMControl

#### Технические данные<sup>1</sup>

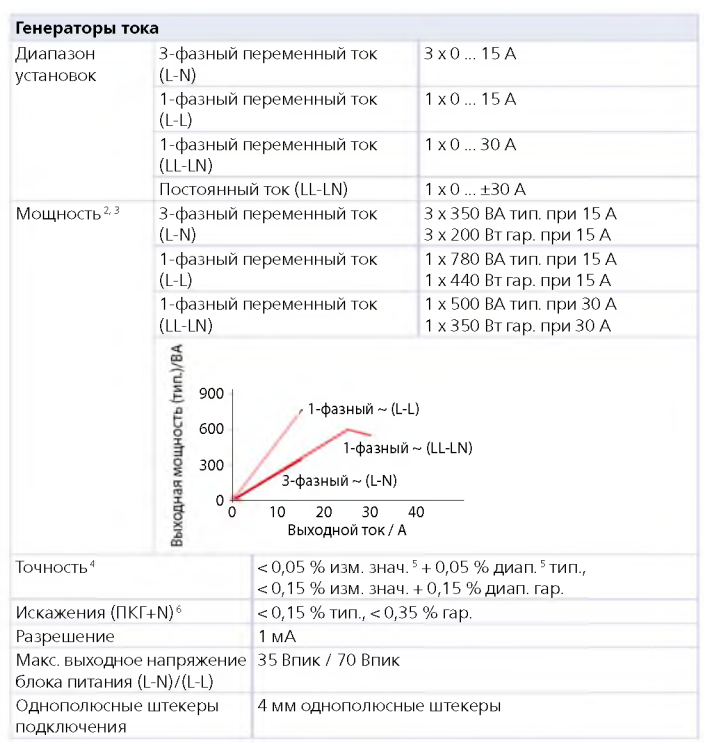

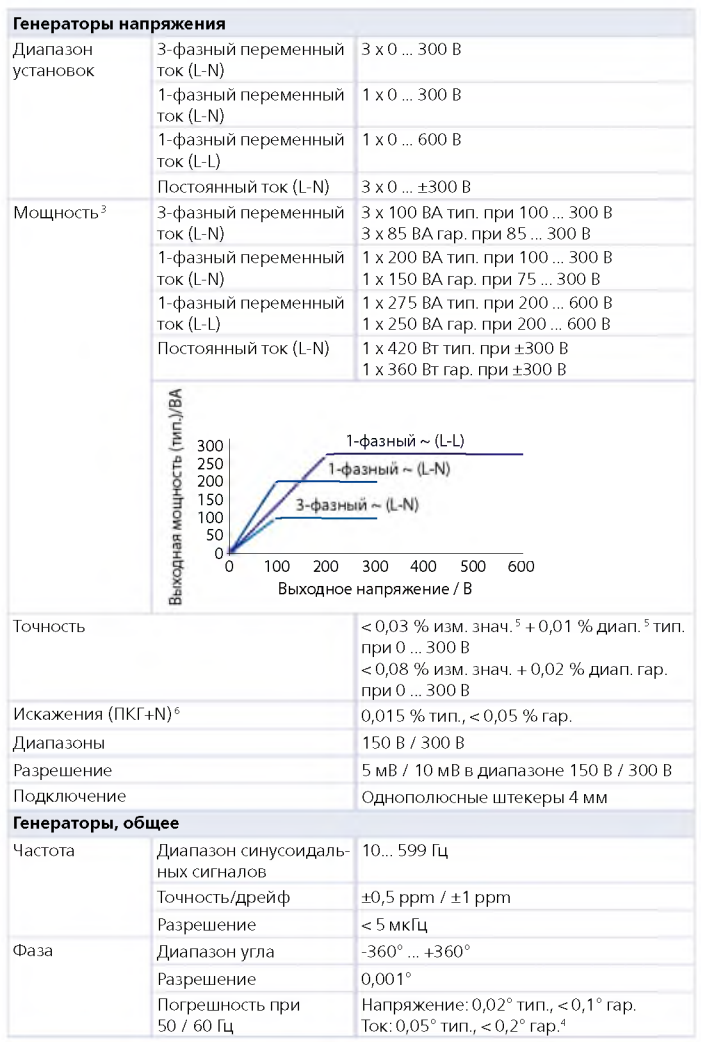

<sup>1</sup> Все приведенные данные являются гарантированными, если не указано иное. Компания OMICRON дает гарантию на приведенные данные на один год после калибровки в заводских условиях, при температуре в пределах 23 °С ±5 °С в диапазоне частот от 10 до 100 Гц и после прогрева блока > 25 минут

Типовые значения переменного тока действительны для индукционных нагрузок (например, э/м реле)

<sup>&</sup>lt;sup>3</sup> Непрерывная работа с полной выходной мощностью возможна в течение 15 **MMHVT** 

**Внагр: 0... 0,5 Ом** 

 $\frac{5}{3}$  изм. знач. = показание; диап. = диапазон.

е с пишения при 50/60 Гц, > 1 А / 20 В с диапазоном частот 20 кГц

#### **Технические данные CMC 310 (продолжение)**

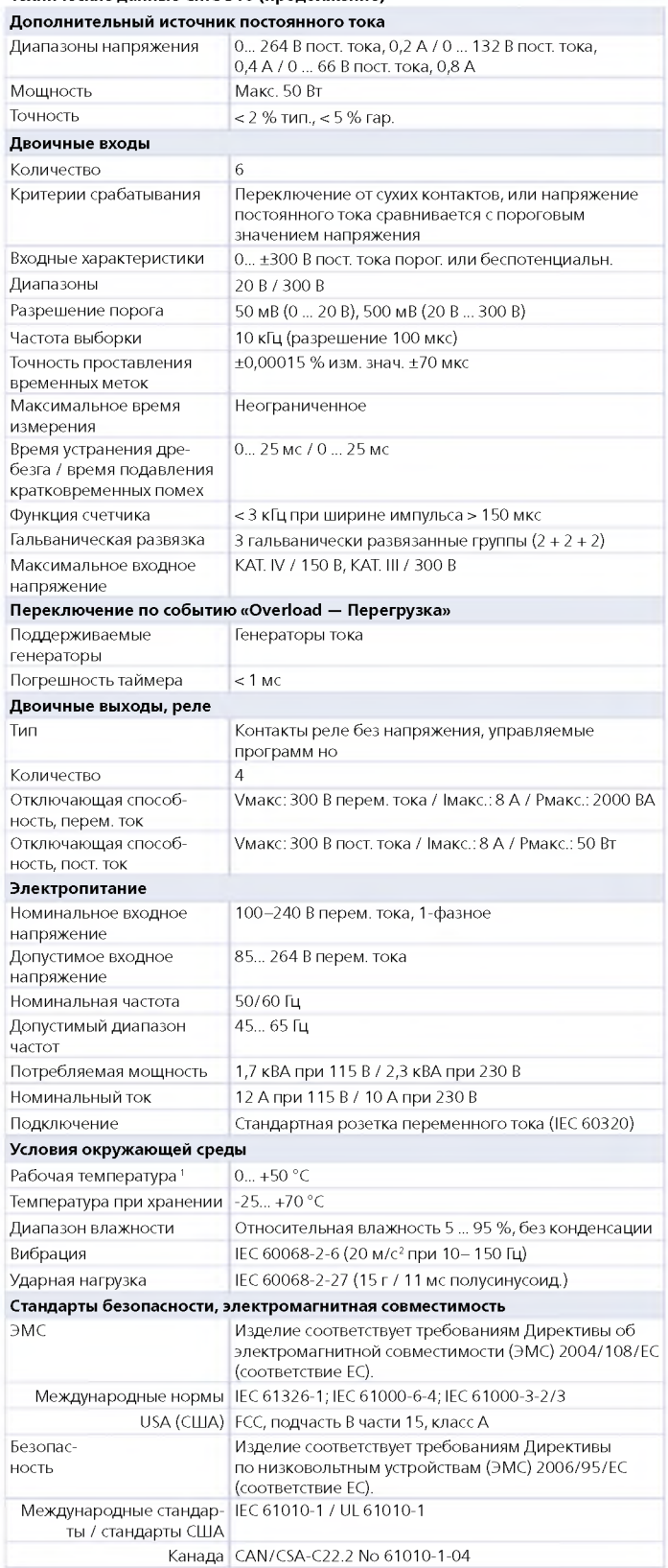

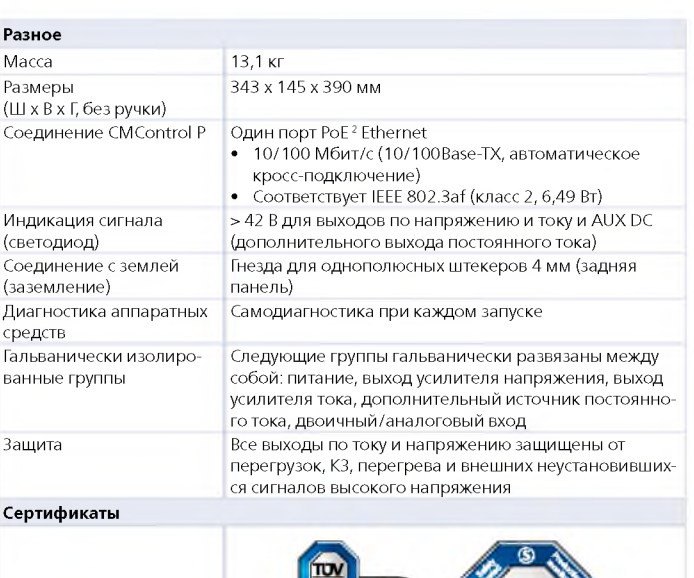

SUD **US** C **NRT** 

Разработано и производится в соответствии с зарегистрированной системой ISO 9001

#### **И н ф орм аци я для заказа**

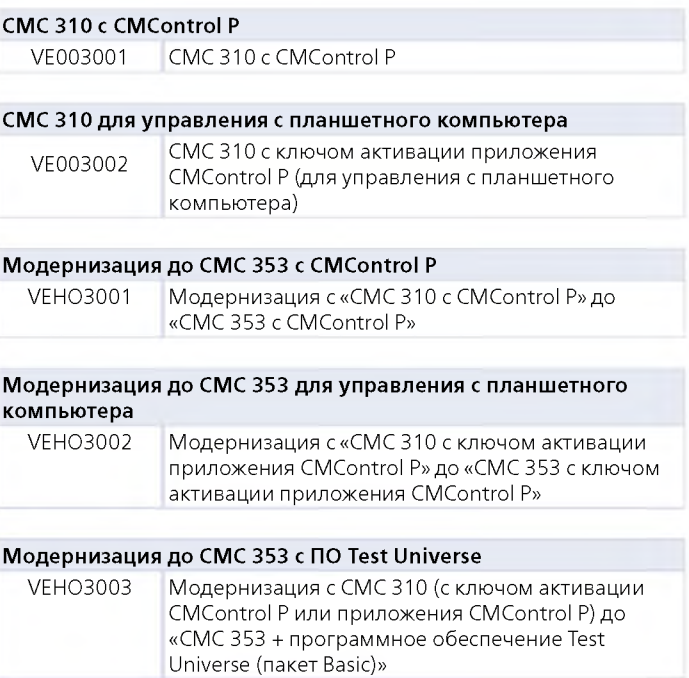

<sup>1</sup> Для рабочей температуры выше +30 °C может быть применен рабочий цикл понижения загрузки до 50 % 2 PoE = Питание через Ethernet

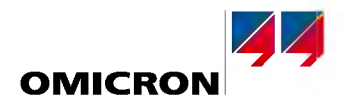

#### <span id="page-47-0"></span>СМС 850: Испытательный комплект IEC 61850

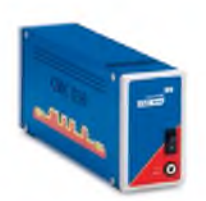

СМС 850 является первым комплектом для испытания защиты компании OMICRON, соответствующим стандарту IEC 61850. Для взаимодействия с испытуемыми устройствами в нем применяются методы передачи данных в режиме реального времени с использованием GOOSE и Sampled Values. Испытательный комплект работает с надежным программным обеспечением Test Universe и содержит еще более удобные функции, реализованные непосредственно на аппаратном уровне.

Управление: ПК

#### Технические характеристики

#### **IEC 61850 GOOSE**

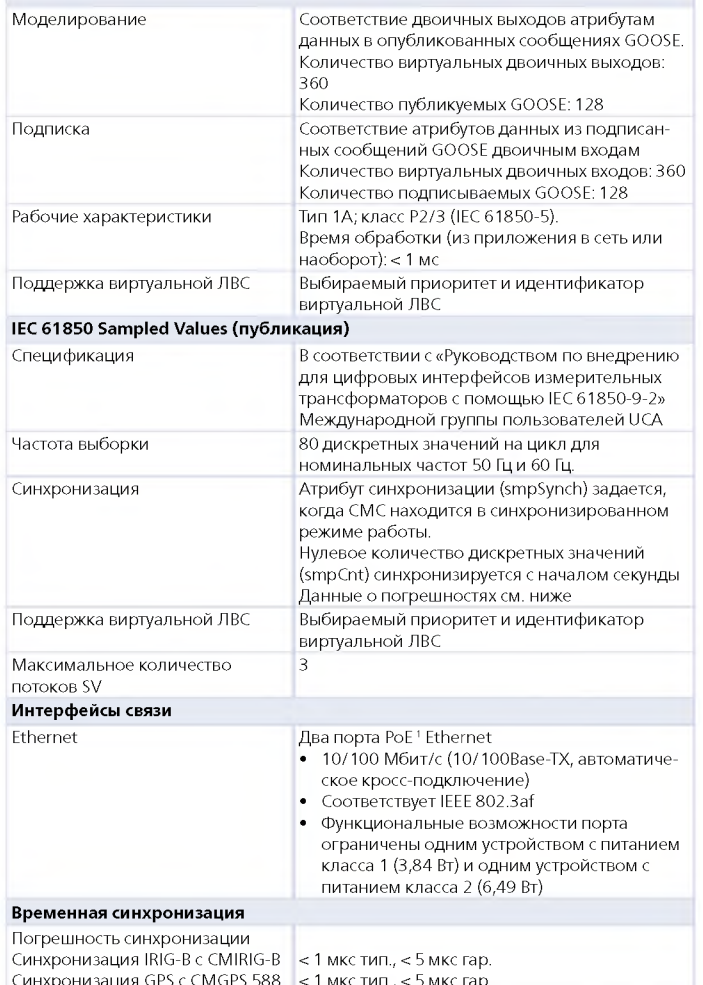

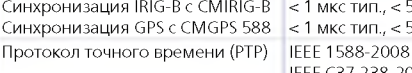

IEEE C37.238-2011 (График энергопотребления)

Благодаря уникальному набору функций PermaSync аналоговые выходы и выходы выборочных значений постоянно синхронизированы с внутренней привязкой по времени СМС.

При синхронизации СМС по времени (IRIG-B, GPS или PTP) выходные величины непрерывно синхронизируются по внешнему датчику времени.

С помощью CMIRIG-В можно также передавать внутренний сигнал PPS испытательного комплекта СМС на испытываемое устройство (например, векторный измерительный модуль или микропроцессорный терминал, на которые подаётся поток данных выборочных значений).

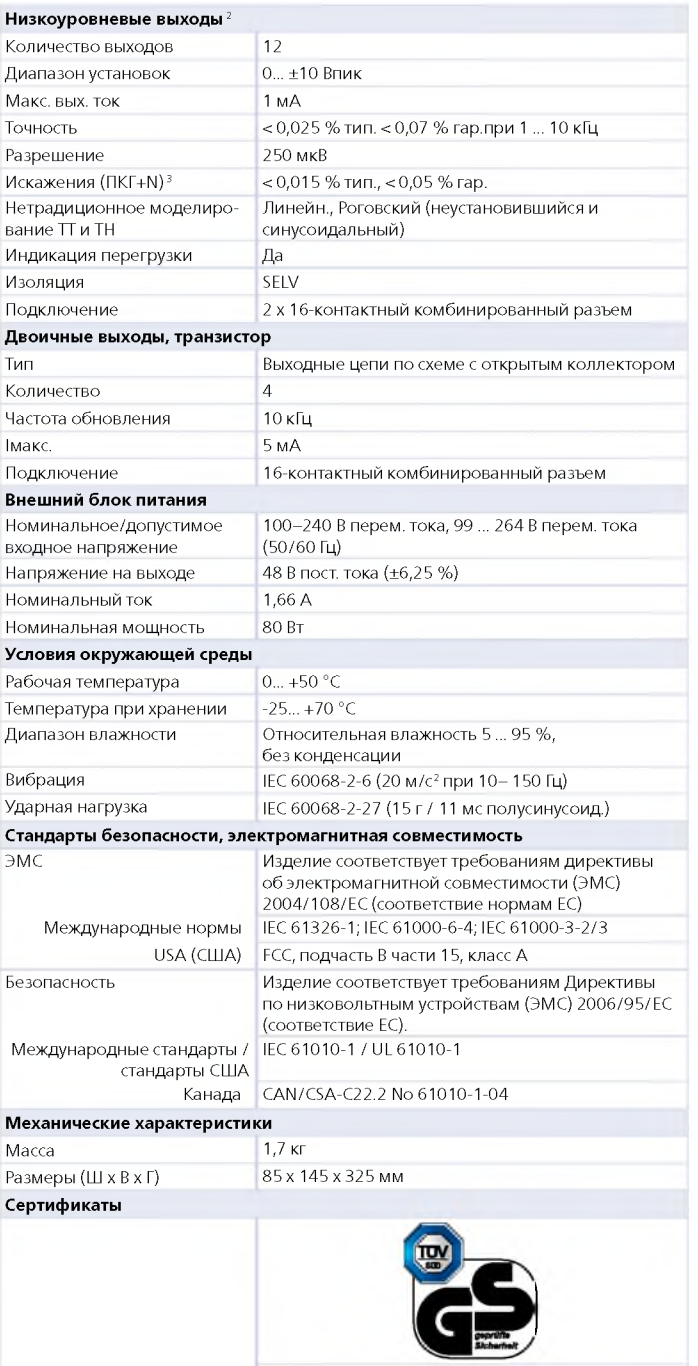

Разработано и производится в соответствии с зарегистрированной системой ISO 9001

PoE = Питание через Ethernet

Пля непосредственного испытания реле с низкоуровневыми входами посредством моделирования сигналов от нестандартных  $\Pi$  и ТН с низкоуровневыми интерфейсами и для управления внешними усилителями напряжения или тока

<sup>-</sup> паприкалисских сель<br>- ПКГ+N: Значения при 50/60 Гц, диапазон измерения 20 кГц, номинальное значение и номинальная нагрузка

#### <span id="page-48-0"></span>CMControl: Передняя панель управления для испытательных комплектов СМС

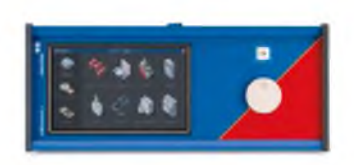

CMControl является независимым от ПК вариантом управления для испытательного комплекта СМС, специально разработанным для быстрого ручного испытания в полевых условиях. При работе панель может быть установлена на СМС или отсоединена и установлена в удобном месте.

CMControl применяется в следующих целях: Испытание устройств защиты и измерения (вариант P). Испытание реклоузеров и автоматических секционных разъединителей (вариант R)

Два варианта различаются программным обеспечением, работающим на CMControl. При заказе комбинации обоих вариантов или при последующей модернизации можно использовать один прибор для обоих применений. Существует две модификации CMControl: CMControl-6 для CMC 356. CMC 256plus и CMC 256-6 и CMControl-3 для CMC 353 и CMC 310.

Информация для заказа

Версия Р

#### Технические характеристики

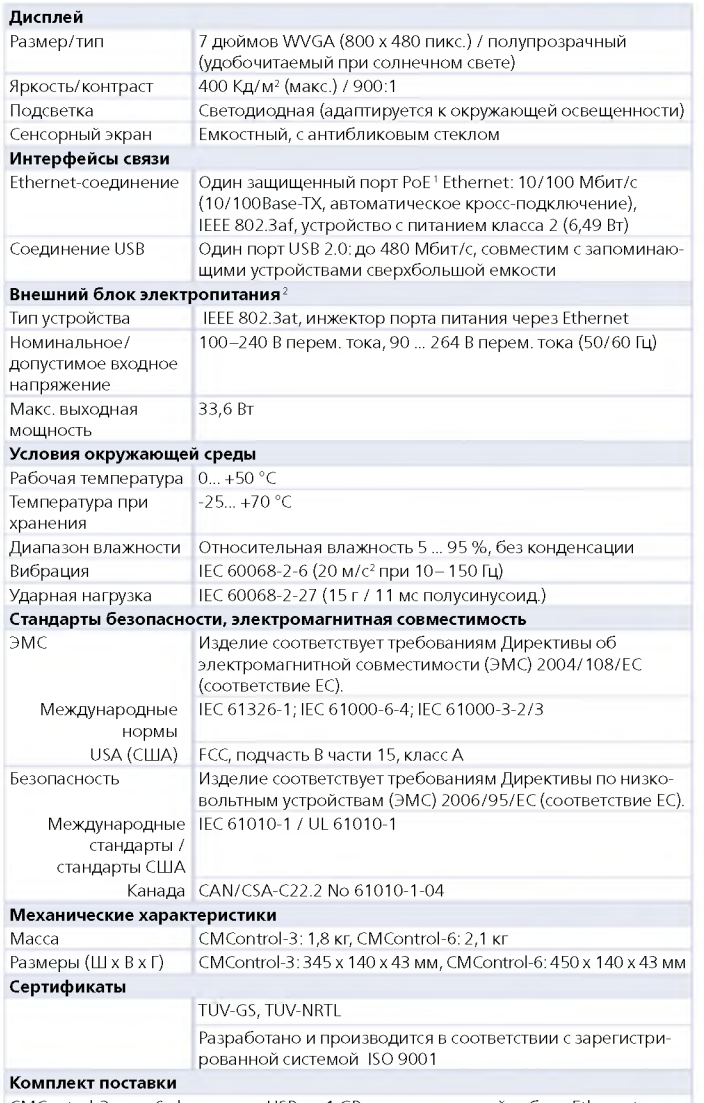

CMControl-3 или -6, флеш-диск USB на 1 GB, соединительный кабель Ethernet с надежным разъемом RJ45 длиной 5 м, соединительный кабель Ethernet длиной 0,75 м, монтажная арматура, сумка

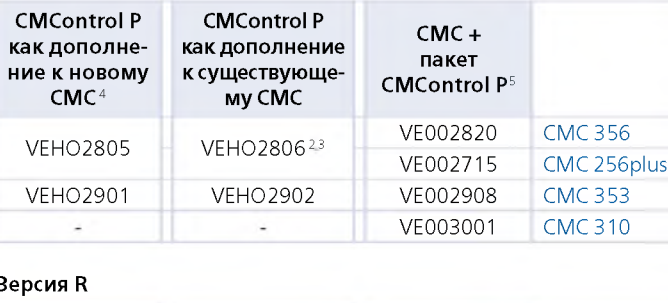

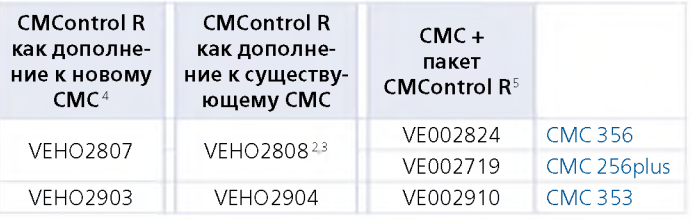

#### Обновление программного обеспечения

Для использования обоих вариантов (P + R) с новым или имеющимся устройством CMControl предлагаются следующие опции:

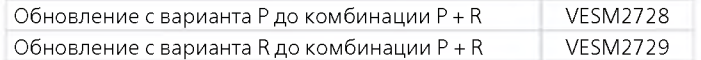

#### Приложение CMControl

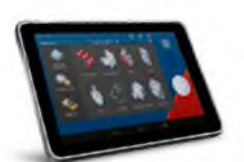

Для испытания устройств защиты и измерения возможно также управление СМС с помощью планшетного компьютера Android и приложения CMControl.

Загрузите приложение CMControl с Google Play Store ™ и ознакомьтесь со всеми его функциями.

Дополнительныесведения см. на веб-сайте www.omicron.at/cmcontrol

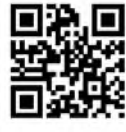

Для загрузки приложения напрямую из GOOGLE Play Store ™ просканируйте QR код.

<sup>•</sup> РоЕ = Питание через Ethernet

<sup>-</sup> Для работы с испытательными комплектами СМС 356, СМС 256plus и СМС 256-6 с NET-1 в комплект поставки включен внешний блок питания. Если требуется питание типа Power over Ethernet (питание через Ethernet), предлагается обновление (PoE-Upgrade) для испытательного комплекта (VEHO1017)

Для испытательных комплектов с параллельным портом необходимо обновление PoE-Upgrade с ПО Test Universe

без ПО Test Universe

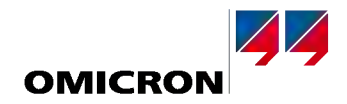

#### <span id="page-49-1"></span><span id="page-49-0"></span>Блок синхронизации CMGPS 588.

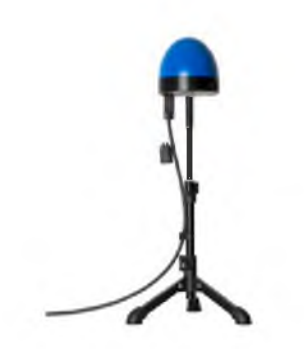

Блок синхронизации CMGPS 588 представляет собой совмещенный с антенной приемник GPS для получения опорного сигнала GPS, оптимизированный для использования вне помещений. Он работает как общий генератор опорных импульсов по протоколу точного времени (РТР) и не требует каких-либо настроек. Он готов к работе автоматически в течение короткого времени после подачи электропитания через «Питание через Ethernet» (РоЕ). С помощью удлинительных кабелей блок CMGPS 588 подключается на расстоянии до 95 м от СМС.

Совместимые испытательные комплекты

- > СМС 356, СМС 353, СМС 850, СМС 256plus и СМС 256-6 с NET-1В, NET-1С или NET-2 и Test Universe 3.0 или более поздние
- > DANEO 400

#### Области применения

- > Синхронизация выходных сигналов с атомными часами системы GPS для распределенных синхронизированных испытаний
- > Запуск распределенных испытаний синхронно в настраиваемый момент времени (например, для выполнения двухстороннего испытания схем защиты линий)
- > Синхронизированные записи UTC или TAI

#### Технические характеристики

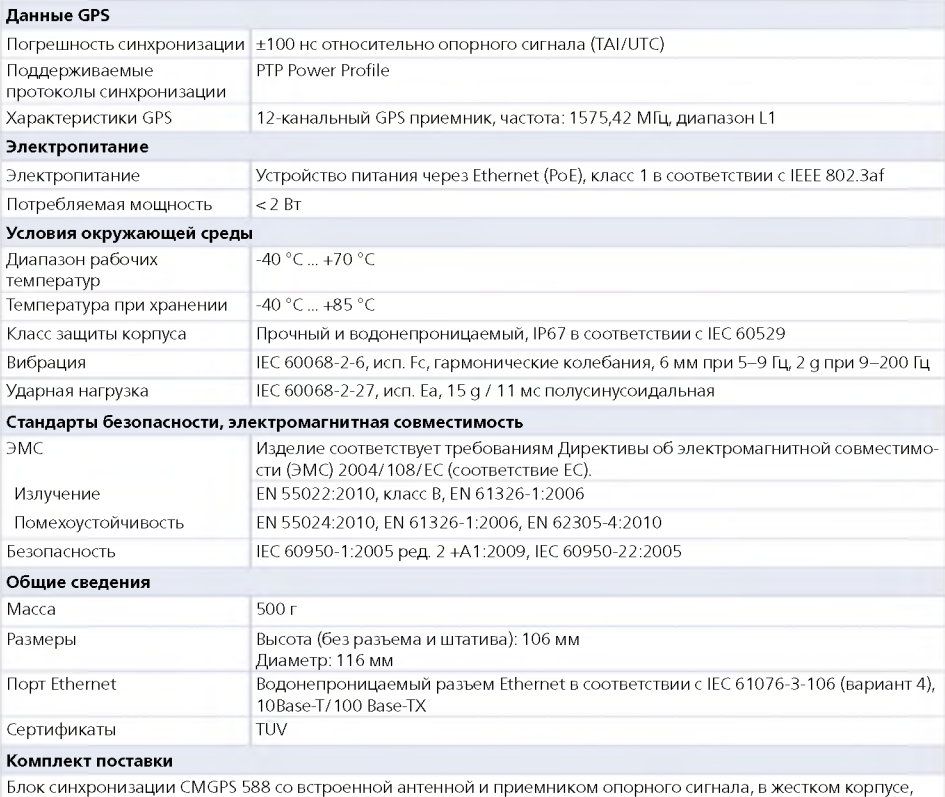

с 15-метровым защищенным кабелем Ethernet, водонепроницаемым разъемом и треногой

#### Информация для заказа

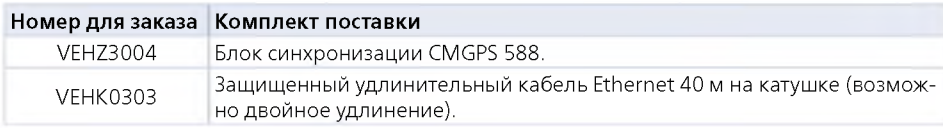

#### <span id="page-50-0"></span>Блок сопряжения CMIRIG-B

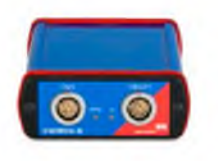

CMIRIG-В представляет собой блок сопряжения, позволяющий подключать устройства, посылающие или принимающие протокол IRIG-В или сигналы PPS, к испытательным комплектам CMC1. CMIRIG-В обеспечивает преобразование уровней между СМС и источниками или приемниками. Фактические функции кодирования и декодирования IRIG-В выполняются в испытательном комплекте СМС. СМGPS 588 может лополнительно использоваться как общий генератор опорных импульсов PTP для установки связи с источником абсолютного времени UTC.

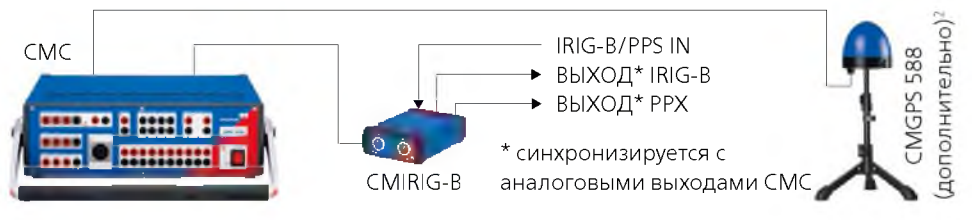

#### Стандартное применение CMIRIG-B:

- > Синхронизация аналоговых выходов двух и более испытательных комплектов СМС с внешним протоколом IRIG-В или сигналом 1PPS. Пример: сквозное испытание
- > Испытание широкого спектра устройств защиты посредством функционирования IRIG-B с использованием протокола времени IRIG-B, генерированного испытательным комплектом СМС. Пример: испытание векторных измерительных модулей (PMU). Поддерживаемый стандарт (дополнение IRIG-B): IEEE C37.118 (стандарт для синхронизатора фаз)
- > Работа в иерархической системе (ведущий-ведомый): испытательный комплект СМС (ведущий) генерирует протокол IRIG-В и синхронизирует другие испытательные комплекты СМС (ведомые) в том же самом месте

Программные модули, поддерживающие CMIRIG-B: State Sequencer, Pulse Ramping, Advanced TransPlay, Advanced Differential, NetSim, PQ Signal Generator и EnerLyzer.

#### Технические характеристики

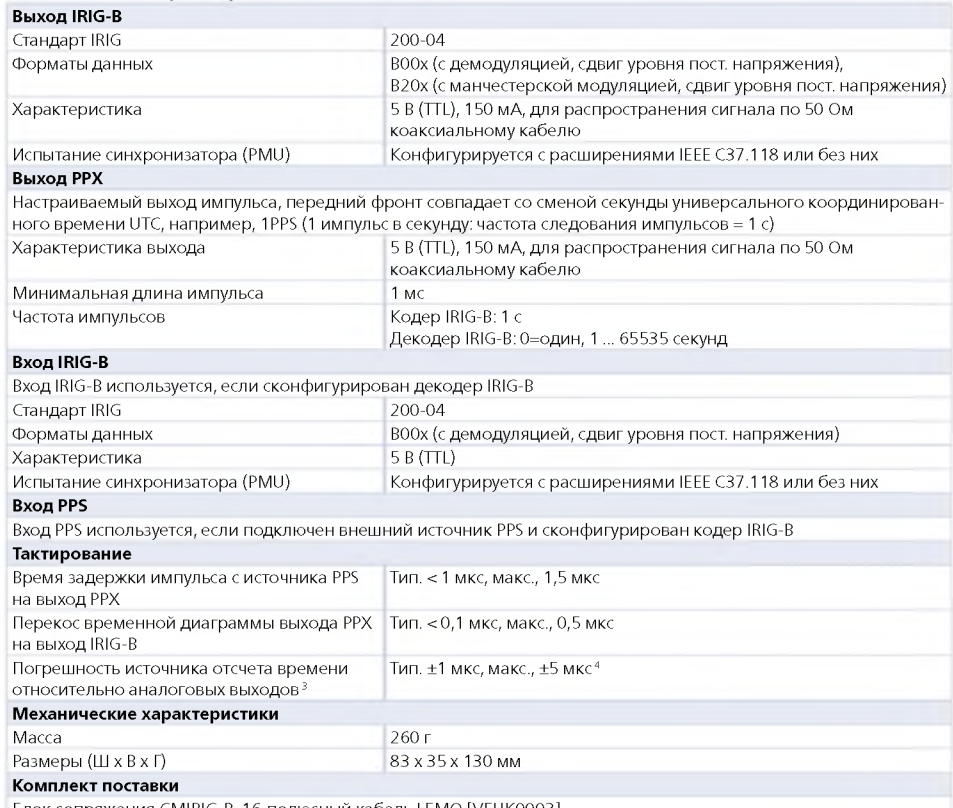

- Блок сопряжения CMIRIG-B, 16-полюсный кабель LEMO [VEHK0003]

<sup>1</sup> CMC 356, CMC 353, CMC 256plus, CMC 256-6 с любым дополнительным вариантом NET-1, CMC 850

CMC 356, CMC 353, CMC 256plus, CMC 850

<sup>.&</sup>lt;br>Действительно для СМС при выходных частотах < 100 Гц и повторно синхронизированных аналоговых выходных « сигналов

<sup>&</sup>lt;sup>4</sup> СМС 356 и СМС 353: тип. < ±5 мкс, макс. ±20 мкс

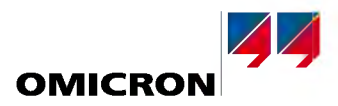

#### <span id="page-51-0"></span>**SEM — сканирующее оборудование для счетчиков**

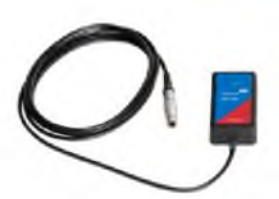

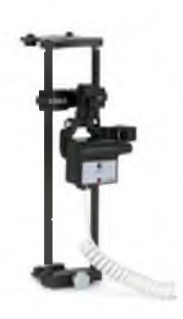

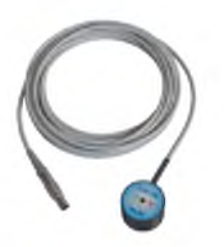

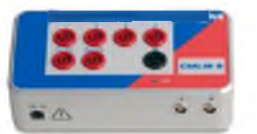

#### **SEM 1 сканирующее оборудование для счетчиков**

SEM 1 [VEHZ1158] содержит пассивную сканирующую оптическую головку OSH 256 для определения состояния светодиодов оптических импульсов электронных электросчетчиков.

Эта легкая сканирующая головка может быть прикреплена к гладкой поверхности с помощью имеющейся присоски или, в случае неровной поверхности, клейкого резинового состава м ногократного использования. Клейкий резиновый состав многократного использования является дополнительной защитой датчика от наружного света.

В комплект поставки включен переходный кабель для прямого подключения к разъему внешнего интерфейса (EXIF) на задней панели CMC 256, CMC 356 или CMC 353.

#### **SEM 2 сканирующее оборудование для счетчиков**

SEM 2 [VEHZ1157] имеет сканирующую фотоэлектрическую головку ТК 326, пригодную для сканирования всех известных меток ротора счетчиков Ferrari и для сканирования светодиодов с выходами оптических импульсов в диапазоне длин волн до инфракрасного.

В комплект поставки включен переходный кабель для прямого подключения к разъему внешнего интерфейса (EXIF) на задней панели CMC 256, CMC 356 или CMC 353.

#### SEM 3 сканирующее оборудование для счетчиков

SEM 3 [VEHZ1156] имеет сканирующую фотоэлектрическую головку SH 2015 для обнаружения импульсов от электронных счетчиков. Эта сканирующ ая головка имеет кольцевой магнит для крепления устройства к полупроводниковым счетчикам энергии.

В комплект поставки включен переходный кабель для прямого подключения к разъему внешнего интерфейса (EXIF) на задней панели CMC 256, CMC 356 или CMC 353.

#### **Комплект CMLIB В**

Комплект CMLIB B [VEHZ1102] необходим для специальных применений, где недостаточно только переходного кабеля. CMLIB B включает в себя блок CMLIB B, 16-контактный соединительный кабель для подключения к СМС и источник питания.

Случаи, когда переходный кабель не может заменить CMLIB B:

- > если сканирующая головка используется с испытательным комплектом CMC 156 (EP)
- > когда используются образцовые счетчики с двумя импульсными входами
- > для подключения двоичных транзисторных выходов СМС

#### <span id="page-51-1"></span>**SER — сканирующее оборудование для реле в продаление в продавительство в соборудование для реле в соборудовани**

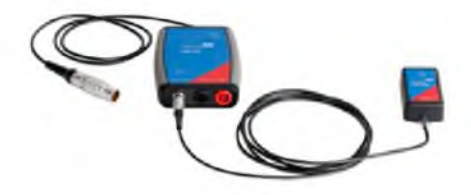

#### **SER 1 сканирую щ ее оборудование для реле**

SER 1 имеет пассивную оптическую сканирующую головку OSH 256R, которая специально разработана для считывания индикации состояния светодиодов защитных реле. Возможно проведение любых синхронизирующих испытаний, включая срабатывание/отпускание реле. Для подключения двоичного выходного сигнала к одному из двоичных входов испытательных комплектов CMC 356, CMC 353 или CMC 256plus в комплект поставки включен блок сопряжения IFB 256.

Эта легкая сканирующая головка может быть прикреплена к гладкой поверхности с помощью имеющейся присоски или, в случае неровной поверхности, клейкого резинового состава многократного использования. Клейкий резиновый состав многократного использования является дополнительной защитой датчика от наружного света.

Питание сканирующей головки обеспечивается прямым подключением к гнезду внешнего интерфейса (EXIF) испытательного комплекта СМС с помощью 16-полюсного разъема LEMO.

#### <span id="page-52-0"></span>**Разъем низкоуровневого сигнала CMLIB A New York COMPONE A SET A SET A REPORT OF A SET A VEHZ1105**

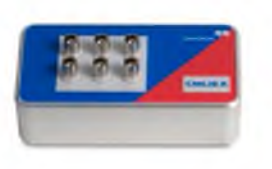

CMLIB A используется для подключения к низкоуровневым выходам CM C с целью измерения или проверки. Он также может использоваться для подключения к входам CMA 156 или CMS 156 с источниками сигналов других производителей.

В комплект CMLIB A [VEHZ1105] входит блок CMLIB A [VEHZ1101] и кабель с 16-полюсным разъемом LEMO [VEHK0003].

Соединительные кабели можно заказать отдельно

> Кабель BNC - BNC [VEHK0008]

> Кабель BNC — однополюсные штекеры 4 мм [VEHK0005]

#### <span id="page-52-1"></span>**Кабельный разъем для REF 54x**  $V$  EHK 0120

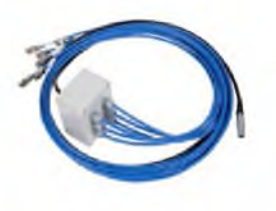

Данный соединительный кабель с двойными пружинными штекерами типа AMPHENOL 31-224 предназначен для соединения реле ABB серии REF 54x (с ответными двойными гнездами типа AMPHENOL 31-223) к низкоуровневым выходам испытательного комплекта CMC (16-полюсный разъем LEMO). Длина кабеля: примерно 2,5 м. Шесть проводов кабеля с соединителями имеют маркировку.

При таком применении испытательный комплект СМС моделирует нетрадиционные трансформаторы или катушки Роговского (поддерживается СМС 356, СМС 353, СМС 256plus и CMC 850).

#### <span id="page-52-2"></span>**Адаптер сопряжения CMLIB REF6xx VEHZ1113**

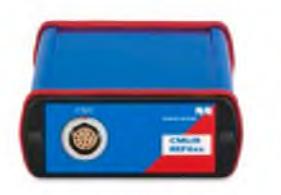

CMLIB REF6xx — это адаптер сопряжения для подключения фидера защитных реле ABB, получающих входной сигнал от датчика (например, REF615 или REF601) к выходам низкого уровня испытательных комплектов СМС. Для моделирования датчика Роговского CMLIB REF6xx преобразует выходные сигналы низкого уровня СМС в разностные (сбалансированные) сигналы. Кроме этого, адаптер также представляет моделированную систему напряжений. Адаптер сопряжения CMLIB REF6xx может использоваться в сочетании с испытательными комплектами СМС 356, СМС 353, СМС 256plus, СМС 256-6 и СМС 850.

#### <span id="page-52-3"></span>**Адаптер сопряжения CMLIB 75x8 VEHZ1115**

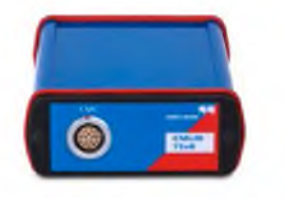

CMLIB 7Sx8 — это адаптер сопряжения для подключения защитных реле SIEMENS, оснащенных входами датчиков (например, SIPROTEC 7SJ81) к выходам низкого уровня испытательных комплектов CMC. CMLIB 7Sx8 преобразует выходные сигналы CMC низкого уровня в разностные (сбалансированные) сигналы. Кроме этого, адаптер также представляет моделированную систему напряжений. CMLIB 7Sx8 может использоваться в сочетании с испытательными комплектами CMC 356, CMC 353, CMC 256plus, CMC 256-6 и CMC 850.

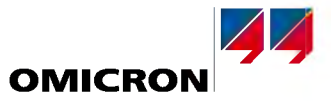

#### <span id="page-53-0"></span>Блок гальванической развязки низкого уровня RIB1

**VFH71160** 

**VEHZ1159** 

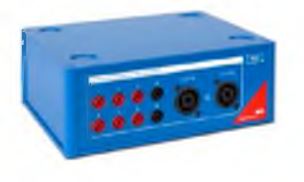

RIB1 служит лля развязки низковольтных сигналов SFIV с испытательным комплектом СМС. Он включается между низковольтными выходами испытательного комплекта и испытываемым устройством и обеспечивает принудительную развязку низковольтных выходов испытательного комплекта CPOL.

#### <span id="page-53-1"></span>Расширение двоичного выхода RXB1

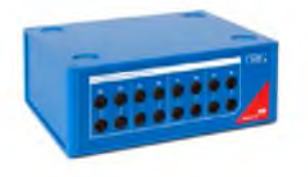

RXB1 добавляет к 4-м двоичным выходам испытательных комплектов ОМІС RON ещё 4 (5-8). Каждый добавленный канал двоичного выхода состоит из нормально разомкнутого (HP) и нормально замкнутого (Н3) контакта.

#### <span id="page-53-2"></span>Тестер полярности CPOL

#### **VEHZ0650**

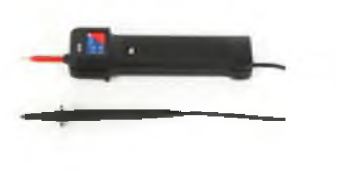

Тестер полярности применяется для проверки правильности подключения последовательностей клемм (вместо метода проверки батареей). С помощью испытательного комплекта СМС в первичную обмотку TT подается сигнал, что даёт возможность проверить полярность вторичных цепей TT вплоть до клемм РЗА.

СМС подает особый непрерывный проверочный сигнал. Затем можно проверить полярность на всех клеммах с помощью CPOL. Такая проверка занимает намного меньше времени, чем стандартная процедура, и легко может быть выполнена одним человеком.

CPOL может использоваться с программным обеспечением тестера полярности Test Universe и инструментом для проверки проводки CMControl P.

#### <span id="page-53-3"></span>Токоизмерительный зажим C-Probe 1

#### **VEHZ4000**

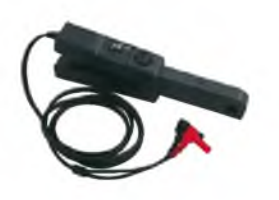

С-Probe 1 представляет собой активные токоизмерительные клеши для измерения переменного и постоянного тока, с выходом по напряжению. Рекомендуемое вспомогательное оборудование для измерения токов посредством СМС 356 с дополнительным аппаратным средством ELT-1 или СМС 256-6, СМС 256plus и лицензией на использование программы EnerLyzer. Зажим C-Probe 1 может также использоваться с инструментом Мультиметр CMControl P.

Два диапазона измерений Диапазон частот Точность Погрешность фазы Длина

10 А и 80 А Постоянный ток до 10 кГц < 2 % для токов до 40 А и частот до 1 кГц  $<$  0,5° при 50/60 Гц 230 мм

## <span id="page-54-1"></span>Принадлежности

#### <span id="page-54-0"></span>Шунты C-Shunt

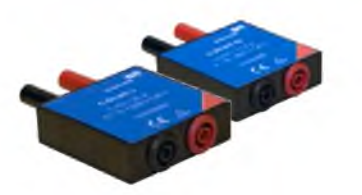

C-Shunt - это прецизионный шунт для измерений тока. Он может подключаться к двоичным/ аналоговым входам СМС 356 с дополнительным аппаратным средством ELT-1, СМС 256plus или СМС 256-6. C-Shunt 1

Электрическое сопротивление Допуск сопротивления Температурный коэффициент

Максимальный ток Номер для заказа

0,001 OM  $0.1%$  $\leq$  30 ppm/K в диапазоне 0 ... +70 °С 32 А непрерывно **VEH70080** 

#### C-Shunt 10

 $0.01$  Om  $0.1%$  $\leq 15$  ppm/K в диапазоне 0 ... +70 °С 12,5 А непрерывно **VFH70081** 

#### СМТАС 1 - выпрямитель сигналов переменного тока триггера в сигналы постоянного тока

Энергетические системы на возобновляемых источниках энергии, такие как ветровые электростанции, зачастую не имеют аккумуляторных устройств для обеспечения дополнительной подачи постоянного тока. В качестве альтернативы в этих установках стали использоваться сигналы переменного тока напряжением 230 В для двоичных выходов.

С помощью СМТАС 1 сигнал переменного тока преобразуется в сигнал постоянного тока для подключения такого выхода к двоичному входу испытательного комплекта СМС. По сравнению с прямым подключением сигнала переменного тока, это значительно уменьшает максимальную погрешность времени (не более 3.5 мс).

Для надлежащей работы важна правильная настройка времени переходных процессов для двоичных входов. Максимальное время задержки является функцией установленного времени переходных процессов. СМТАС 1 поставляется с информационной брошюрой, содержащей подробную инструкцию.

СМТАС 1 может использоваться с испытательными комплектами СМС 256-6, СМС 256 plus, CMC 356, CMC 353 и CMC 310.

#### Инициатор дугового пробоя ARC 256x

#### **VEHZ0092**

**VFH70091** 

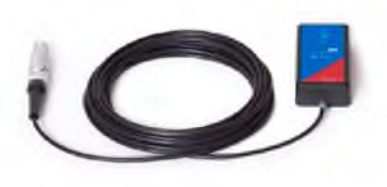

Для испытания систем дуговой защиты ARC 256 моделирует вспышку дуги с помощью ксеноновой лампы-вспышки. Эта принадлежность СМС во время испытания размещается вблизи датчика вспышки дуги. ARC 256 подсоединяется к гнезду внешнего интерфейса испытательного комплекта СМС, который обеспечивает напряжение питания и сигнал запуска. Затем, с помощью модуля генератора последовательности состояний State Sequencer программного обеспечения Test Universe проводится автоматическое испытание системы защиты. Данный модуль контролирует сигнал запуска лампы-вспышки и измеряет время до срабатывания. Инициатор дугового пробоя АКС 256х может использоваться совместно с испытательными комплектами СМС 356, СМС 353, СМС 256plus и СМС 256-6. Он может быть установлен на точечный или линейный датчик с помощью клейкого резинового состава многократного использования (в комплект включена 1 упаковка состава).

#### Инжектор РоЕ

#### **VEHZ0082**

Инжектор РоЕ 33,6 Вт для подачи электропитания в панель CMControl, подключенную к устаревшей версии преобразователя интерфейсов СМС (NET 1) или к преобразователю коакс./ оптика 100TX в 100FX-SC [VEHZ0021] или подобным устройствам в сетях без РоЕ.

Соответствует IEEE802.3at 56 B / 0,6 A Выход пост. тока Вход перем. тока, диапазон значений 90-264 В перем. тока / 47-63 Гц Размеры (Ш х В х Г) 65 x 36 x 140 MM

<span id="page-55-2"></span>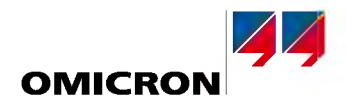

#### <span id="page-55-0"></span>Преобразователь USB - параллельный порт CMUSB-P

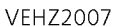

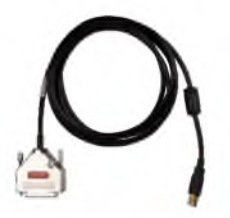

Преобразователь USB — параллельный порт для управления СМС с параллельным портом Соответствует Разъем типа А, полная скорость (12 Мбит/с) Электропитание Через USB (потребляемая мощность: тип. < 100 мА) Длина кабеля  $2.4<sub>M</sub>$ Прошивка CMUSB-P Обновления выполняются автоматически

Поддерживаемые устройства CMC 156 (EP), CMC 256-61, CMC 256plus (PAR-1)<sup>1</sup>, CMB IO-7<sup>1</sup> Test Universe версии 2.30 или более поздней

#### <span id="page-55-1"></span>Комбинированный кабель генератора

#### **VFHK0103**

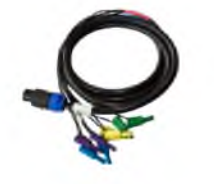

Подключение между вилкой для комбинированного разъема генератора испытательного комплекта СМС к испытательному объекту.

- Испытательный комплект СМС: вилка комбинированного разъема генератора, 8-контактная
- Со стороны испытательного объекта: Безопасный штекер (4 мм), черный
- $8 \times 2.5$  MM<sup>2</sup>, 3 M

Требуемое программное

обеспечение

• 3 х 25 А макс. непрерывно

#### Комплект принадлежностей для выполнения соединений с СМС

**VEHZ0060** 

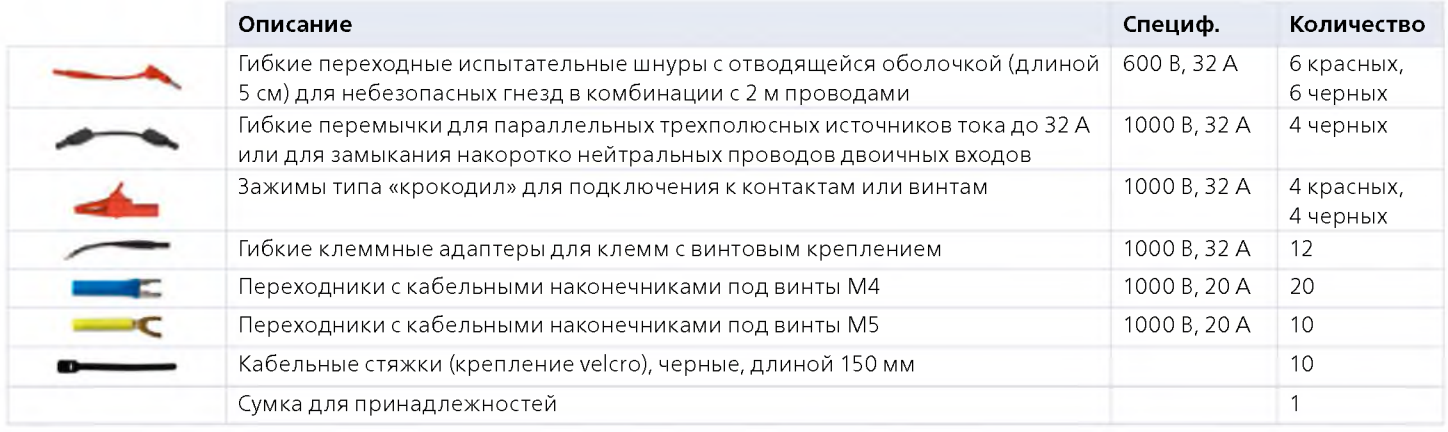

<sup>-&</sup>lt;br>Требуется имеющийся соединительный кабель VEHK0108

### <span id="page-56-0"></span>**Стандартные принадлежности испытательного комплекта**

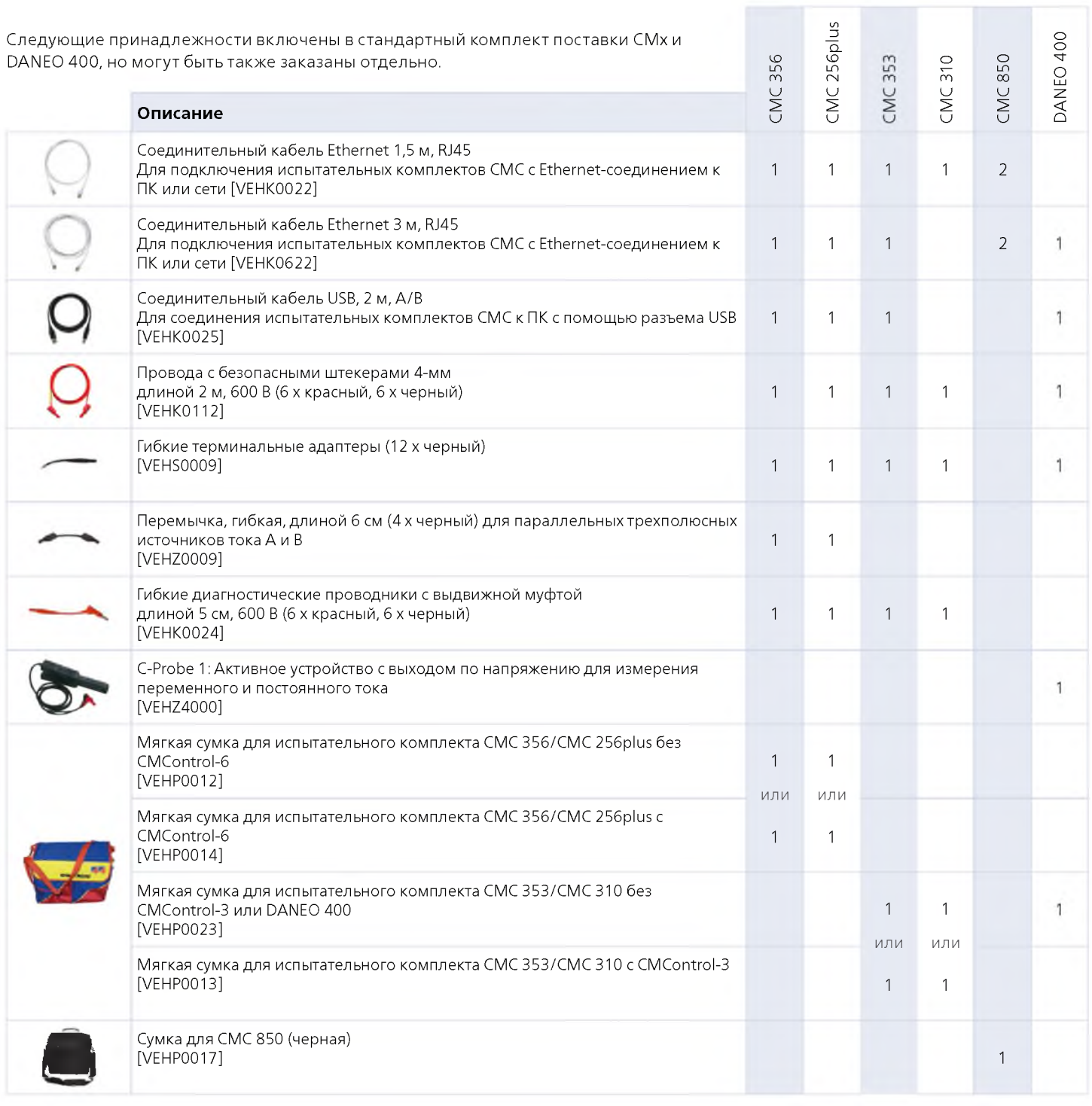

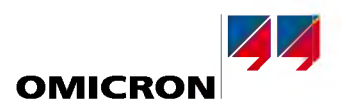

### <span id="page-57-0"></span>Транспортные кейсы

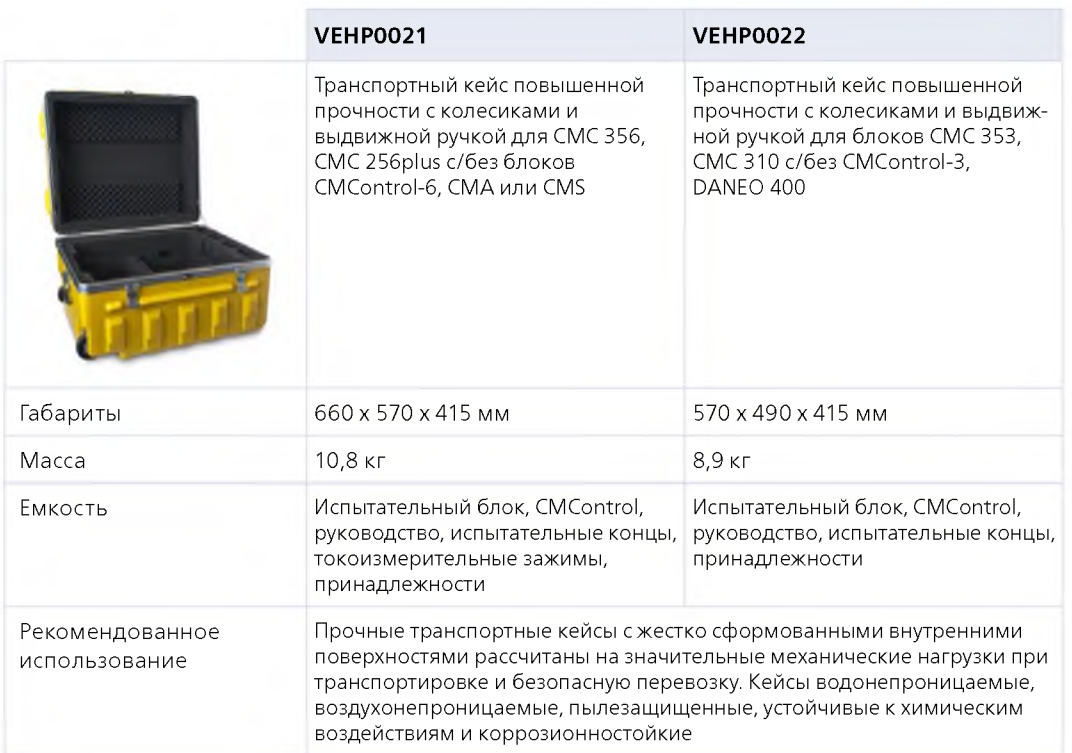

### <span id="page-57-1"></span>Складывающаяся стойка

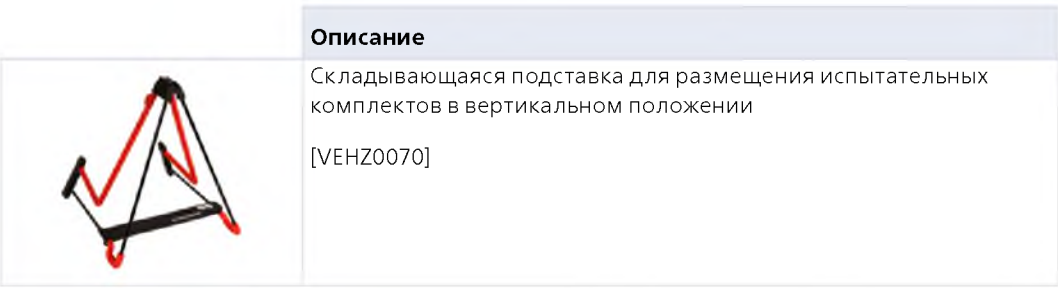

В качестве принадлежностей для испытательных комплектов СМС компания ОМІС ВО предлагает широкий диапазон кабельных комплектов для испытания различных реклоузеров и автоматических секционных разъединителей.<sup>1</sup> После простой замены разъема, подключенного к испытываемому реклоузеру, комплект СМС моделирует поведение реклоузера или автоматического секционного разъединителя в нормальных условиях работы и подает все напряжения, токи и сигналы состояния, необходимые для испытания

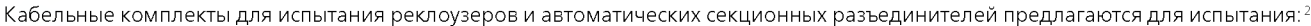

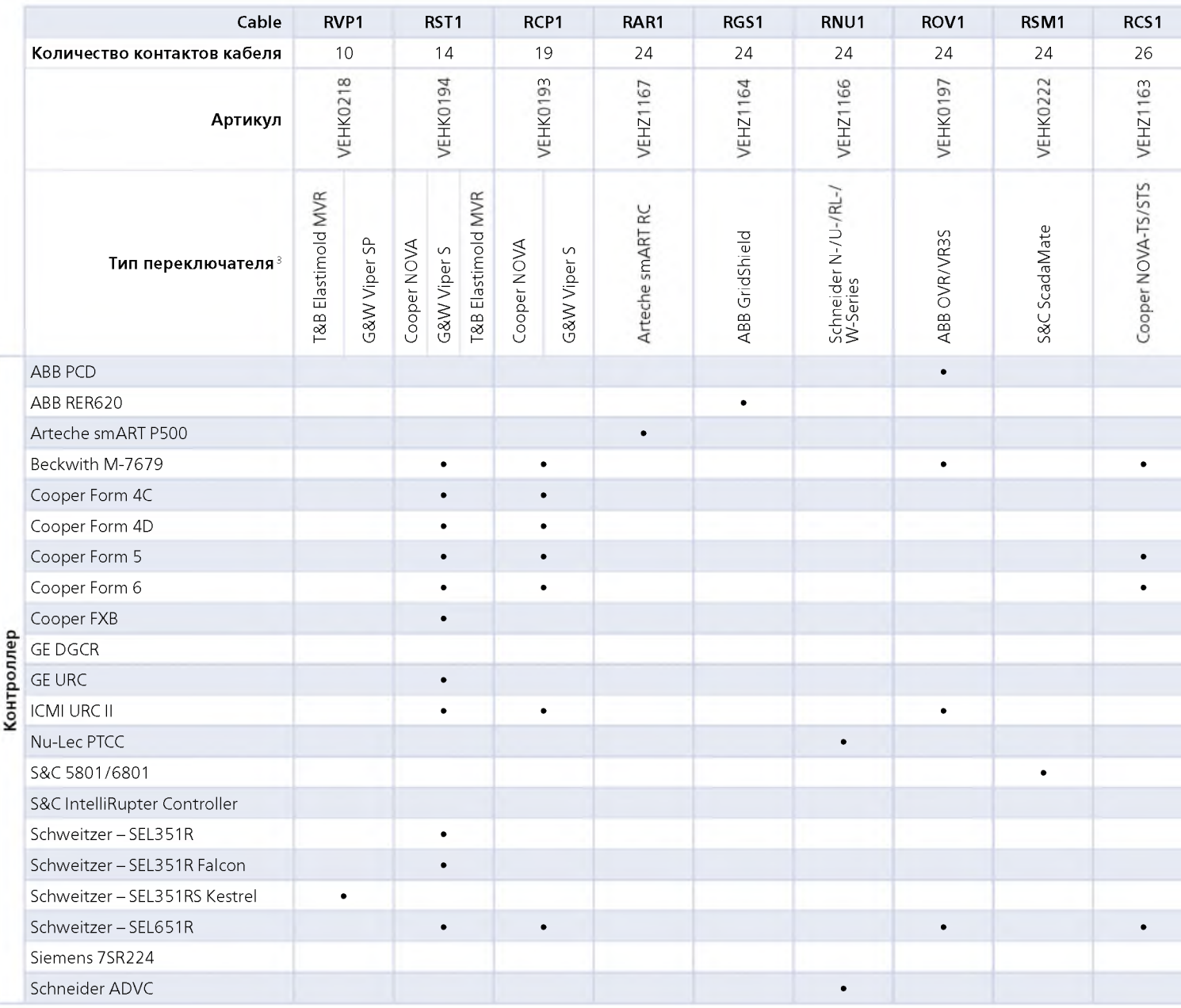

В случае быстрого ручного испытания в месте установки идеальный выбор для управления испытательными комплектами СМС - это CMControl. Особенно удобен в работе его сенсорный экран, который управляет приложениями и специфическими инструментами для испытания реклоузеров и автоматических секционных разъединителей.

При проведении высокоавтоматизированных испытаний испытательным комплектом СМС также можно управлять с помощью программного обеспечения Test Universe, запущенного на компьютере с операционной системой Windows. Для подобных систем компания OMICRON предлагает бесплатные шаблоны испытаний<sup>4</sup>, которые можно загрузить с веб-сайта OMICRON.

<sup>&</sup>lt;sup>1</sup> CMC 356 / CMC 256plus / CMC 353

<sup>&</sup>lt;sup>2</sup> Не полный поддерживаемых контроллеров. Более подробные сведения можно получить на нашем веб-сайте

Не полный перечень переключателей, использующих соответствующий интерфейс

<sup>4</sup> Необходим Центр управления ОМІСКОМ (ОСС)

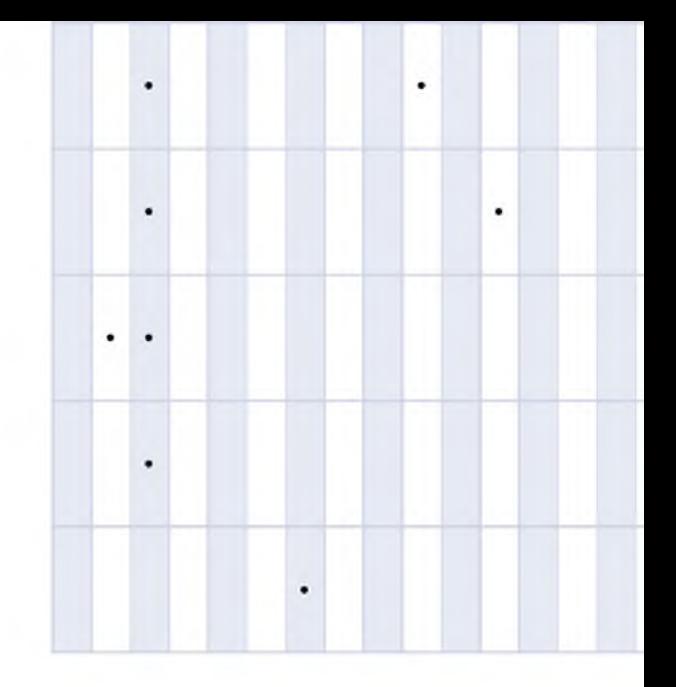

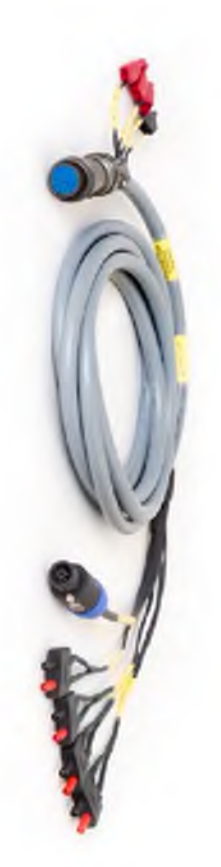

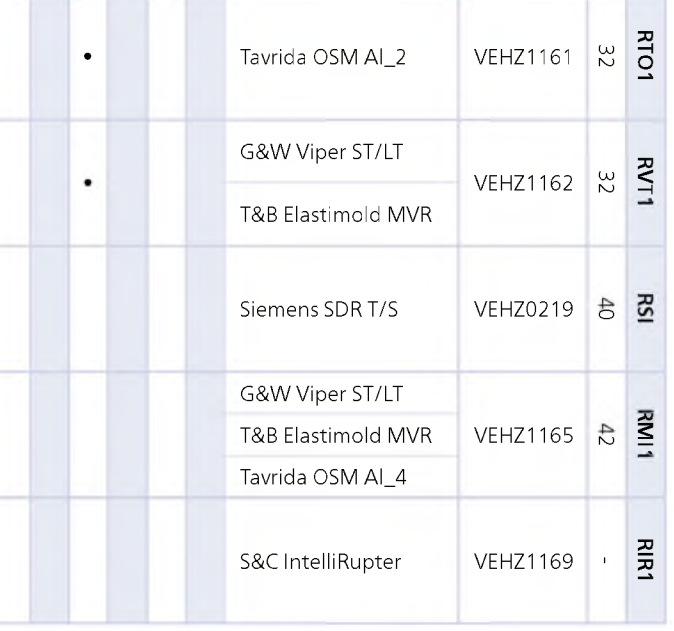

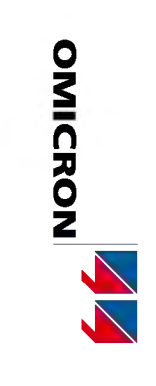

#### ISIO 200: Двоичный терминал ввода-вывода с интерфейсом IEC 61850 GOOSE

**VESC1600** 

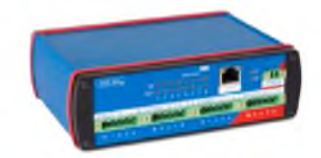

OMICRON ISIO 200 - это простой и универсальный терминал двоичного ввода/вывода для систем автоматизации подстанций (САП). Коммуникация осуществляется с помощью сообщений GOOSE по интерфейсу IEC 61850, и, таким образом, терминал взаимодействует с испытательными комплектами, поддерживающими GOOSE, и с широким перечнем микропроцессорных электронных устройств (IFD). ISIO 200 настраивается через встроенный веб-интерфейс и не требует установки специального программного обеспечения для конфигурирования.

Для обеспечения возможностей двоичного ввода/вывода или интеграции в качестве компонента в САП для обработки дополнительный двоичных сигналов используйте ISIO 200 совместно с испытательным комплектом СМС. Благодаря компактной конструкции дополнительные терминалы двоичного ввода/вывода могут быть расположены там, где необходимо.

#### Испытания в системах автоматизации подстанций с испытательным комплектом CMC<sup>1</sup> Доступ к удаленно расположенным двоичным контактам входов/выходов

Подключение к двоичным входам/выходам, которые расположены дальше нескольких метров от испытательного комплекта, часто является сложной задачей. ISIO 200 может быть удобно установлен рядом с удаленными контактами, чтобы обычная проводка была как можно короче. Большие расстояния до испытательного комплекта легко преодолеваются с помощью кабеля Ethernet.

#### Постоянно установленные терминалы для испытаний

Двоичные входы/выходы защитного реле подключаются к ISIO 200 на постоянной основе. При проверках испытательные комплекты подключаются к ISIO 200 кабелем Ethernet.

#### Испытания усовершенствованных схем защиты с помощью испытательного комплекта CMC и ISIO 200

При испытании систем защиты с основной и резервной защитой и дистанционной передачей информации часто схема бывает настолько сложной, что требуется более 10 двоичных входов и 4 двоичных выходов. В таких случаях ISIO 200 является идеальным способом увеличения количества двоичных входов/выходов СМС.

#### Работа ISIO 200 в системах автоматизации подстанций

#### Терминалы ввода/вывода для САП, использующих GOOSE

Часто возникающая потребность в нескольких дополнительных двоичных входах/выходах в системе автоматизации подстанции легко и эффективно реализуется с помощью ISIO 200. Если возможности ввода/вывода IED использованы, а потребность в большем количестве входов/выходов остается, их может предоставить ISIO 200, подключенный через GOOSE.

#### Встречная переадресация двоичных входов/выходов через Ethernet

При «встречном» подключении двух ISIO 200 информация о состоянии в двоичном формате туннелируется по сети подстанции. При заказе пары устройств два ISIO 200 будут предварительно сконфигурированы на совместную работу.

#### Информация для заказа

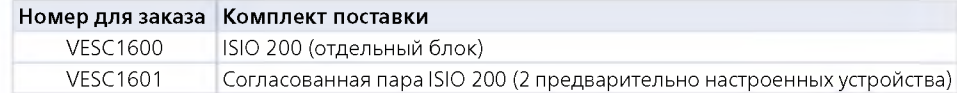

Более подробные сведения о ISIO 200 можно получить на нашем веб-сайте.

л Функция GOOSE CMC требует лицензий на программное обеспечение для модулей конфигурации GOOSE

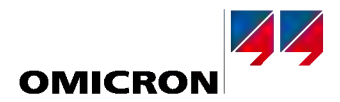

#### <span id="page-62-0"></span>DANEO 400: Распределенный гибридный анализатор сигналов

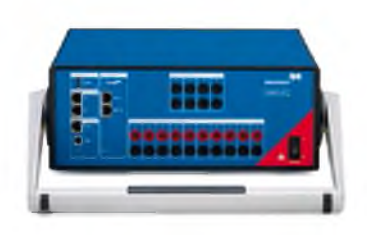

DANEO 400 - это гибридная измерительная система, которая регистрирует и анализирует все типовые сигналы (напряжения, токи, бинарные аппаратно реализованные сигналы состояния) и сообщения коммуникационной сети подстанции. Анализатор измеряет сигналы в обеих средах и может предоставить информацию для оценки их корректного взаимодействия. Устройство отслеживает события, происхоляцие на полстанции, путем сбора свелений о рабочем состоянии и информационном обмене.

Простая настройка и управление одним или несколькими DANEO 400 с программным обеспечением ПК DANEO Control. Выбранный комплект функций для управления отдельным устройством доступен через встроенный веб-интерфейс DANEO 400.

#### DANEO 400 позволяет решать широкий круг задач в различных сферах применения Использование при FAT и SAT на подстанциях

Целесообразно сохранять записанные данные и документировать результаты измерений при заводских испытаниях и при приемочных испытаниях на месте (FAT, SAT). DANEO 400 сверяет информацию языка конфигурирования подстанций (SCL) с фактической конфигурацией «как есть». Он проверяет, все ли потоки сообщений GOOSE и Sampled Values имеются в наличии в сети, как это определено в описании конфигурации подстанции (SCD), Файл SCD служит базой для такого испытания.

#### Распределенные испытания по сценарию станция-станция

Для проверки надлежащего информационного обмена внутри подстанции можно измерить .<br>И проанализировать параметры передачи данных о состоянии между подстанциями с помощью DANEO 400. Дистанционно расположенные испытательные комплекты настраиваются и управляются по WAN.

#### Поиск и устранение неисправностей

Случаи возникновения неисправностей в системах автоматизации подстанций часто невозможно предвидеть. Поэтому DANEO 400 работает автономно и самостоятельно обнаруживает условия для регистрации сигналов.

#### Пусконаладочные работы

DANEO 400 - это ценный инструмент в проведении пусконаладочных работ, который кроме того помогает при проверке и документировании того факта, что все введенные в эксплуатацию устройства защиты и управления работают и обмениваются данными надлежащим образом.

#### Информация для заказа

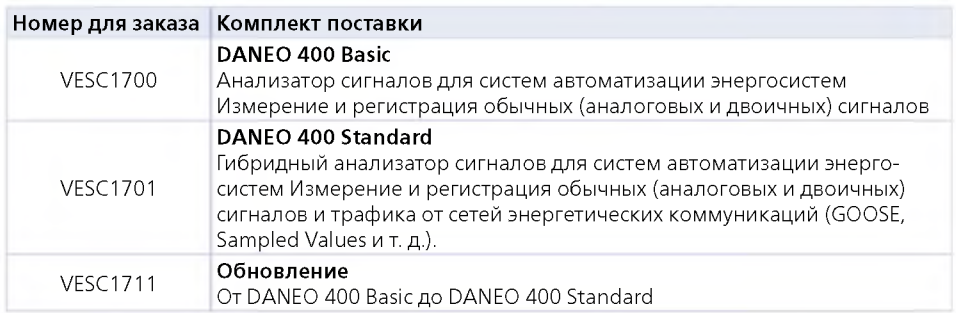

Более подробные сведения о DANEO 400 можно получить на нашем веб-сайте.

# <span id="page-63-0"></span>**ADMC**

#### ПО для организации технического обслуживания систем защиты

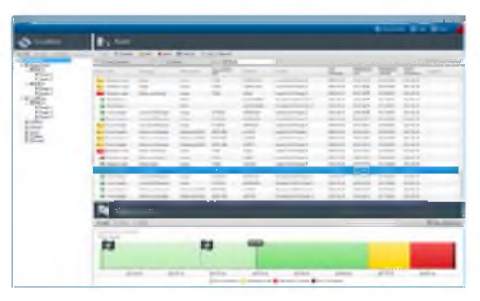

Интерфейс пользователя ADMO

Состояние испытаний и технического обслуживания каждого отдельного элемента систем зашиты существенно влияет на надежность основных сетей энергосистем. Поэтому надлежащее испытание объектов и регулярное техническое обслуживание крайне важны для поддержания хорошего рабочего состояния системы. Кроме того, обязательным является наличие быстрого доступа к соответствующей испытательной документации.

ADMO является удобным программным средством на основе базы данных, которое позволяет выполнять централизованное планирование и управление всей деятельностью по испытанию и техническому обслуживанию систем защиты в энергетике. Оно помогает пользователям управлять защитными реле, системами обмена данными, цепями управления, трансформаторами тока и напряжения, силовыми выключателями, системами подачи постоянного тока станций и и счетчиками энергии.

Для всех объектов, управляемых с помощью ADMO, сохраняются данные по объекту, расположение, циклы обслуживания и вся соответствующая документация. Это обеспечивает обзор всех событий технического обслуживания, срок проведения которых наступил, а также текущего статуса технического обслуживания различных объектов.

#### Централизованное управление документацией

При выполнении испытаний часто бывает важно иметь быстрый доступ к инструкциям и другой документации. ADMO поддерживает сохранение данных испытаний ПО Test Universe компании OMICRON, испытательной документации других производителей и самостоятельно созданных документов в файлах форматов Microsoft Excel, Microsoft Word или Adobe Acrobat (PDF). Графические файлы (например, фотографии схем испытаний, снимки экранов) могут быть также приложены. Все необходимые документы появляются на заданном объекте и все время остаются доступными.

#### Расположение

Для ADMO особенно важно взаимодействие трех уровней: Расположение - объект - техническое обслуживание. Если определено расположение, объект может быть добавлен с помощью ввода характерных для элемента данных и соответствующих циклов технического обслуживания.

Иерархически структурированное управление расположением позволяет иметь четкое представление о всех соответствующих энергоустановках и подстанциях с их уровнями напряжения и фидерными линиями. После выбора расположения ADMO дает обзор статуса технического обслуживания всех присвоенных объектов.

#### Оборудование

Подлежащие добавлению элементы системы определяются и присваиваются расположению. Определение включает точные данные объекта и его цикл технического обслуживания. Могут быть выбраны индивидуальные настройки для интервалов технического обслуживания. После завершения ввода элемент с его текущим статусом технического обслуживания появляется в обзоре.

#### Техническое обслуживание

Вид программы технического обслуживания предлагает зависящую от времени сводку, по которой пользователь может определить, какое испытание было выполнено, запланировано или для которого наступил срок выполнения. Начиная с события ввода в эксплуатацию до запланированного и выполненного технического обслуживания все хорошо организовано, зарегистрировано и легко видно с первого взгляда. Соответствующие протоколы испытаний и результаты измерения могут быть быстро и просто найдены.

#### Импорт и экспорт

Для первичного переноса данных ADMO поддерживает импорт XML-файлов из Microsoft Excel и Primary Test Manager компании OMICRON. Экспорт обработанных данных объекта в приложения, например, Microsoft Word или Microsoft Excel.

#### Многопользовательский доступ

Функции многопользовательского ADMO позволяют одновременно работать с ADMO из разных мест. Данные хранятся на центральном SQL-сервере, а обмен ими осуществляется по сети.

#### Информация для заказа

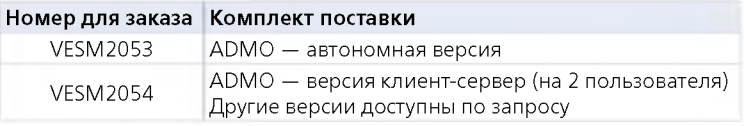

Более подробные сведения о АDMO можно получить на нашем веб-сайте.

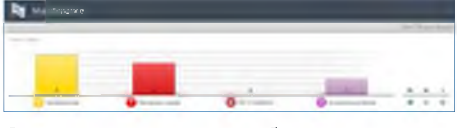

Состояние технического обслуживания

**По вопросам продаж и поддержки обращайтесь:**

Астана +7(7172)727-132, Волгоград (844)278-03-48, Воронеж (473)204-51-73, Екатеринбург (343)384-55-89, Казань (843)206-01-48, Краснодар (861)203-40-90, Красноярск (391)204-63-61, Москва (495)268-04-70, Нижний Новгород (831)429-08-12, Новосибирск (383)227-86-73, Ростов-на-Дону (863)308-18-15, Самара (846)206-03-16, Санкт-Петербург (812)309-46-40, Саратов (845)249-38-78, Уфа (347)229-48-12

**erk@nt-rt.ru || www.ekra.nt-rt.ru**